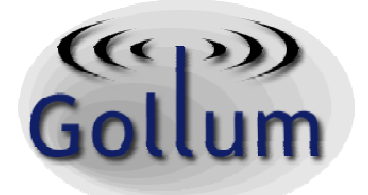

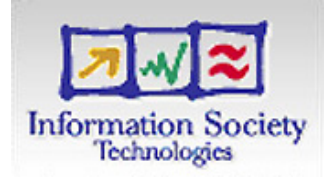

# **Generic Open Link-Layer API for Unified Media Access—GOLLUM**

# **D3.1 API Definition**

# **(Final M24 version)**

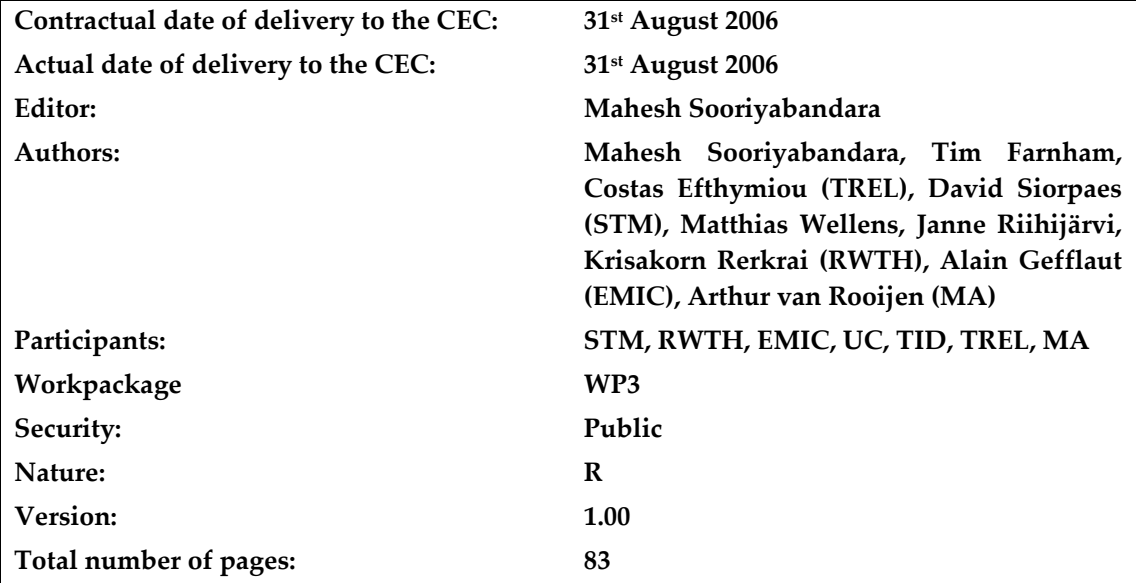

# **Abstract:**

This document specifies the Unified Link Layer API (ULLA) developed by the EC funded Gollum Project. The ULLA is an open, extensible, platform independent Application Programming Interface to access and control all types of wired and wireless link technologies (e.g. 802.11x, Bluetooth, GPRS/UMTS and ZigBee) in a uniform manner. The ULLA specification includes two APIs; Link User (LU) API and Link Provider (LP) API and a set of mandatory classes that abstracts the link technologies. The LU API is intended for application developers who are willing to use ULLA to control communication links available to them on a device and the LP API is intended for device manufacturers who wish to provide a ULLA compatible software layer over their proprietary device drivers.

**Keyword list: Unified Link Layer API, Link User interface, Link Provider interface, API definition, ULLA API.** 

# **Document Revision History**

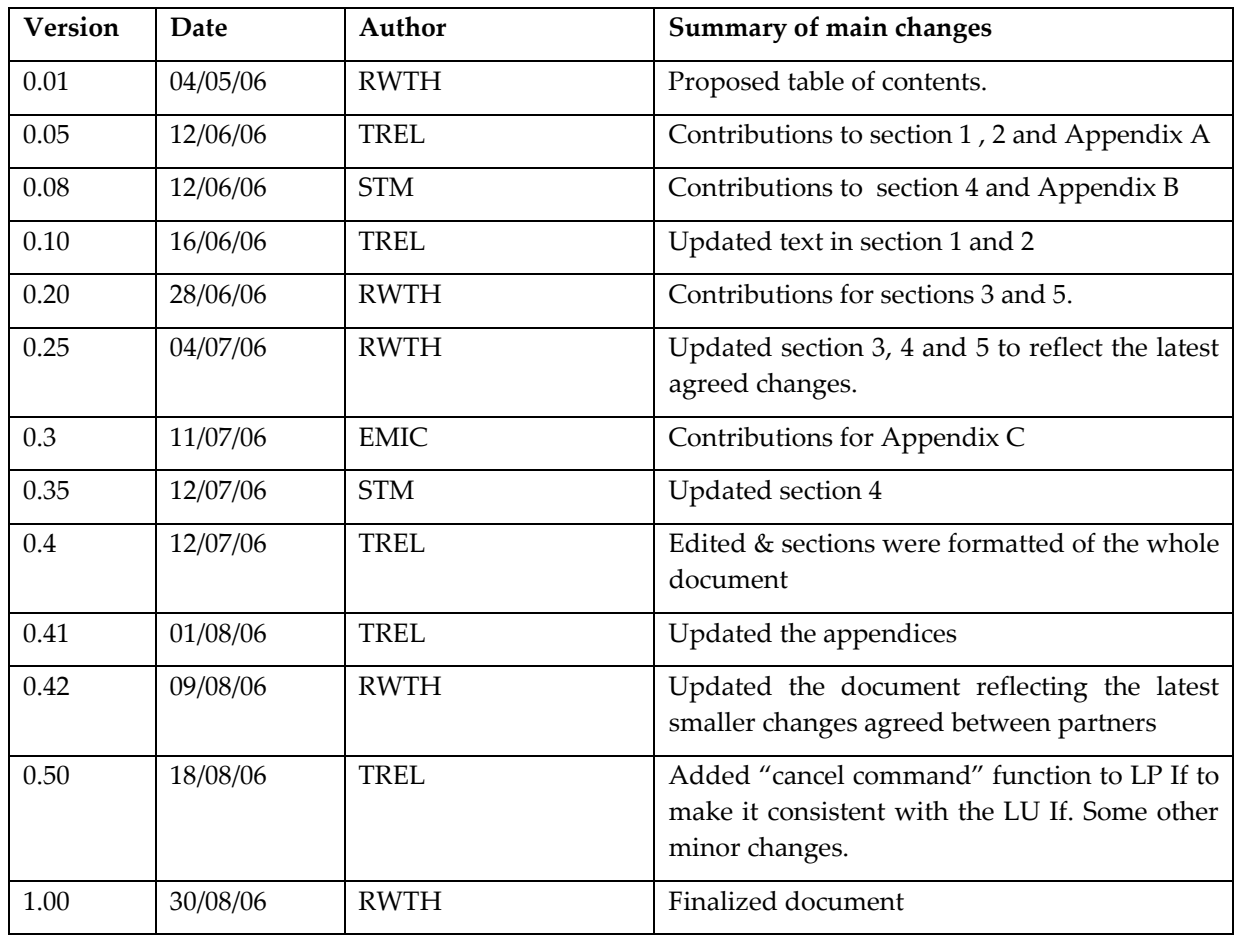

# Contents

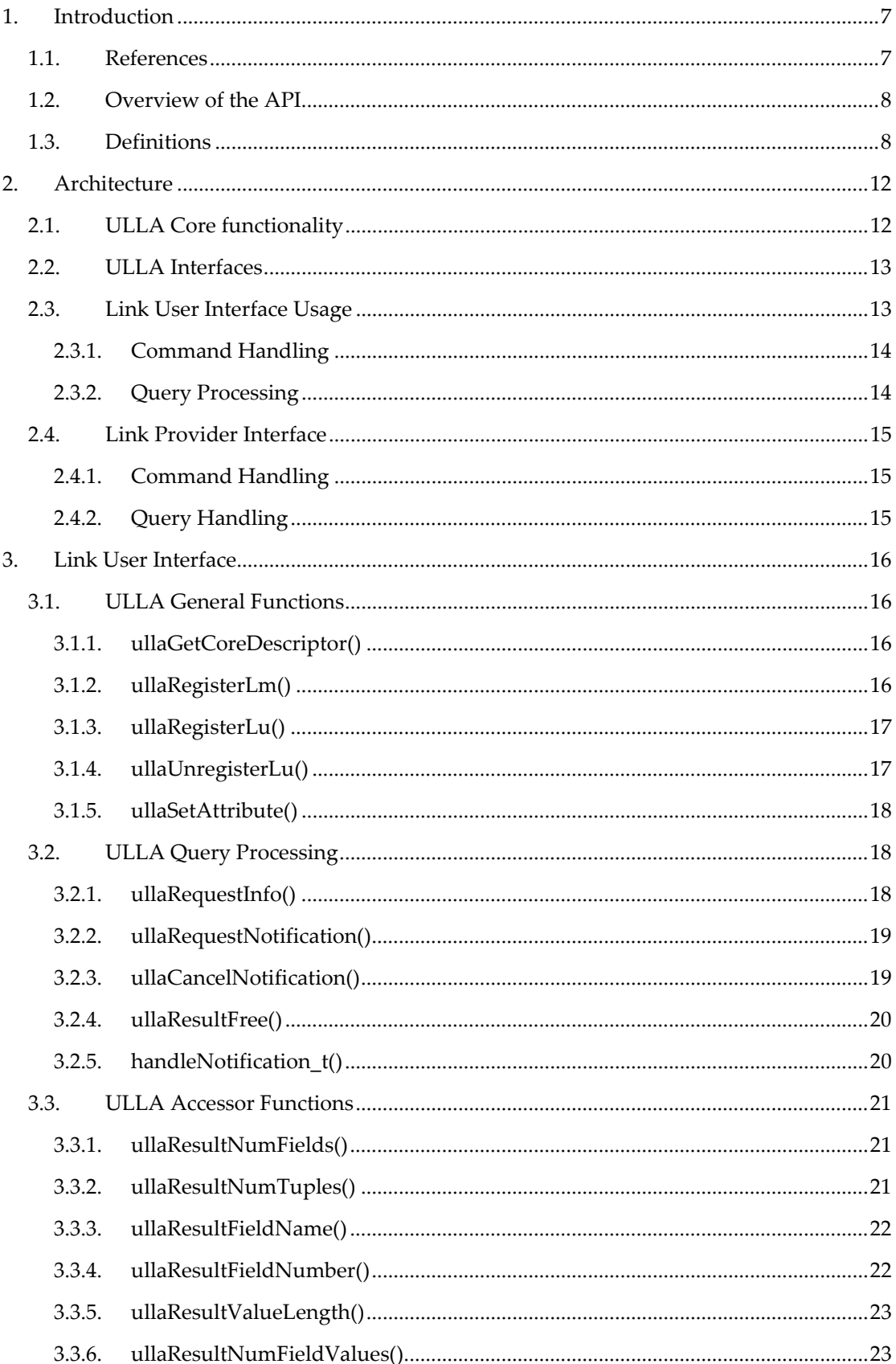

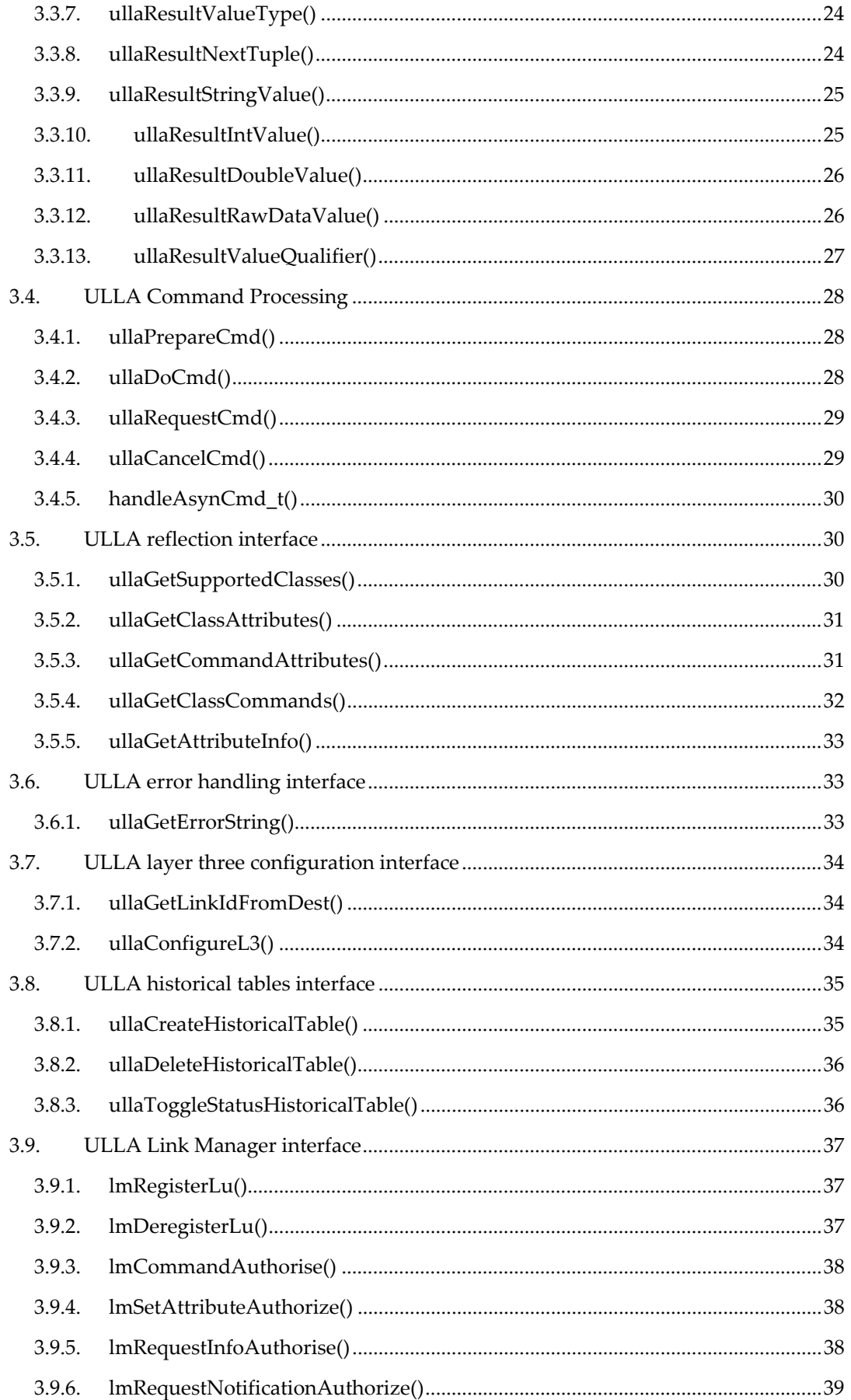

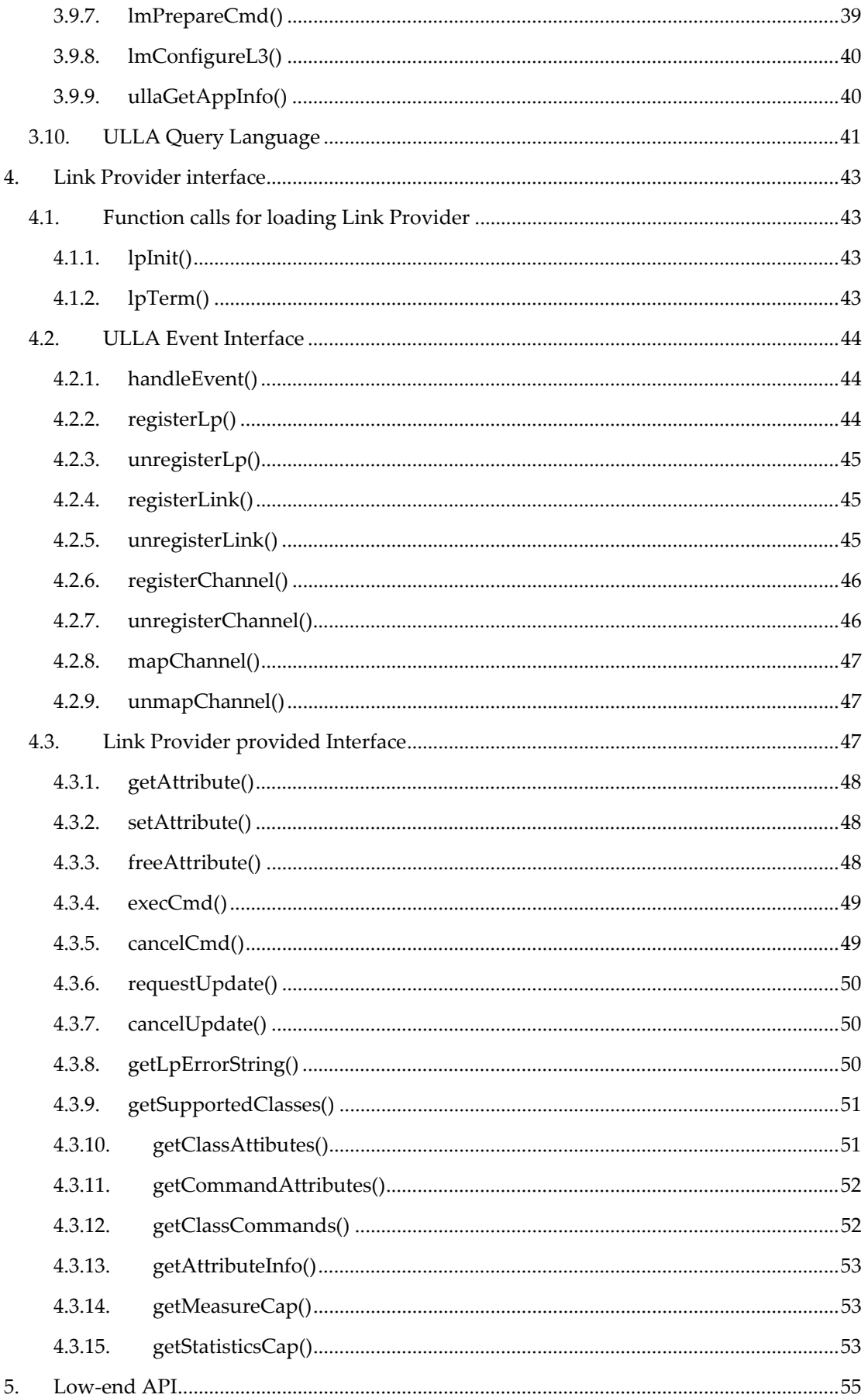

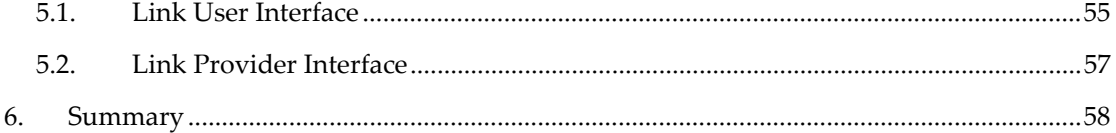

# **1. Introduction**

This document specifies the Application Programming Interface (API) and related data definitions of Unified Link Layer API (ULLA). The ULLA is an open, extensible, platform independent API developed by the European Commission funded Gollum Project to enable access and control all types of wired and wireless link technologies in a technology-agnostic way. It is especially aimed at wireless mobile technologies, which include, but not limited to 802.11x, Bluetooth, GPRS/UMTS and ZigBee. This is an enabling technology aimed at different wireless stakeholders to promote advance and intelligent use of communication resources on different computing platforms such as laptops, PDAs, smart-phones and sensor devices. The primary audience for this document is two folds: application programmers who wish to use ULLA to control the communications links available on a device and device manufacturers who wish to provide a ULLA compatible software layer over their proprietary device drivers.

# *1.1. References*

The following URLs and other pointers to various specifications and other documents are pertinent in understanding this specification. These can all be found at http://www.istgollum.org/deliverables.

#### **D2.1 State-of-the-Art**

"This document provides a state of the art review on existing wireless technologies and associated APIs. It also presents some of the work being carried out by various industrial and academic projects related to the concept of Universal Link Layer API".

#### **D2.4 Final Architecture and API**

"This provides a complete description of the ULLA architecture, describing the use cases, interfaces, classes and various functional modules. The architecture is described using the UML diagrams"

#### **D3.3 Validation Performance Report**

"This presents the results from the validation tests performed on the first public release of the ULLA API. It also presents results from the performance evaluation of a number of different ULLA implementations tested on different Operating Systems (OSs) and hardware platforms. This report also documents the details of the testing methods, test cases used"

#### **D3.4 API Guidebook**

"This could be considered as a comprehensive implementation guide of the ULLA which acts as a programming reference for the programmers of ULLA cores, LUs and LLAs. It provides in-depth design details, recommendations and guidelines about implementation options for different operating systems and hardware platforms, and details on the advance use of ULLA"

# *1.2. Overview of the API*

The ULLA provides a set of well defined functions to be used by Link Users to access information and issue commands to Link Providers. The ULLA specification describes the interfaces to LUs and LPs and core functionality. The API described in here presents the ULLA at two levels:

- **Link User API:** This is intended for application developers, who are willing to control wireless adapters as a whole with a high level of abstraction (Section 3).
- **Link Provider API:** This will be used by the device manufacturers to provide a ULLA compatible software layer (as an LLA – Link Layer Adaptor) over their technology and OS specific device drivers (Section 4).

# *1.3. Definitions*

#### **Link**

A "Link" is a communications facility or medium over which network nodes can communicate at the Link Layer. Each Link is associated with a minimum of two endpoints. Multiple logical links can be supported over the same device with different properties (such as QoS or security settings). Links can support either connection oriented or connectionless communication modes. LLAs can register Links for pre-registered Link Providers to ULLA. For ULLA, a Link is exhaustively defined by a ullaLink class description.

*With respect to the ISO/OSI or TCP/IP mode,l a Link is intended to be an interconnecting communication channel at layer-2. A pair of layer-2 addresses, which usually identify the two respective peers, uniquely identify each link. In this context, peers are the terminal installations, which implement the layer-2 communication protocol. For instance, a single network interface card (NIC) might be able to maintain multiple links with different peers.* 

#### **Link User (LU)**

Applications (user or system applications), communication middleware, transport entities or any other entity that register with ULLA as a Link User.

*Here, the term application is understood in a software architectural sense. It does not limit the potential Link Users to "layer-7" applications with reference to a communication model, but also includes communication middleware, transport entities or routing agents.* 

#### **Link Provider (LP)**

Radio devices or other communication devices (or more specifically the driver software or other agent software associated with the devices) providing Links to be used by Link Users and selected and configured through the ULLA. A Link Layer Adapter (LLA) is a ULLA compatible software component used with legacy drivers in order to support the ULLA Link Provider interface. Conceptually, they act as a proxy agent for the real driver and adapt the command and event interactions accordingly. LLAs can register Link Providers with ULLA, defined by their Link Provider class description. A Link Provider itself hosts Links with the same ullaLink class description.

*A Link Provider is an abstraction of a network interface card (NIC). For instance a LLA for a multimode NIC supporting GPRS and WLAN might register two Link Providers with ULLA. Each of them is defined by the means of a specific class description.* 

## **Commands**

Commands are requests from Link Users (such as application or transport layer entities) sent to ULLA Core for configuring and controlling Link Providers. Commands may be passed to the Links or Link Providers in order to set specific parameters or instruct it to perform a specific operation at Link Provider level.

*Most relevant commands on LPs include the possibility of discovering new Links. Links generally might not have so many commands, but for instance connect and disconnect are mandatory. Connectionless Links might not do anything there except returning OK.* 

# **Query**

The primary mechanism used by Link Users for retrieving information using certain selection criteria. Queries are specified in a standard format using UQL (ULLA Query Language) which is a subset of SQL (Structured Query Language). A query could be used by Link Users to access information synchronously or to specify criteria for filtering and sending of notifications to Link Users asynchronously.

*A query specifies a list of interesting attributes for the LU, e.g. bandwidth, and optionally a condition that all in the result listed LPs or Links have to meet. The scope of a query can be scaled down to a particular class, such as Cellular-Link-class or IEEE 802.11-LinkProvider-class. In sub-classes, more attributes are available, for instance cellular-type of link specific attributes. If an attribute is requested from a class which does not support it, the query fails. A freshness parameter indicates the requirements regarding the age of the addressed attributes.*

#### **Events**

Events are passed from the LP or Link to the UEP (ULLA Event Processing). If the ULLA Core has registered its interest in the update of a particular attribute using the requestUpdate() function, the LP or Link reports either periodically or upon disposal of new measurement values.

*Some attributes have to be updated by the LP or Link based on asynchronous events. For instance the Frame Error Rate could be updated when receiving a new frame. Other attributes are evaluated at periodic times, such as the current throughput (bytes within last period).* 

# **Link class description**

A Link class description exhaustively characterizes the type of Link with a set of Link properties, also called attributes, and the available commands that can be issued on that type of Link.

*Some interesting properties of a Link are connection oriented (infrastructure) versus connectionless (broadcast or ad-hoc) mode, security mode, and link quality parameters. A common command for Links is connect().* 

# **Link Layer Adapter (LLA)**

Link Layer Adapter is a shim software layer between ULLA Core and a legacy Link provider, enabling Link Users to communicate with legacy LPs transparently through ULLA Core.

*A LLA is a piece of software, which registers Link Providers and links to ULLA Core by the means of the defined interface. A LLA is typically tailored for a specific device driver or device driver tool.* 

# **Link Provider class description**

A Link Provider class description characterizes the type of Link Provider with a set of Link Provider properties, also called attributes, and the available commands that can be issued on that type of Link Provider.

*For instance Link Provider properties can capture power modes of the respective NIC. Commands may set the respective NIC mode in operation, which prevents communication on the hosted links, such as the scanning command might do.*

# **Notification**

A notification is sent from ULLA to the LU when a pre-registered UQL condition on LP or Link attributes is met. Additionally, they can indicate a change in LP or Link state, such as a new LP registered or Link deregistered. The UQL language is also used at registration time to specify the associated information coming alongside the notification.

*This ULLA feature is very powerful for LUs that are interested in Link adaptation. Most applications might reside on highly portable attribute conditions for many Links, such as browsers, while others can make use of the full flexibility of UQL, such as connection managers or multimedia clients.* 

# **Sub-link**

If a Link can be divided into a set of Links with the same layer-2 addresses, each instance is referred to as a sub-link.

*For instance, sub-links might capture the ability for the link to support different service classes (such as different Bluetooth service profiles).* 

# **ULLA Core (UC)**

ULLA Core is the module that implements all the functionalities of ULLA including the management of the interfaces towards Link Users and Link Providers. An ULLA Core is comprised of three functional components that deal with Command Processing, Query Processing and Event Processing.

#### **ULLA Storage**

ULLA keeps persistent information in the ULLA storage. This can rely on a legacy database or can be a custom realization tuned for a given platform.

*The ULLA Storage system will typically contain link related information and parameters which will be accessed by the Link User by means of the ULLA Query Language. If necessary, ULLA queries can be translated into an implementation specific query language by the ULLA Core.* 

# **Unified Link Layer API (ULLA)**

ULLA is an abstraction of an operating-system independent implementation of the defined standard interfaces, which Link Users and LLAs can use. Generally, the word ULLA can refer to the API as well as the system that realises the API.

# **2. Architecture**

The aim of ULLA is to provide an API for accessing link-layer functionality and information in a technology independent manner. It hides network standards heterogeneity behind a standard set of functionalities applicable to a wide range of underlying link technologies. ULLA provides an abstraction from specific link technologies to the Link Users by regarding a link to be a generic means of providing a communications service. In this context, links are made available and configured through Link Providers, to permit abstraction from specific platforms and technologies. Link Users that benefit from ULLA services include, but are not limited to, any higher layer protocols, middleware or application software. Figure 2-1 presents a graphical overview of the different components in the ULLA architecture.

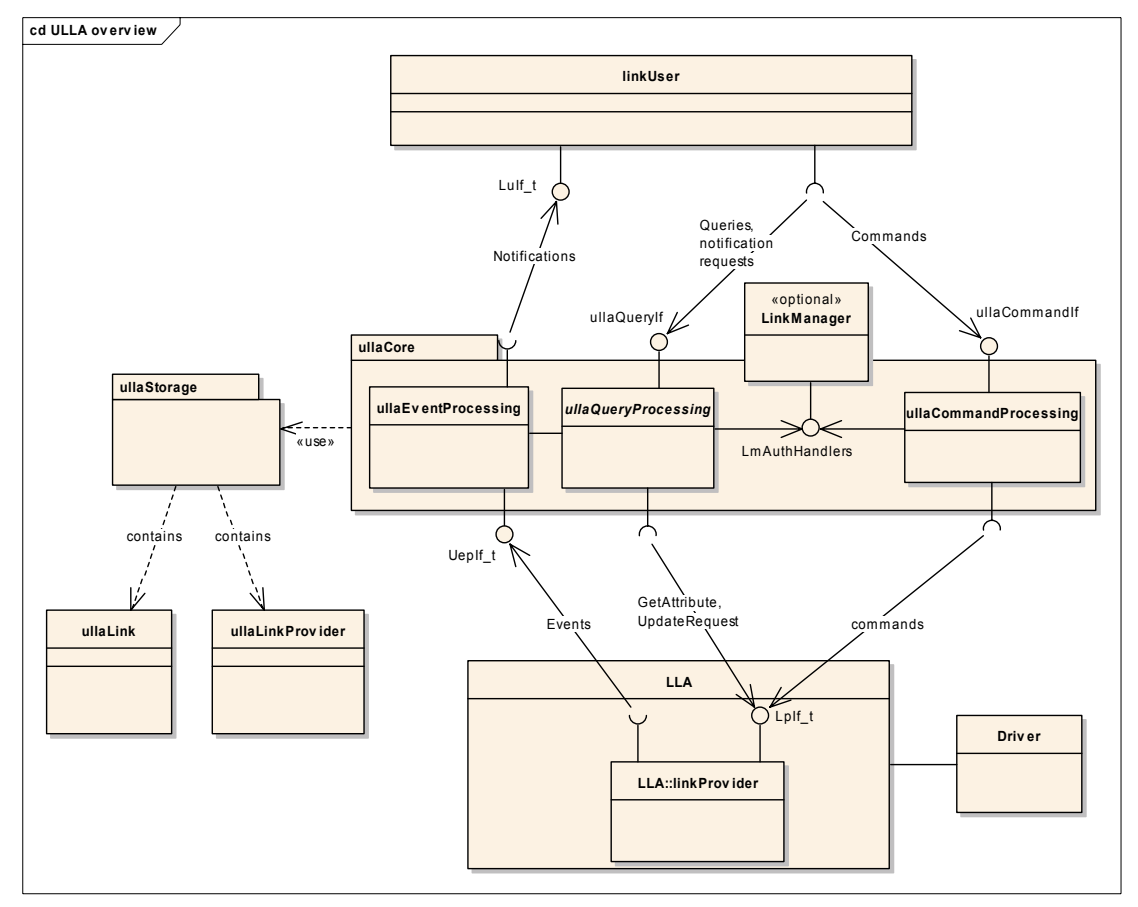

**Figure 2-1: The ULLA Architecture.** 

# *2.1. ULLA Core functionality*

ULLA not only provides a set of unique and well defined functions used by the Link Users to access relevant information and issue commands to Link Providers but also specifies core functionality (namely Command Processing, Event Processing and Query Processing) that enables these different services to be performed to aid the Link User.

In the centre of the picture, the ULLA Core is represented; which contains three main functional components. The *UllaQueryProcessing* is in charge of analyzing the queries and notification requests coming from Link Users. The *UllaCommandProcessing* handles

commands and forwards them to the corresponding Link Provider. The *UllaEventProcessing* module takes care of handling events arriving from the Link Providers (new Link arrivals, new value for a Link attribute, etc..) and in particular the evaluation of registered notification requests. Finally, the *Ulla Storage*, represented outside of the Ulla Core, is a component used to cache link attributes collected from the Links and Link Providers in order to avoid access to the drivers or hardware for each query. This storage facility also holds both static and dynamic information regarding all ULLA entities such as Link Provider and Link User characteristics, historical statistics, channel information, mutual exclusion characteristics, and others.

The main services provided through the ULLA are:

- **Queries**: A generic querying mechanism allowing applications to retrieve link information in a technologically independent fashion. To enable this, a query language called ULLA Query Language, a subset of the well-known SQL, is used.
- **Commands**: A mechanism that allows applications to configure and manage Links in a standard way using commands that can be called from user level applications or from lower level entities such as Connection Managers, Link Managers or other middleware.
- **Events**: An asynchronous notifications mechanism based on user defined link criteria. Link Users can define and register any type of conditions triggering an asynchronous notification through UQL. Once registered, these conditions are dynamically evaluated by the ULLA Core based on events reported by the Link Providers. For example, it is trivial with ULLA to enable a notification when received signal strength goes under a certain threshold of a specific link.

In addition to these, ULLA also supports a concept called role management to handle LUs with different privileges. LU's ability to use a set of services provided by ULLA is controlled based on the role and privileges associated with it. This adds a layer of security to ULLA to prevent undesired behaviour (in terms of link connection/disconnection, bad configurations, etc.) that could possibly disrupt the user experience, behaviour detrimental to overall system efficiency, etc. Role management also enables the prioritisation of Link Users so that conflicts between them can be easily resolved by a Link Manager or other arbitration entity.

# *2.2. ULLA Interfaces*

In order to achieve the above objectives, the ULLA API is separated into varaious parts to accommodate the distinction between different software domains, which are uncorrelated with each other. The first part of the API, the ULLA Link User API, is intended for application developers who are willing to control wireless adapters as a whole with a very high level of abstraction. The second part, the ULLA Link Provider API, will be used by device manufacturers who are more interested in providing a ULLA compatible software layer (as an LLA) over their technology and OS specific device drivers. In the LLA context, the API definition is more tightly coupled with the concept of an LP mapped to a physical network adapter.

# *2.3. Link User Interface Usage*

In order for a LU to use ULLA, it needs to register itself with the ULLA Core. The function *ullaRegisterLu()* is used to pass a *LuDescr\_t* structure containing the name, description and apiVersion and LU role to the ULLA Core. The role specifies the type of access or services the LU expects to receive from the ULLA Core. The "ULLA role model" described in the current ULLA specification groups one or more ULLA services (i.e. function calls) into different role categories. For example, the basic role, namely the ULLA standard Link User role (i.e. ULLA\_ROLE\_STD\_LU), will only provide the query interface to the LU, which allows for read access to a limited number of ULLA objects. It does not provide any command capability or write (i.e. access using *ullaSetAttribute()*) access. Details of each role and their corresponding service bundles (or allowed function calls) are described in Appendix B.1.6.

A LU must call the *ullaUnregisterLu()* method when it stops using ULLA functionality.

# **2.3.1. Command Handling**

The LU has the ability to send commands to the LPs and Links via the ULLA Core. The *ullaDoCmd()* method is used to execute a synchronous command. The LU needs to pass a *cmdDescr\_t* command description structure; this structure contains the name of the command to be executed. It also passes the ID of the LP or Link and the name of the class that has to execute the command.

The *ullaRequestCmd()* method is used to execute an asynchronous command. In addition to the previous parameters, there is also a need to pass a pointer to a callback routine of type *handleAsyncCmd\_t*. This handles the result of an asynchronous command. The ullaRequestCmd() method will return a unique identifier (cmdId) when the command is queued. The LU can cancel a queued command by using the *ullaCancelCmd* method by passing *cmdId* as a parameter.

The *ullaPrepareCmd()* method is used by the LU to request a lock for a single command to be executed. The lock is only valid for a certain time. This enables the integrity of a single command by making sure that only one LU is able to configure an entity at a given instance.

In case several LUs issue conflicting commands to the same link, an arbiter called Link Manager can apply suitable policies to resolve conflicts. An interface is defined in the current design to ease the insertion of a third-party LM in the ULLA software architecture.

# **2.3.2. Query Processing**

The LU can retrieve information from the ULLA Core or LPs by doing an information request. This is done with the *ullaRquestInfo()* method; with this method, the LU passes a query string and a pointer to an *ullaResult\_t* type handle. The data in the result handle can be retrieved using special *ullaResult* accessor functions. Since memory allocation for the result set is done by the ULLA Core, after all the data has been retrieved, the LU needs to call the *ullaResultFree()* method to free the memory.

Sometimes it is necessary to be informed when a certain attribute of a Link is changed. This can be done by requesting a notification. This works in a similar way to the *ullaRequestCmd()* method. The *ullaRequestNotification()* method is used for this; a *RnDescr\_t* structure and a pointer to a callback function are passed as parameters. The function will return an *rnId* when the notification has been successfully queued. This notification request can be cancelled by the *ullaCancelNotification()* method.

# *2.4. Link Provider Interface*

This interface provides the means to notify link events received from the LP to ULLA Core and to pass commands received from LUs to LPs. When registering using the *registerLp()* method, a LP needs to pass the structure *LpDescr\_t*. This structure contains the version of the ULLA API the Link provider is compatible with and a pointer to its interface. Upon successful registration, the ULLA Core returns a unique identifier (*lpId*). LP registration does not automatically imply that there are also active links. The ULLA Core needs to do an active scan to find all available links. When an LP is unloaded it must call the *unregisterLp()* method. It needs to pass the *lpId* it received when registering.

# **2.4.1. Command Handling**

Commands are passed (through the ULLA Core) from the LU to the LP. The *execCmd* method is used to pass a synchronous command to the LP along with identification of the Link or Link provider that has to execute the command. The ULLA Core uses the *lpId* in the *cmdDescr\_t* to address the appropriate LP. The *cmdDescr* contains all other information the LP needs. In the current API definition, the LP has no special function to pass an asynchronous command. The handling of asynchronous commands is completely done by the ULLA Core. From the LPs point of view, the *execCmd* method is used in both cases. However, the command can be cancelled by invocation of the *cancelCmd* function.

# **2.4.2. Query Handling**

The ULLA Core will normally first retrieve data from the ULLA Storage. When newer information than that which is stored is needed, the ULLA Core can retrieve this information by using the *getAttribute* method in order to fetch the current value of an attribute from a LP or Link. The ULLA Core needs to pass *AttrDescr\_t* data structure with id of Link or LP, class name, the attribute name, a data qualifier and a pointer to where the result has to be stored as paramter. With the data qualifier, the LP can tell if the value is a HARDCODED, THEORETICAL, ESTIMATED, MEASURED or EXACT value. The memory to store the value is allocated by the LP. This memory then has to be freed by the ULLA Core with the *freeAttribute* method when it is no longer required.

When the LU requests a notification, e.g. when a certain attribute has changed, the ULLA Core will call *requestUpdate*. As parameters, the ULLA Core needs to supply a structure with requested attribute and a *RuDescr\_t* structure, with information regarding the count and time interval the update needs to be sent. When the attribute is updated the LP will call the handleEvent function of the ULLA Core Event Processing Interface. The update request can be cancelled with the *cancelUpdate* method. In order to track all the different update requests sent to the LPs, ULLA Core will generate a unique ID for all requests.

# **3. Link User Interface**

The Link User Interface forms the upper part of the Unified Link-Layer API, and it is offered by the ULLA Core to Link Users. In the following, the details about the calls used for each of the offered and the related definitions are first presented. Then, the ULLA Query Language is introduced, which is used in several of the LU interface functions to specify information requests in a standard manner.

This section will introduce all functions that are offered by ULLA Core, as part of the Link User Interface, grouped according to their functionality to distinguish different ULLA features available to application programmers.

# *3.1. ULLA General Functions*

The ULLA Query Processing is part of ULLA Core and offers query and notifications features to the LU.

# **3.1.1. ullaGetCoreDescriptor()**

#### **SYNTAX**

**ULLA\_API ullaResultCode ullaGetCoreDescriptor (INOUT CoreDescr\_t \*coreDescriptor)** 

#### **DESCRIPTION**

Get information about the ULLA Core version.

#### **ARGUMENTS**

The parameter coreDescriptor is the structure containing information about ULLA manufacturer, version and supported profiles. The structure memory is allocated by the ULLA client and the Core implementation will fill it in.

#### **RETURNS**

The ullaGetCoreDescriptor() function will return ULLA\_OK if the function is successfully completed and it will return ULLA\_ERROR\_INVALID\_PARAMETER if the parameter is wrong.

#### **3.1.2. ullaRegisterLm()**

#### **SYNTAX**

ULLA API ullaResultCode ullaRegisterLm (IN LuDescr t \*luDescr, IN **LmAuthorizationHandlers\_t \*auth)** 

#### **DESCRIPTION**

The function must be called by the Link Manager to register itself with the ULLA Core at init time. Since external LM is optional, if an ULLA Core does not support it, it must return ULLA\_ERROR\_LM\_NOT\_SUPPORTED.

#### **ARGUMENTS**

The parameter luDescr is the structure containing information about the Link Manager. The parameter auth is the structure that includes handlers to authorization handling functions that are implemented by the Link Manager.

## **RETURNS**

The function will return ULLA\_OK if the registration is successful, it will return ULLA\_ERROR\_LM\_NOT\_SUPPORTED if the ULLA Core does not support external LM, it will return ULLA\_ERROR\_API\_VERSION\_MISMATCH if the ULLA version requested by the LU does not match with the ULLA Core version, it will return ULLA\_ERROR\_INVALID\_PARAMETER if one of the parameters is wrong.

# **3.1.3. ullaRegisterLu()**

#### **SYNTAX**

# **ULLA\_API ullaResultCode ullaRegisterLu (IN LuDescr\_t \*luDescr, IN**  LuRole t luRole)

#### **DESCRIPTION**

The ullaRegisterLu() function must be called by every LU wishing to use ULLA Core functionalities. By calling this function, an LU gets registered within the ULLA Core.

#### **ARGUMENTS**

The luDescr is the structure containing information on the LU and the luRole is the identifier of the Link User Role that the LU wants to register.

#### **RETURNS**

The function will return ULLA\_OK if the registration is successful, it will return ULLA\_ERROR\_API\_VERSION\_MISMATCH if the ULLA version requested by the LU is not compatible with the available ULLA API. The function will return ULLA\_ERROR\_INVALID\_PARAMETER if one of the parameters is wrong, it will return ULLA\_ERROR\_UNSUPPORTED\_ROLE if the requested role is not supported, it will return ULLA\_ERROR\_ROLE\_DENIED if the ULLA core denies the requested role, it will return ULLA\_ERROR\_UNSUPPORTED\_PROFILE if the requested profile type is not supported by the ULLA Core, and it will return ULLA\_ERROR\_ALREADY\_REGISTERED if the LU is already registered.

#### **3.1.4. ullaUnregisterLu()**

#### **SYNTAX**

**ULLA\_API ullaResultCode ullaUnregisterLu()** 

#### **DESCRIPTION**

The ullaUnregisterLu() function should be called by LUs when stopping using ULLA functionality, e.g. upon termination. When this method is called, the LU entry within the ULLA Storage is removed, and all pending notifications are canceled.

#### **ARGUMENTS**

None.

#### **RETURNS**

The function returns ULLA\_OK if the operation is successful and it will return ULLA\_ERROR\_NOTREGISTERED if the LU is not registered, yet.

## **3.1.5. ullaSetAttribute()**

#### **SYNTAX**

#### **ULLA\_API ullaResultCode ullaSetAttribute (IN AttrDescr\_t \*attrDescr)**

#### **DESCRIPTION**

Sets a writeable Link or Link Provider attribute.

#### **ARGUMENTS**

The attrDescr structure contains the details of the attribute that needs to be set. It also includes the class the attribute is part of.

#### **RETURNS**

The function will return ULLA OK if the attribute is successfully updated, it will return ULLA\_ERROR\_SETATTR\_NOT\_ALLOWED if the LU is not allowed to set the attribute, and it will return ULLA\_ERROR\_ALREADY\_LOCKED if there is already a lock on the Link or LP, it will return ULLA\_ERROR\_NOTREGISTERED if the LU is not registered, yet, it will return ULLA ERROR SETATTR READONLY if the attribute to be set is read only, it will return ULLA\_ERROR\_INVALID\_ATTRIBUTE if an invalid attribute name was provided in the attrDescr, it will return ULLA\_ERROR\_INVALID\_CLASS if the class name provided in the attrDescr is invalid, it will return ULLA\_ERROR\_UNKNOWN\_ID if the Link or LP identifier provided in the attrDescr is not known, it will return ULLA\_ERROR\_INVALID\_VALUE if the value to be set is invalid, it will return ULLA\_ERROR\_INVALID\_QUALIFIER if the qualifier to bet set is invalid, and it will return ULLA\_ERROR\_SETATTR\_NOTMULTIPLE if several attributes were provided although a single value attribute is to be set.

# *3.2. ULLA Query Processing*

# **3.2.1. ullaRequestInfo()**

#### **SYNTAX**

#### **ULLA\_API ullaResultCode ullaRequestInfo (IN ULLA\_STRING\_t query, OUT ullaResult\_t \*result, ULLA\_INT\_t validity)**

#### **DESCRIPTION**

The ullaRequestInfo() function allows an application to query the ULLA Storage using UQL as specified in section 3.10. This function call is synchronous.

#### **ARGUMENTS**

The parameter query is the query string in UQL, the parameter result is the pointer to the identifier of the result set to be returned. The identifier must be declared by the LU in advance. The parameter validity is longest accepted newness of the returned data in ms.

#### **RETURNS**

The function will return ULLA\_OK if successfully completed, it will return ULLA\_ERROR\_INVALID\_CLASS if the class in the query is wrong, it will return

ULLA\_ERROR\_INVALID\_ATTRIBUTE if the attribute in the query is wrong, it will return ULLA\_ERROR\_SYNTAX\_ERROR if the UQL query contains a syntax error, it will return ULLA\_ERROR\_INVALID\_PARAMETER if one of the parameters is wrong, it will return ULLA\_ERROR\_QUERY\_NOT\_ALLOWED if the LU is not allowed to perform the query, and it will return ULLA\_ERROR\_NOTREGISTERED if the LU is not registered, yet.

# **3.2.2. ullaRequestNotification()**

#### **SYNTAX**

**ULLA\_API ullaResultCode ullaRequestNotification (IN RnDescr\_t \*rndescr, IN handleNotification\_t handler, OUT RnId\_t \*rnId, ULLA\_INT\_t validity)** 

#### **DESCRIPTION**

The ullaRequestNotification() function allows a LU to request event-driven or periodic notifications from the ULLA Core. A ullaRequestNotification() shall remain in force until specifically cancelled by invoking the function ullaCancelNotification(). This function is asynchronous.

#### **ARGUMENTS**

The rndescr is an RnDescr\_t structure containing details on the type of notification which is being requested, the handler is the callback function provided by the application to be called by ULLA Core when reporting events. The rnId is the request notification identifier returned by ULLA Core. The parameter validity is longest accepted newness of the returned data in ms.

#### **RETURNS**

The function will return ULLA\_OK if successfully completed, it will return ULLA\_ERROR\_INVALID\_CLASS if the class in the query is not correct, it will return ULLA\_ERROR\_INVALID\_ATTRIBUTE if the attribute in the query is not correct, it will return ULLA\_ERROR\_SYNTAX\_ERROR if a syntax error is found in the UQL syntax, it will return ULLA\_ERROR\_INVALID\_PARAMETER if one of the parameters is wrong, it will return ULLA\_ERROR\_QUERY\_NOT\_ALLOWED if the LU is not allowed to perform the query, it will return ULLA\_ERROR\_PERIOD\_TOO\_SHORT if the notification period is to short, so that ULLA Core cannot handle it, it will return ULLA\_ERROR\_NOTREGISTERED if the LU is not registered, yet, and it will return ULLA\_ERROR\_INVALID\_HANDLER if the pointer to the handler is illegal.

# **3.2.3. ullaCancelNotification()**

#### **SYNTAX**

#### **ULLA\_API ullaResultCode ullaCancelNotification (IN RnId\_t rnId)**

#### **DESCRIPTION**

The ullaCancelNotification() function allows a LU to cancel a notification previously requested with ullaRequestNotification().

#### **ARGUMENTS**

The parameter rnId is the numeric identifier of the notification to be canceled, as returned by ullaRequestNotification().

# **RETURNS**

The function will return ULLA\_OK if the cancellation is successfully completed, it will return ULLA ERROR INVALID NOTIFICATION if the notification with the requested rnId does not exist or has already been canceled, and it will return ULLA\_ERROR\_NOTREGISTERED if the LU is not registered, yet.

# **3.2.4. ullaResultFree()**

#### **SYNTAX**

#### **ULLA\_API ullaResultCode ullaResultFree (IN ullaResult\_t res)**

#### **DESCRIPTION**

In order to free the memory allocated by ullaRequestInfo() or ullaRequestNotification() for the result set, a LU has to call the ullaResultFree() function after a given result set has been processed.

#### **ARGUMENTS**

The parameter res is the identifier of the result set which is to be deallocated.

#### **RETURNS**

The function return ULLA\_OK if successfully completed, it will return ULLA\_ERROR\_INVALID\_ULLARESULT if the result set does not exist or has been deallocated already, and it will return ULLA\_ERROR\_NOTREGISTERED if the LU is not registered, yet.

## **3.2.5. handleNotification\_t()**

#### **SYNTAX**

**typedef void(\*handleNotification\_t)(IN RnId\_t rnId, IN ullaResult\_t res, void \*privdata)** 

#### **DESCRIPTION**

This is the type of callback function that must be provided by the LU when calling ullaRequestNotification().

#### **ARGUMENTS**

The rnId is the numeric identifier, as returned by ullaRequestNotification(), of the notification request that triggered the notification event. The parameter res is the identifier of the result set returned by the notification. It is supposed that, when calling ullaRequestNotification(), the LU specifies which attributes should be returned with the notification. These parameters are returned by the ULLA Core in a result set of type ullaResult t, i.e. the type used for results returned by ullaRequestInfo(). As a consequence, result data must be accessed using the appropriate accessor functions (ullaResultNextTuple(), ullaResultIntValue(), etc.). This result also needs to be freed by the Link User with the ullaResultFree() function. The final parameter privdata is the LU private data, which is passed upon calling ullaRequestNotification().

# *3.3. ULLA Accessor Functions*

The accessor functions are used to access the data in an ullaResult t result set. Some of the functions return the length of a string. Here the same rules apply as in normal C runtime functions. The length returned is always the length of the string without the  $\sqrt{0'}$  terminator. Important is that, when retrieving the string, one byte is added to the length to store this ' $\sqrt{0'}$ ' terminator.

#### **3.3.1. ullaResultNumFields()**

#### **SYNTAX**

#### **ULLA\_API ullaResultCode ullaResultNumFields (IN ullaResult\_t res, OUT ULLA\_INT\_t \*num)**

#### **DESCRIPTION**

The ullaResultNumFields() gives information on how many fields (e.g. columns) are contained within a result set.

#### **ARGUMENTS**

The parameter res is the identifier of the result set to be analyzed, as returned by ullaRequestInfo(), the num is the number of fields.

#### **RETURNS**

The function will return ULLA\_OK if successfully completed, it will return ULLA\_ERROR\_INVALID\_ULLARESULT if the result identifier res is invalid, it will return ULLA\_ERROR\_INVALID\_PARAMETER if one of the parameters is wrong, and it will return ULLA\_ERROR\_NOTREGISTERED if the LU is not registered, yet.

#### **3.3.2. ullaResultNumTuples()**

## **SYNTAX**

#### **ULLA\_API ullaResultCode ullaResultNumTuples (IN ullaResult\_t res, OUT ULLA\_INT\_t \*num)**

#### **DESCRIPTION**

The ullaResultNumTuples() function gives information on how many rows (e.g. tuples) are contained within a result set.

#### **ARGUMENTS**

The parameter res is the identifier of the result set to be analyzed, as returned by ullaRequestInfo(), the second parameter num provides the number of tuples.

#### **RETURNS**

The function will return ULLA\_OK if successfully completed, it will return ULLA\_ERROR\_INVALID\_ULLARESULT if the result identifier res is invalid, it will return ULLA\_ERROR\_INVALID\_PARAMETER if one of the parameters is wrong, and it will return ULLA\_ERROR\_NOTREGISTERED if the LU is not registered, yet.

# **3.3.3. ullaResultFieldName()**

#### **SYNTAX**

#### **ULLA\_API ullaResultCode ullaResultFieldName (IN ullaResult\_t res, IN ULLA\_INT\_t fieldNo, OUT ULLA\_STRING\_t name, INOUT ULLA\_INT\_t \*size)**

#### **DESCRIPTION**

The ullaResultFieldName() function returns the name of a field in a result set given its column number.

#### **ARGUMENTS**

The parameter res is the identifier of the result set to be analyzed, as returned by ullaRequestInfo() and the parameter fieldNo is the column number of the field of which the name is to be retrieved. The column numbers start from 1. The parameter name is the buffer where to store the field name, allocated by the LU. The last parameter size is the length of the buffer allocated. The length of the result string is returned (without ' $\sqrt{0'}$ terminator). If size is set to 0 when calling the function the length needed for the string without '\0' terminator is returned.

#### **RETURNS**

The function will return ULLA\_OK if successfully completed, it will return ULLA\_ERROR\_INVALID\_ULLARESULT if the result set does not exist or has been deallocated, it will return ULLA\_ERROR\_INVALID\_FIELD if the requested field does not exist, it will return ULLA\_ERROR\_BUFFER\_TOO\_SMALL if the buffer size is insufficient, it will return ULLA\_ERROR\_NOTREGISTERED if the LU is not registered, yet, and it will return ULLA\_ERROR\_INVALID\_PARAMETER if one of the parameters is wrong.

#### **3.3.4. ullaResultFieldNumber()**

#### **SYNTAX**

#### **ULLA\_API ullaResultCode ullaResultFieldNumber (IN ullaResult\_t res, IN ULLA\_STRING\_t fieldName, OUT ULLA\_INT\_t \*num)**

#### **DESCRIPTION**

The ullaResultFieldNumber() function returns the number of a field in a result set given its name.

#### **ARGUMENTS**

The parameter res is the identifier of the result set to be analyzed, as returned by ullaRequestInfo(). The parameter fieldName is the name of the field of which the column number is to be retrieved. The parameter num is the column number of the field. Column numbers start from 1.

#### **RETURNS**

The function will return ULLA\_OK if successfully completed, it will return ULLA\_ERROR\_INVALID\_ULLARESULT if the result set does not exist or has been deallocated, it will return ULLA\_ERROR\_INVALID\_FIELD if the requested field does not exist, it will return ULLA\_ERROR\_INVALID\_PARAMETER if one of the parameters is wrong and it will return ULLA\_ERROR\_NOTREGISTERED if the LU is not registered, yet.

# **3.3.5. ullaResultValueLength()**

#### **SYNTAX**

```
ULLA_API ullaResultCode ullaResultValueLength (IN ullaResult_t res, 
IN ULLA_INT_t fieldNo, OUT ULLA_INT_t *size)
```
#### **DESCRIPTION**

The ullaResultValueLength() function returns the length (in bytes) of a field within the current row of a specified result set. When the field contains a string the number of characters without the trailing  $\sqrt{0'}$  terminator will be returned. If a field contains multiple strings the length of the longest string will be returned.

#### **ARGUMENTS**

The parameter res is the identifier of the result set to be analyzed, as returned by ullaRequestInfo(), the fieldNo is the column number of the field of which the length is to be retrieved. Column numbers start from 1. The parameter size gives the requested size n in bytes.

#### **RETURNS**

The function will return ULLA\_OK if successfully completed, it will return ULLA\_ERROR\_INVALID\_ULLARESULT if the result set does not exist or has been deallocated, it will return ULLA\_ERROR\_INVALID\_FIELD if the requested field does not exist, it will return ULLA\_ERROR\_INVALID\_PARAMETER if one of the parameters is wrong, it will return ULLA\_ERROR\_NO\_CURRENT\_TUPLE if ullaResultNextTuple() has not been called, yet, or has been called called after ullaResultNextTuple() returned ULLA\_ERROR\_NO\_MORE\_TUPLES, and it will return ULLA\_ERROR\_NOTREGISTERED if the LU is not registered, yet.

#### **3.3.6. ullaResultNumFieldValues()**

#### **SYNTAX**

#### **ULLA\_API ullaResultCode ullaResultNumFieldValues (IN ullaResult\_t res, IN ULLA\_INT\_t fieldNo, OUT ULLA\_INT\_t \*num)**

#### **DESCRIPTION**

This function returns the number of values a given field is composed of. The field within the current row is evaluated. The same field is allowed to have different number of values in different rows within the current result set.

#### **ARGUMENTS**

The parameter res is the identifier of the result set to be analyzed, as returned by ullaRequestInfo(), the parameter fieldNo is the column number of the field of which the number of values is to be retrieved. Column numbers start from 1. The parameter num is the requested number of values.

#### **RETURNS**

The function will return ULLA\_OK if successfully completed, it will return ULLA\_ERROR\_INVALID\_ULLARESULT if the result set does not exist or has been deallocated, it will return ULLA\_ERROR\_INVALID\_FIELD if the requested field does not exist, it will return ULLA\_ERROR\_INVALID\_PARAMETER if one of the parameters is wrong, it will return ULLA\_ERROR\_NO\_CURRENT\_TUPLE if ullaResultNextTuple() has not been called, yet,

or has been called after ullaResultNextTuple() returned ULLA\_ERROR\_NO\_MORE\_TUPLES, and it will return ULLA\_ERROR\_NOTREGISTERED if the LU is not registered, yet.

# **3.3.7. ullaResultValueType()**

#### **SYNTAX**

**ULLA\_API ullaResultCode ullaResultValueType (IN ullaResult\_t res, IN ULLA\_INT\_t fieldNo, OUT BaseType\_t \*type)** 

#### **DESCRIPTION**

This function returns an integer code representing the type of all values contained within a given field. If a field contains multiple values these will all be of the same type.

#### **ARGUMENTS**

The parameter res is the identifier of the result set to be analyzed, as returned by ullaRequestInfo(), fieldNo is the column number of the field of which the type is to be retrieved. Column numbers start from 1. The parameter type is a BaseType t code (see section B.1.1) representing the data type.

#### **RETURNS**

The function will return ULLA\_OK if successfully completed, it will return ULLA\_ERROR\_INVALID\_ULLARESULT if the result set does not exist or has been deallocated, it will return ULLA\_ERROR\_INVALID\_FIELD if the requested field does not exist, it will return ULLA\_ERROR\_INVALID\_PARAMETER if one of the parameters is wrong, it will return ULLA\_ERROR\_NO\_CURRENT\_TUPLE if ullaResultNextTuple() has not been called, yet, or has been called after ullaResultNextTuple() returned ULLA\_ERROR\_NO\_MORE\_TUPLES, and it will return ULLA\_ERROR\_NOTREGISTERED if the LU is not registered, yet.

#### **3.3.8. ullaResultNextTuple()**

#### **SYNTAX**

#### **ULLA\_API ullaResultCode ullaResultNextTuple (IN ullaResult\_t res)**

#### **DESCRIPTION**

The ullaResultNextTuple() sets the current row of the result set with the given identifier to the next row. The ULLA core keeps track internally of the current row for each allocated result set. The function ullaResultNextTuple() must be called at least once before retrieving data, in order to check if the result set is empty and to set the current row to the first row.

#### **ARGUMENTS**

The parameter res is the identifier of the result set as returned by  $ulll$ aRequestInfo().

#### **RETURNS**

The function will return ULLA\_OK if successfully completed, it will return ULLA\_ERROR\_INVALID\_ULLARESULT if the result set does not exist or has been deallocated, it will return ULLA\_ERROR\_NO\_MORE\_TUPLES if there are no more tuples to retrieve, and it will return ULLA\_ERROR\_NOTREGISTERED if the LU is not registered, yet.

# **3.3.9. ullaResultStringValue()**

#### **SYNTAX**

```
ULLA_API ullaResultCode ullaResultStringValue (IN ullaResult_t res, 
IN ULLA_INT_t fieldNo, OUT ULLA_STRING_t str, INOUT ULLA_INT_t 
*size)
```
#### **DESCRIPTION**

The ullaResultStringValue() returns a string containing the value of the field with the given column number from the current row in the given result set. The string is returned including the trailing  $\Diamond$  terminator. If a field contains multiple values, subsequent calls to this function are needed in order to retrieve all values. When all values are retrieved the function will return ULLA\_ERROR\_NO\_MORE\_VALUES.

#### **ARGUMENTS**

The parameter res is the identifier of the result set from which to get the value, fieldNo is the column number of the field from which the value is to be retrieved. Column numbers start from 1. The parameter str is the pointer to the string buffer where to store the nullterminated string value, size is the length of the buffer allocated. The length of the result string is returned (without '\0' terminator). If size is set to 0 when calling the function the length needed for the string without  $\sqrt{0'}$  terminator is returned.

Note: The length can also be retrieved with the ullaResultFieldLength() method.

#### **RETURNS**

The function will return ULLA\_OK if successfully completed, it will return ULLA\_ERROR\_INVALID\_ULLARESULT if the result set does not exist or has been deallocated, it will return ULLA\_ERROR\_INVALID\_FIELD if the requested field does not exist, it will return ULLA\_ERROR\_INVALID\_PARAMETER if one of the parameters is wrong, it will return ULLA\_ERROR\_NO\_CURRENT\_TUPLE if ullaResultNextTuple() has not been called, yet, or has been called after ullaResultNextTuple() returned ULLA\_ERROR\_NO\_MORE\_TUPLES, it will return ULLA\_ERROR\_BUFFER\_TOO\_SMALL if the buffer size is insufficient, it will return ULLA\_ERROR\_NO\_MORE\_VALUES if the field contains no more values, it will return ULLA\_ERROR\_TYPE\_MISMATCH if the field does not contain a string, and it will return ULLA\_ERROR\_NOTREGISTERED if the LU is not registered, yet.

#### **3.3.10. ullaResultIntValue()**

#### **SYNTAX**

**ULLA\_API ullaResultCode ullaResultIntValue (IN ullaResult\_t res, IN ULLA\_INT\_t fieldNo, OUT ULLA\_INT\_t \*value)** 

#### **DESCRIPTION**

The ullaResultIntValue() returns as an integer the value of the field with the given column number from the current row in the given result set. If a field contains multiple values, subsequent calls to this function are needed in order to retrieve all values. When all values are retrieved, the function will return ULLA\_ERROR\_NO\_MORE\_VALUES.

#### **ARGUMENTS**

The parameter res is the identifier of the result set from which to get the value, fieldNo is the column number of the field from which the value is to be retrieved. Column numbers

start from 1. The parameter value is the pointer to the location where to store the integer value.

#### **RETURNS**

The function will return ULLA\_OK if successfully completed, it will return ULLA\_ERROR\_INVALID\_ULLARESULT if the result set does not exist or has been deallocated, it will return ULLA\_ERROR\_INVALID\_FIELD if the requested field does not exist, it will return ULLA\_ERROR\_INVALID\_PARAMETER if one of the parameters is wrong, it will return ULLA\_ERROR\_NO\_CURRENT\_TUPLE if ullaResultNextTuple() has not been called, yet, or has been called after ullaResultNextTuple() returned ULLA\_ERROR\_NO\_MORE\_TUPLES, it will return ULLA\_ERROR\_NO\_MORE\_VALUES if the field contains no more values, it will return ULLA\_ERROR\_TYPE\_MISMATCH if the field does not contain an integer, and it will return ULLA\_ERROR\_NOTREGISTERED if the LU is not registered, yet.

# **3.3.11. ullaResultDoubleValue()**

#### **SYNTAX**

#### **ULLA\_API ullaResultCode ullaResultDoubleValue (IN ullaResult\_t res, IN ULLA\_INT\_t fieldNo, OUT ULLA\_DOUBLE\_t \*value)**

#### **DESCRIPTION**

The ullaResultDoubleValue() returns as a double the value of the field with the given column number from the current row in the given result set. If a field contains multiple values, subsequent calls to this function are needed in order to retrieve all values. When all values are retrieved, the function will return ULLA\_ERROR\_NO\_MORE\_VALUES.

#### **ARGUMENTS**

The parameter res is the identifier of the result set from which to get the value, fieldNo is the column number of the field from which the value is to be retrieved. Column numbers start from 1. The parameter value is the pointer to the location where to store the double value.

#### **RETURNS**

The function will return ULLA\_OK if successfully completed, it will return ULLA\_ERROR\_INVALID\_ULLARESULT if the result set does not exist or has been deallocated, it will return ULLA\_ERROR\_INVALID\_FIELD if the requested field does not exist, it will return ULLA\_ERROR\_INVALID\_PARAMETER if one of the parameters is wrong, it will return ULLA\_ERROR\_NO\_CURRENT\_TUPLE if ullaResultNextTuple() has not been called, yet, or has been called after ullaResultNextTuple() returned ULLA\_ERROR\_NO\_MORE\_TUPLES, it will return ULLA\_ERROR\_NO\_MORE\_VALUES if the field contains no more values, it will return ULLA\_ERROR\_TYPE\_MISMATCH if the field does not contain a double, and it will return ULLA\_ERROR\_NOTREGISTERED if the LU is not registered, yet.

#### **3.3.12. ullaResultRawDataValue()**

#### **SYNTAX**

**ULLA\_API ullaResultCode ullaResultRawDataValue(IN ullaResult\_t res, IN ULLA\_INT\_t fieldNo, OUT ULLA\_RAWDATA\_t buf, INOUT ULLA\_INT\_t \*size);** 

# **DESCRIPTION**

The ullaResultRawDataValue() returns the value of the field with the given column number as raw data (bytes) from the current row in the given result set. If a field contains multiple values, subsequent calls to this function are needed in order to retrieve all values.

#### **ARGUMENTS**

The parameter res is the identifier of the result set from which to get the value, fieldNo is the column number of the field from which the value is to be retrieved. Column numbers start from 1. The parameter str is the pointer to the buffer where to store the bytes. The parameter size is the length of the buffer allocated. If length is set to 0 when calling the function the size needed for the buffer will be returned.

#### **RETURNS**

The function will return ULLA\_OK if successfully completed, it will return ULLA\_ERROR\_INVALID\_ULLARESULT if the result set does not exist or has been deallocated, it will return ULLA\_ERROR\_INVALID\_FIELD if the requested field does not exist, it will return ULLA\_ERROR\_INVALID\_PARAMETER if one of the parameters is wrong, it will return ULLA\_ERROR\_NO\_CURRENT\_TUPLE if ullaResultNextTuple() has not been called, yet, or has been called after ullaResultNextTuple() returned ULLA\_ERROR\_NO\_MORE\_TUPLES, it will return ULLA\_ERROR\_BUFFER\_TOO\_SMALL if the buffer size is insufficient, it will return ULLA\_ERROR\_NO\_MORE\_VALUES if the field contains no more values, it will return ULLA\_ERROR\_TYPE\_MISMATCH if the field does not contain raw data, and it will return ULLA\_ERROR\_NOTREGISTERED if the LU is not registered, yet.

# **3.3.13. ullaResultValueQualifier()**

#### **SYNTAX**

**ULLA\_API ullaResultCode ullaResultValueQualifier (IN ullaResult\_t res, IN ULLA\_INT\_t fieldNo, OUT AttrQual\_t \*qualifier)** 

#### **DESCRIPTION**

This function returns the qualifier of the specified field within the current row of the given result set.

When a field contains multiple values, this function will return the qualifier of the current value. Using this function will *not* increment the value pointer.

#### **ARGUMENTS**

The parameter res is the identifier of the result set under evaluation, fieldNo is the column number of the field from which the value is to be retrieved. Column numbers start from 1. The parameter qualifier is the pointer to the location where to store the qualifier.

#### **RETURNS**

The function will return ULLA\_OK if successfully completed, it will return ULLA\_ERROR\_INVALID\_ULLARESULT if the result set does not exist or has been deallocated, it will return ULLA\_ERROR\_INVALID\_FIELD if the requested field does not exist, it will return ULLA\_ERROR\_INVALID\_PARAMETER if one of the parameters is wrong, and it will return ULLA\_ERROR\_NO\_CURRENT\_TUPLE if ullaResultNextTuple() has not been called, yet, or has been called after ullaResultNextTuple() returned ULLA\_ERROR\_NO\_MORE\_TUPLES, and it will return ULLA\_ERROR\_NOTREGISTERED if the LU is not registered, yet.

# *3.4. ULLA Command Processing*

The ULLA Command Processing enables the LU to issue certain commands on LPs.

# **3.4.1. ullaPrepareCmd()**

#### **SYNTAX**

# **ULLA\_API ullaResultCode ullaPrepareCmd (IN CmdDescr\_t \*cmddescr)**

#### **DESCRIPTION**

The function ullaPrepareCmd() sets a lock on a Link before executing a command. This function allows an LU to request a lock for single command to be executed on a specific LP or Link. The command call is synchronous. The lock is only valid for a certain time or until completion of the associated ullaDoCmd() or ullaRequestCmd().

#### **ARGUMENTS**

The parameter cmddescr is the command description.

#### **RETURNS**

The function will return ULLA\_OK if the lock has been successfully set, it will return ULLA\_ERROR\_INVALID\_COMMAND if the command cannot be executed by Link or LP, it will return ULLA\_ERROR\_INVALID\_CLASS if there is an invalid classname in cmddescr, it will return ULLA\_ERROR\_UNKNOWN\_ID if there is an invalid link/lp ID in cmddescr, it will return ULLA\_ERROR\_CMD\_NOT\_ALLOWED if the LU is not allowed to execute the command, it will return ULLA\_ERROR\_ALREADY\_LOCKED if there is already a lock on the Link or LP, and it will return ULLA\_ERROR\_NOTREGISTERED if the LU is not registered, yet.

#### **3.4.2. ullaDoCmd()**

#### **SYNTAX**

#### **ULLA\_API ullaResultCode ullaDoCmd (IN CmdDescr\_t \* cmddescr, IN ULLA\_INT\_t timeoutValue)**

#### **DESCRIPTION**

Send synchronous commands to single a Link or Link Provider through ULLA. This method allows a LU to request a single command to be executed on a specific Link/LP. The command call is synchronous, i.e. the ullaDoCmd() function returns only on command completion or upon timeout expiration.

#### **ARGUMENTS**

The cmddescr provides a description of the command and the timeOutValue defines the maximum time available for completing the command.

#### **RETURNS**

The function ullaDoCmd() returns ULLA\_OK upon successful command execution. It will return ULLA\_ERROR\_INVALID\_COMMAND if the command cannot be executed by the addressed link or LP, it will return ULLA\_ERROR\_INVALID\_CLASS if there is an invalid classname in cmddescr, it will return ULLA\_ERROR\_UNKNOWN\_ID if there is an invalid link/lp ID in cmddescr, it will return ULLA\_ERROR\_CMD\_NOT\_ALLOWED if the user does not have sufficient privileges to execute the command. The return value will be ULLA\_ERROR\_ALREADY\_LOCKED if there is already a lock on the Link or LP, it will be ULLA\_ERROR\_TIMEOUT if the execution of the command has timed out, the function will return ULLA\_ERROR\_NOTREGISTERED if the LU is not registered, yet, and it will return ULLA\_ERROR\_INVALID\_PARAMETER if one of the parameters is wrong. Or if one of the required attribute values required to perform the command is not set properly then the error ULLA\_ERROR\_ATTRIBUTE\_VALUE\_INVALID will be returned. If the command cannot be completed for another reason the ULLA\_ERROR\_COMMAND\_FAILED code is returned.

# **3.4.3. ullaRequestCmd()**

#### **SYNTAX**

## ULLA API ullaResultCode ullaRequestCmd (IN CmdDescr t \*cmddescr, IN **handleAsyncCmd\_t handler, OUT CmdId\_t \*cmdId)**

#### **DESCRIPTION**

Send asynchronous commands to Link or Link Provider through ULLA Core. This method can be called by an LU to request a command to be executed asynchronously on a specific Link or LP. Upon completion of each command execution, the callback specified is called.

#### **ARGUMENTS**

The cmddescr provides information about the command, the handler is the pointer to the callback function and cmdId is the returned identifier assigned by ULLA Core for the current command request.

#### **RETURNS**

ullaRequestCmd() will return ULLA\_OK if the command request was accepted, it will return ULLA\_ERROR\_OUT\_OF\_MEMORY if the queue for asynchronous commands is full, it will return ULLA\_ERROR\_INVALID\_COMMAND if the command cannot be executed by link or LP,it will return ULLA\_ERROR\_INVALID\_CLASS if there is an invalid classname in cmddescr, it will return ULLA\_ERROR\_UNKNOWN\_ID if there is an invalid link/lp ID in cmddescr, it will return ULLA\_ERROR\_CMD\_NOT\_ALLOWED if the LU does not have sufficient privileges to execute the command, it will return ULLA\_ERROR\_ALREADY\_LOCKED if there is already a lock on the link or LP, it will return ULLA ERROR NOTREGISTERED if the LU is not registered, yet, it will return ULLA\_ERROR\_INVALID\_HANDLER if the pointer to the handler function is invalid, and it will return ULLA\_ERROR\_INVALID\_PARAMETER if on of the parameters is wrong. Or if one of the required attribute values required to perform the command is not set properly then the error ULLA\_ERROR\_ATTRIBUTE\_VALUE\_INVALID will be returned. If the command cannot be completed for another reason the ULLA\_ERROR\_COMMAND\_FAILED code is returned.

#### **3.4.4. ullaCancelCmd()**

#### **SYNTAX**

#### **ULLA\_API ullaResultCode ullaCancelCmd (IN CmdId\_t cmdId)**

#### **DESCRIPTION**

The ullaCancelCmd() method allows a LU to cancel an asynchronous command call previously requested with ullaRequestCmd().

#### **ARGUMENTS**

The cmdId identifies the command to be canceled, as returned by ullaRequestCmd().

#### **RETURNS**

The function will return ULLA\_OK if the cancellation is successfully performed. It will return ULLA\_ERROR\_INVALID\_COMMAND if the command with the requested cmdId does not exist, has already been cancelled, or has already expired and it will return ULLA\_ERROR\_NOTREGISTERED if the LU is not registered, yet.

# **3.4.5. handleAsynCmd\_t()**

#### **SYNTAX**

**typedef void(\*handleAsyncCmd\_t) (IN CmdId\_t cmdId, IN ULLA\_INT\_t cmdRetVal)** 

#### **DESCRIPTION**

This is the type of callback function that must be provided by the LU when calling ullaRequestCmd().

#### **ARGUMENTS**

The parameter cmdId is the identifier of the command as returned by  $u11aReguestCmd()$ and the cmdRetVal is the return value of the command as returned by the LP.

# *3.5. ULLA reflection interface*

The ULLA reflection interface enables the LU to retrieve information about the content of classes, offered commands, and details about each attribute. The reflection interface is an advanced feature and might not be supported by the ULLA Core. When the ULLA Core doesn't support the reflection interface the functions will return ULLA\_ERROR\_UNSUPPORTED\_FEATURE. This is the only mandatory return value.

#### **3.5.1. ullaGetSupportedClasses()**

#### **SYNTAX**

#### **ULLA\_API ullaResultCode ullaGetSupportedClasses (IN Id\_t lpId, OUT ULLA\_STRING\_t classList, INOUT ULLA\_INT\_t \*size)**

#### **DESCRIPTION**

The ullaGetSupportedClasses() function returns the list of classes supported by a Link Provider.

#### **ARGUMENTS**

The parameter lpId is the LP identifier, classList is the list of class names supported by the LP in a comma separated name list, and size is the length in bytes of the classList buffer. The length of the classList string is returned (without ' $\sqrt{0'}$  terminator). If size is set to 0 when calling the function the length needed for the string without  $\sqrt{0'}$  terminator is returned.

#### **RETURNS**

The list of class names is encoded in a comma separated list of class names. The function will return ULLA\_ERROR\_UNSUPPORTED\_FEATURE (mandatory) when the function is not supported, ULLA\_OK if successfully completed, it will return ULLA\_ERROR\_BUFFER\_TOO\_SMALL if the classList buffer passed is too small. In such a case, size will return the required size of the buffer. The function will return ULLA\_ERROR\_INVALID\_PARAMETER if one of the parameters is wrong, it will return ULLA\_ERROR\_UNKNOWN\_ID if there is an invalid LP ID and it will return ULLA\_ERROR\_NOTREGISTERED if the LU is not registered, yet.

#### **3.5.2. ullaGetClassAttributes()**

#### **SYNTAX**

#### **ULLA\_API ullaResultCode ullaGetClassAttributes (IN Id\_t lpId, IN ULLA\_STRING\_t className, OUT ULLA\_STRING\_t attributeList, INOUT ULLA\_INT\_t \*size)**

#### **DESCRIPTION**

The ullaGetClassAttributes() function returns the attributes supported by a defined class.

#### **ARGUMENTS**

The parameter 1p1d is the LP identifier, className is the name of the targeted class, attributeList is the attribute list in a comma separated list of attribute descriptions. Each attribute description uses the following format: attributename:attributeType:attributeModifier. The parameter size is the length in bytes of the attributeList buffer. The length of the attributeList string is returned (without  $\sqrt{0'}$  terminator). If size is set to 0 when calling the function the length needed for the string without  $\Diamond$  terminator is returned.

#### **RETURNS**

The list of attributes is returned in a string built as a comma separated list of attribute descriptions. Each attribute description uses the following format: attributename:attributeType:attributeModifier, where attributename is made of the class name a dot and the attribute name. The attribute modifier can have the following values: RO, RW, WO.

The function will return ULLA\_ERROR\_UNSUPPORTED\_FEATURE (mandatory) when the function is not supported, ULLA\_OK if successfully completed, it will return ULLA\_ERROR\_BUFFER\_TOO\_SMALL if the attributeList buffer is too small. In such a case, size will return the required size of the buffer. The function will return ULLA\_ERROR\_INVALID\_CLASS if the class name specified is not a valid class name for the LP, it will return ULLA\_ERROR\_INVALID\_PARAMETER if one of the parameters is wrong, it will return ULLA\_ERROR\_UNKNOWN\_ID if there is an invalid LP ID and it will return ULLA\_ERROR\_NOTREGISTERED if the LU is not registered, yet.

#### **3.5.3. ullaGetCommandAttributes()**

#### **SYNTAX**

**ULLA\_API ullaResultCode ullaGetCommandAttributes (IN Id\_t lpId, IN ULLA\_STRING\_t className, IN ULLA\_STRING\_t commandName, OUT ULLA\_STRING\_t attributeList, INOUT ULLA\_INT\_t \*size)** 

#### **DESCRIPTION**

The ullaGetCommandAttributes() function returns the list of attributes that have to be set up before calling a command.

## **ARGUMENTS**

The parameter 1pId is the LP identifier, className is the name of the targeted class, commandName is the name of the targeted command, attributeList is an array of bytes, where the list of attribute names is returned in a comma separated list of names, and size is the length in bytes of the attributeList buffer. The length of the attributeList string is returned (without ' $\sqrt{0'}$  terminator). If size is set to 0 when calling the function the length needed for the string without  $\prime \$  0' terminator is returned.

#### **RETURNS**

The function will return ULLA\_ERROR\_UNSUPPORTED\_FEATURE (mandatory) when the function is not supported, ULLA\_OK if completed successfully, it will return ULLA\_ERROR\_BUFFER\_TOO\_SMALL if the buffer passed is too small. In such a case, size will return the required size of the buffer. The function will return ULLA\_ERROR\_INVALID\_CLASS if the class name specified is not a valid class name for the LP, it will return ULLA ERROR UNKNOWN ID if there is an invalid LP ID, it will return ULLA\_ERROR\_INVALID\_COMMAND if the command is unknown, it will return ULLA\_ERROR\_INVALID\_PARAMETER if one of the parameters is wrong and it will return ULLA\_ERROR\_NOTREGISTERED if the LU is not registered, yet.

#### **3.5.4. ullaGetClassCommands()**

#### **SYNTAX**

#### **ULLA\_API ullaResultCode ullaGetClassCommands (IN Id\_t lpId, IN const ULLA\_STRING\_t className, OUT ULLA\_STRING\_t commandList, INOUT ULLA\_INT\_t \*size)**

#### **DESCRIPTION**

The ullaGetClassCommands() function returns the list of command supported by a class.

#### **ARGUMENTS**

The parameter lpId is the LP identifier, className is the name of the targeted class, commandList is the list of command names in a comma separated format, and size is the length in bytes of the commandList buffer.

When calling the function, size should be initialized to the length of the commandList buffer passed as parameter. The length of the commandList string is returned (without ' $\sqrt{0'}$ terminator). If size is set to 0 when calling the function the length needed for the string without '\0' terminator is returned.

#### **RETURNS**

The function will return ULLA\_ERROR\_UNSUPPORTED\_FEATURE (mandatory) when the function is not supported, ULLA\_OK if completed successfully, it will return ULLA\_ERROR\_BUFFER\_TOO\_SMALL if the commands buffer is too small. In such a case, size will return the required size of the buffer. The function will return ULLA\_ERROR\_INVALID\_CLASS if the class name specified is not a valid class name for the LP, it will return ULLA ERROR UNKNOWN ID if there is an invalid LP ID, it will return ULLA\_ERROR\_INVALID\_PARAMETER if one of the parameters is wrong and it will return ULLA\_ERROR\_NOTREGISTERED if the LU is not registered, yet.

# **3.5.5. ullaGetAttributeInfo()**

#### **SYNTAX**

```
ULLA_API ullaResultCode ullaGetAttributeInfo (IN Id_t lpId, IN 
ULLA_STRING_t className, IN ULLA_STRING_t attributeName, OUT 
ULLA_STRING_t attributeDescription, INOUT ULLA_INT_t *size)
```
#### **DESCRIPTION**

The ullaGetAttributesInfo() function returns the attribute description for a specific attribute.

#### **ARGUMENTS**

The parameter 1p1d is the LP identifier, className is the name of the targeted class, attributeName is the name of the attribute, attributeDescription is the attribute description in the following format: attributeName:unit:default\_value:range\_low:range\_high:type:modifier:d escription, where attributeName is made of the class name dot the attribute name. For example,

"ullaLink.rxBitRate:bits/s:0:0:0xffffffff:ULLA\_INT:RO:Dowstream bit rate", and size is the length in bytes of the attributeDescription buffer.

When calling the function, size should be initialized to the length of the attributeDescription buffer passed as parameter. The length of the attributeDescription string is returned (without ' $\sqrt{0'}$  terminator). If size is set to 0 when calling the function the length needed for the string without  $\sqrt{0'}$  terminator is returned.

#### **RETURNS**

The function will return ULLA\_ERROR\_UNSUPPORTED\_FEATURE (mandatory) when the function is not supported, ULLA\_OK if completed successfully, it will return ULLA ERROR BUFFER TOO SMALL if the attributeDescription buffer is too small. In such a case, size will return the required size of the buffer. The function will return ULLA\_ERROR\_INVALID\_CLASS if the class name specified is not a valid class name for the LP, it will return ULLA\_ERROR\_UNKNOWN\_ID if there is an invalid LP ID, it will return ULLA\_ERROR\_INVALID\_ATTRIBUTE if the attribute does not exist, it will return ULLA\_ERROR\_INVALID\_PARAMETER if one of the parameters is wrong and it will return ULLA\_ERROR\_NOTREGISTERED if the LU is not registered, yet.

# *3.6. ULLA error handling interface*

The ULLA error handling interface enables the LU to retrieve a description of an error.

# **3.6.1. ullaGetErrorString()**

#### **SYNTAX**

#### **ULLA\_API ullaResultCode ullaGetErrorString (OUT ULLA\_STRING\_t str, INOUT ULLA\_INT\_t \*size)**

#### **DESCRIPTION**

The ullaGetErrorString() method returns a null-terminated text string describing the last error occurred while calling methods belonging to the ULLA API. The ULLA Link User Library maintains a thread-specific error variable referring to the error code returned by the last non-successful function call; a subsequent call to ullaGetErrorString() therefore returns a brief description of the error that has occurred.

The allocation of the memory for the string buffer must be done in advance by the caller.

# **ARGUMENTS**

The parameter  $str$  is the pointer to the buffer allocated by the caller where the error message is to be stored, and size is the length of the buffer allocated. The length of the result string is returned (without ' $\sqrt{0'}$  terminator). When size is set to 0 when calling the function the length needed for the string without  $\setminus 0'$  teminator is returned.

#### **RETURNS**

The function will return ULLA\_OK if the error string is correctly returned , it will return ULLA\_ERROR\_NO\_KNOWN\_ERRORS if there is no error, it will return ULLA\_ERROR\_BUFFER\_TOO\_SMALL if the buffer length is insufficient, and it will return ULLA\_ERROR\_INVALID\_PARAMETERS if one of the parameters is wrong.

# *3.7. ULLA layer three configuration interface*

The ULLA layer three (L3) configuration interface allows LUs to ask ULLA Core to trigger the layer three configuration and to request the Link identifier to be used to reach a certain layer three address. These are also advanged features and might not be supported by the ULLA Core.

# **3.7.1. ullaGetLinkIdFromDest()**

#### **SYNTAX**

**ULLA\_API ullaResultCode ullaGetLinkIdFromDest (IN layer3Address\_t \*dest, OUT Id\_t \*linkId, OUT Id\_t \*lpId)** 

#### **DESCRIPTION**

This function provides the Link identifier that should be used to reach a certain layer three address. The ULLA implementation will use OS-specific services (e.g. consulting routing tables or querying a Connection Manager) to obtain this information.

#### **ARGUMENTS**

The parameter dest is the L3 address to reach, the linkId is the link identifier to be used to reach the passed L3 address, and the lpId is the LP identifier associated with the above linkId.

#### **RETURNS**

The function will return ULLA\_OK if a link has been found, it will return ULLA\_ERROR\_DESTINATION\_NOT\_REACHABLE if the requested address cannot be reached by any link, it will return ULLA\_ERROR\_INVALID\_PARAMETER if the given address is not valid, it will return ULLA\_ERROR\_UNSUPPORTED\_FEATURE if the ULLA implementation does not support this feature, and it will return ULLA\_ERROR\_NOTREGISTERED if the LU is not registered, yet.

# **3.7.2. ullaConfigureL3()**

**SYNTAX** 

#### **ULLA\_API ullaResultCode ullaConfigureL3 (IN Id\_t linkId, IN layer3Address\_t \*dest)**

# **DESCRIPTION**

The ullaConfigureL3() function instructs the ULLA core to carry on OS-specific network services in order to reach the given layer three destination address through a given link.

#### **ARGUMENTS**

The parameter linkId is the link identifier the layer three configuration is requested for and dest is the layer three address to reach.

#### **RETURNS**

The function will return ULLA\_OK if layer three set up has been completed successfully, it will return ULLA\_ERROR\_UNSUPPORTED\_FEATURE if the ULLA implementation does not support this feature, it will return ULLA ERROR DESTINATION NOT REACHABLE if the requested layer three destination address is not reachable, it will return ULLA\_ERROR\_INVALID\_PARAMETER if the given address is not valid, it will return ULLA\_ERROR\_UNKNOWN\_ID if there is an invalid LP ID, it will return ULLA\_ERROR\_COMMAND\_NOT\_ALLOWED if the LU is not allowed to execute the function, it will return ULLA\_ERROR\_ALREADY\_LOCKED if there is already a lock on the link or LP, and it will return ULLA\_ERROR\_NOTREGISTERED if the LU is not registered, yet.

# *3.8. ULLA historical tables interface*

The ULLA historical tables interface allows LUs to create and manage historical tables that can be used for more detailed analysis of the ongoing communication and the surroundings. These are also advanged features and might not be supported by the ULLA Core.

# **3.8.1. ullaCreateHistoricalTable()**

## **SYNTAX**

```
ULLA_API ullaResultCode ullaCreateHistoricalTable (IN ULLA_STRING_t 
tableName, IN Id t sourceId, IN ULLA STRING t valueName,
ULLA_INT_t period, IN ULLA_INT_t count)
```
#### **DESCRIPTION**

The ullaCreateHistoricalTable() function allows the LU to generate a new historical table. The latest value of the given attribute is stored periodically as specified using period and count.

#### **ARGUMENTS**

The parameter tableName is the name given to the table, sourceId is the Link/LP identifier from which data is to be stored, valueName is the attribute or aggregator in format "className.attributeName", which should be collected, period is the periodicity of information storing in ms, and count is the maximum number of samples to be stored.

#### **RETURNS**

The function will return ULLA\_ERROR\_UNSUPPORTED\_FEATURE (mandatory) when the function is not supported, ULLA\_OK if completed successfully, it will return ULLA\_ERROR\_INVALID\_CLASS if the wrong class is specified as part of valueName or if the specified sourceId does not exist, it will return ULLA\_ERROR\_INVALID\_ATTRIBUTE if a wrong attribute is specified as part of valueName, it will return ULLA\_ERROR\_INVALID\_PARAMETER if one of the parameters is wrong, and it will return ULLA\_ERROR\_NOTREGISTERED if the LU is not registered, yet.

# **3.8.2. ullaDeleteHistoricalTable()**

#### **SYNTAX**

# **ULLA\_API ullaResultCode ullaDeleteHistoricalTable (IN ULLA\_STRING\_t tableName)**

#### **DESCRIPTION**

The ullaDeleteHistoricalTable() function allows the LU to delete a historical table.

#### **ARGUMENTS**

The parameter tableName is the name of the table, which should be deleted.

#### **RETURNS**

The function will return ULLA\_ERROR\_UNSUPPORTED\_FEATURE (mandatory) when the function is not supported, ULLA\_OK if completed successfully, it will return ULLA\_ERROR\_INVALID\_CLASS if the wrong class is specified as part of valueName or if the specified sourceId does not exist, it will return ULLA\_ERROR\_INVALID\_PARAMETER if one of the parameters is wrong, and it will return ULLA\_ERROR\_NOTREGISTERED if the LU is not registered, yet.

# **3.8.3. ullaToggleStatusHistoricalTable()**

#### **SYNTAX**

```
ULLA_API ullaResultCode ullaToggleStatusHistoricalTable (IN 
ULLA_STRING_t tableName, OUT ULLA_INT_t status)
```
#### **DESCRIPTION**

The ullaToggleStatusHistoricalTable() function allows the LU to toggle the status of a historical table. If status is one, the table will be updated and if the table is full, the data collection will wrap around and continue with slot 0. In such a case old values will be overwritten. If status is zero the data collection is paused and further analysis can be carried out based on the latest content of the historical table.

#### **ARGUMENTS**

The parameter tableName id the name of the table, which status should be toggled, status is the status of activity after toggling (1=updating, 0=not updating).

#### **RETURNS**

The function will return ULLA\_ERROR\_UNSUPPORTED\_FEATURE (mandatory) when the function is not supported, ULLA\_OK if completed successfully, it will return ULLA\_ERROR\_INVALID\_CLASS if the wrong class is specified as part of valueName or if the specified sourceId does not exist, it will return ULLA\_ERROR\_INVALID\_PARAMETER if one of the parameters is wrong, and it will return ULLA\_ERROR\_NOTREGISTERED if the LU is not registered, yet.
# *3.9. ULLA Link Manager interface*

The ULLA Link Manager interface includes all functions that are related to the LM functionality.

LmAuthorizationHandlers\_t struct

This is the data structure passed from the Link Manager to the ULLA Core upon registration with registerLm(). It consists of several function pointers that are described in more detail in the following.

# **3.9.1. lmRegisterLu()**

# **SYNTAX**

```
ullaResultCode(*LmAuthorizationHandlers_t::lmRegisterLu) (IN LuId_t 
    luId, IN ULLA_INT_t privilegeLevel, IN ullaApplicationID_t 
    appId)
```
# **DESCRIPTION**

This is the function called by the ULLA Core to register a LU with the LM.

# **ARGUMENTS**

The parameter luId is the identifier of the LU, which the LM can store internally, the privilegeLevel gives the privilege level the LU requests, and appId is the unique application identifier, which the LM can use to identify the application. The appId is calculated in a platform dependent way.

# **RETURNS**

The function will return ULLA\_AUTHORIZATION\_OK if the LU is allowed to register, ULLA\_AUTHORIZATION\_FAILED if the LU is not allowed to register.

# **3.9.2. lmDeregisterLu()**

# **SYNTAX**

# **ullaResultCode(\*LmAuthorizationHandlers\_t::lmDeregisterLu) (IN LuId\_t luId)**

# **DESCRIPTION**

The lmDeregisterLu() function is used in order to deregister an LU from the LM.

# **ARGUMENTS**

The parameter luId is the identifier of the link user to be deregistered.

#### **RETURNS**

The function will return ULLA\_AUTHORIZATION\_OK if deregistration is successful and it will return ULLA\_AUTHORIZATION\_FAILED if deregistration did not succeed.

# **3.9.3. lmCommandAuthorise()**

#### **SYNTAX**

```
ullaResultCode(*LmAuthorizationHandlers_t::lmCommandAuthorize) (IN 
    LuId t luId, IN ULLA_INT_t privilegeLevel, IN CmdDescr_t
    *cmdDescr, OUT ullaResultCode *result)
```
#### **DESCRIPTION**

The lmCommandAuthorize() function is used for authorizing commands.

#### **ARGUMENTS**

The parameter luId is the identifier of the LU, privilegeLevel is the current privilege level of the LU, which requested the command, the cmdDescr described the command the LU wants to execute, and the result is the ullaResultCode of the command when the LM has performed the operation.

#### **RETURNS**

The function will return ULLA\_AUTHORIZATION\_OK if the LU is allowed to perform a command, it will return ULLA\_AUTHORIZATION\_FAILED if the LU is not allowed to perform a command, and it will return ULLA\_OPERATION\_PERFORMED if the LM has executed the command, the result is stored in the result parameter.

# **3.9.4. lmSetAttributeAuthorize()**

#### **SYNTAX**

```
ullaResultCode(*LmAuthorizationHandlers_t::lmSetAttributeAuthorize) 
    (IN LuId_t luId, IN ULLA_INT_t privilegeLevel, IN AttrDescr_t* 
    attrDescr, OUT ullaResultCode *result)
```
#### **DESCRIPTION**

The lmSetAttributeAuthorize() function is used to authorize a set attribute operation.

# **ARGUMENTS**

The parameter luId is the identifier of the LU, privilegeLevel is the current privilege level of the LU, the attrDescr is the attribute that has to be changed, and the result is the ullaResultCode of the ullaSetAttribute function when the LM has performed the operation

#### **RETURNS**

The function will return ULLA\_AUTHORIZATION\_OK if the LU is allowed to change an attribute, it will return ULLA\_AUTHORIZATION\_FAILED If the LU is not allowed to change an attribute, and it will return ULLA\_OPERATION\_PERFORMED if the LM has set the attribute, the result is stored in the result parameter.

# **3.9.5. lmRequestInfoAuthorise()**

### **SYNTAX**

```
ullaResultCode(*LmAuthorizationHandlers_t::lmRequestInfoAuthorize) 
    (IN LuId_t luId, IN ULLA_INT_t privilegeLevel, IN ULLA_STRING_t 
    query, OUT ullaResult_t *result)
```
# **DESCRIPTION**

The lmRequestInfoAuthorize() function is used to authorize a query.

#### **ARGUMENTS**

The parameter luId is the identifier of the LU, privilegeLevel is the current privilege level of the LU, query is the query that has to be executed, and result is the ullaResult of the query when the LM has performed the operation.

#### **RETURNS**

The function will return ULLA\_AUTHORIZATION\_OK if the LU is allowed to request a piece pf information on the Link, it will return ULLA\_AUTHORIZATION\_FAILED if the LU is not allowed to request a piece of information on the Link, and it will return ULLA\_OPERATION\_PERFORMED if the LM has performed the query, the result is stored in the result parameter.

# **3.9.6. lmRequestNotificationAuthorize()**

#### **SYNTAX**

```
ullaResultCode(*LmAuthorizationHandlers_t::lmRequestNotificationAutho
    rize) (IN LuId_t luId, IN ULLA_INT_t privilegeLevel, IN 
    ULLA_STRING_t query)
```
#### **DESCRIPTION**

The lmRequestNotificationAuthorize() function is used to authorize a notification request. The LM will never perform such a notification request itself.

#### **ARGUMENTS**

The parameter luId is the identifier of the LU, privilegeLevel is the current privilege level of the LU, and query is the query for the notification request.

#### **RETURNS**

The function will return ULLA\_AUTHORIZATION\_OK if the LU is allowed to request a notification for the Link, and it will return ULLA\_AUTHORIZATION\_FAILED if the LU is not allowed to request a notification for the Link.

# **3.9.7. lmPrepareCmd()**

#### **SYNTAX**

**ullaResultCode(\*LmAuthorizationHandlers\_t::lmPrepareCmd) (IN LuId\_t luId, IN ULLA\_INT\_t privilegeLevel, IN CmdDescr\_t \*cmddescr)** 

#### **DESCRIPTION**

The lmPrepareCmd() function is used to authorize a Link lock.

#### **ARGUMENTS**

The parameter luId is the identifier of the LU, privilegeLevel is the current privilege level of the LU, the cmdDescr describes the command the LU wants to execute.

#### **RETURNS**

The function will return ULLA\_AUTHORIZATION\_OK if the LU is allowed to lock the Link and it will return ULLA\_AUTHORIZATION\_FAILED if the LU is not allowed to lock the Link.

# **3.9.8. lmConfigureL3()**

#### **SYNTAX**

```
ullaResultCode(*LmAuthorizationHandlers_t::lmConfigureL3) (IN LuId_t 
    luId, IN ULLA_INT_t privilegeLevel, IN Id_t linkId, IN 
    layer3Address_t *dest)
```
#### **DESCRIPTION**

The lmConfigureL3() function is used to authorize a configuration request for the layer three setup.

#### **ARGUMENTS**

The parameter luId is the identifier of the LU, privilegeLevel is the current privilege level of the LU, linkId is the Link identifier the layer three configuration is requested for, and dest gives the layer three address to reach.

#### **RETURNS**

The function will return ULLA\_AUTHORIZATION\_OK if the LU is allowed to perform lmConfigureL3(), it will return ULLA\_AUTHORIZATION\_FAILED if the LU is not allowed to perform lmConfigureL3(), and it will return ULLA\_OPERATION\_PERFORMED if the LM has performed the configuration.

# **3.9.9. ullaGetAppInfo()**

#### **SYNTAX**

**ULLA\_API ullaResultCode ullaGetAppInfo (IN LuId\_t luId, OUT ULLA\_STRING\_t info, INOUT ULLA\_INT\_t \*size)** 

# **DESCRIPTION**

The Link Manager uses the ullaGetAppInfo() function in order to retrieve information about an application from the ULLA Core.

# **ARGUMENTS**

The parameter luId is the LU identifier, returned upon registration time, the info a string describing the application, and size is the length of the buffer allocated. The length of the result string is returned (without '\0' terminator). When size is set to 0 when calling the function the length needed for the string without '\0' terminator is returned.

#### **RETURNS**

The function will return ULLA\_OK if successfully completed, ULLA\_AUTHORIZATION\_FAILED when the LU is not allowed to access this information, it will return ULLA\_ERROR\_INVALID\_LUID if the luId is not valid, it will return ULLA\_ERROR\_INVALID\_PARAMETER if one of the parameters is wrong, and it will return ULLA\_ERROR\_NOTREGISTERED if the LU is not registered, yet.

# *3.10. ULLA Query Language*

The ULLA Query Language is a well-defined subset of the SQL designed for providing an accessible data base abstraction at the Core of ULLA approach, while still being simple to implement. In essence, only queries of the form

SELECT <attributes> FROM <classes> WHERE <conditions>

are allowed, where attributes and classes are comma separated lists of attribute and class names, and the *optional* WHERE-clause contains usual comparison operators, numbers, and references to attributes. Joined queries are supported, so <classname>.<attributename> is a valid UQL attribute name. All SQL aggregators (MAX, MIN, AVG, SUM, COUNT) are likewise supported. For more detailed introduction to the use of UQL in queries and notifications, see deliverables D2.4 "Final Architecture and API" and D3.4 "API Guidebook".

The complete Backus-Naur form of the ULLA Query Language is as follows:

<uql-statement> ::= <select-statement> <select-statement> ::= "SELECT" <select-clause> "FROM" <from-clause> [ <where-clause> ] <select-clause> ::= <attribute-list> | "\*" | <aggregator> "(\*)" | <aggregator> "(" <attribute-list> ")" <attribute-list> ::= <attribute-list> "," <attribute-ref> | <attribute-ref> <attribute-ref> ::= <attribute> | <table-ref> "." <attribute> <aggregator> ::= "MAX" | "MIN" | "AVG" | "SUM" | "COUNT" <attribute> ::= <name> | <name> "\_" <qualifier> <qualifier> ::= "UNDEFINED" | "HARDCODED" | "THEORETICAL" | "ESTIMATED" | "MEASURED" | "EXACT" <from-clause> ::= <tables> <tables> ::= <tables> "," <table-ref> | <table-ref> <table-ref> ::= <name> <where-clause> ::= "WHERE" <search-condition> <search-condition> ::= <search-condition> "OR" <search-condition> | <search-condition> "AND" <search-condition> | "NOT" <search-condition> | "(" <search-condition> ")" | <predicate> <predicate> ::= <comparison-predicate> <comparison-predicate> ::= <scalar-exp> <comparison> <scalar-exp> <scalar-exp> ::= <scalar-exp> "+" <scalar-exp> | <scalar-exp> "-" <scalar-exp> | <scalar-exp> "\*" <scalar-exp> | <scalar-exp> "/" <scalar-exp> | "+" <scalar-exp> | "-" <scalar-exp> | <const-ref> | <attribute-ref> | "(" <scalar-exp> ")" <const-ref> ::= <integer> | <float>  $\leq$  comparison > ::= "=" | "<" | ">" | " $\leq$ " | " $=$ " | " $\leq$ =" | " $\geq$ ="  $\langle$ name $\rangle$  ::=  $\langle$  letter $\rangle$  {  $\langle$  letter $\rangle$  } <integer> ::= <digit> { <digit> }

<float> ::= <integer> | <integer> "." <integer>

Finally, <digit> contains digits "0".."9", and <letter> consists of lower- and uppercase ASCII letters "a"-"z" and "A"-"Z".

# **4. Link Provider interface**

The Link Provider Interface forms the lower part of the Unified Link-Layer API. It is composed of three sets of entry points:

- 1. Methods used by the ULLA Core to initialise/deinitialise Link Provider components. These function calls will only be used in a specific type of ULLA implementation where ULLA Core initiates the loading of the Link Providers. Other types of ULLA Core implementations that make use of some external system mechanism (e.g. hotplugging system in Linux) to load the Link Providers would not require use of these methods.
- 2. Methods exported by the ULLA Core to the Link Provider.
- 3. Methods exported by the Link Provider to the ULLA Core.

# *4.1. Function calls for loading Link Provider*

The first set is composed by the two following functions:

# **4.1.1. lpInit()**

# **SYNTAX**

**lpResultCode lpInit(UepIf\_t\* UepIf);** 

# **DESCRIPTION**

Each Link Provider must export a symbol of this type with name "lpInit". This function must be called by the ULLA Core upon loading of a Link Provider. Since all Link Providers are exporting this symbol, the ULLA Core implementation must explicitly retrieve the address of the lpInit() function for each Link Provider that has been loaded using OS specific means.

# **ARGUMENTS**

The structure UepIf\* passed as an argument carries the methods exported by the core to the Link Provider.

#### **RETURNS**

LP\_OK on success.

# **4.1.2. lpTerm()**

# **SYNTAX**

# **lpResultCode lpTerm(void);**

# **DESCRIPTION**

Each Link Provider must export a symbol of this type with name "lpTerm". This function must be called by the ullaCore in order to allow the Link Provider to execute the proper termination routines (e.g. to call unregisterLp()) before the Link Provider library itself is unloaded. This call takes no arguments.

# **ARGUMENTS**

None.

### **RETURNS**

LP\_OK on success.

# *4.2. ULLA Event Interface*

The second set of entry points represent the interface exported by the ULLA Core towards the Link provider. It is composed by the following five function pointers:

# **4.2.1. handleEvent()**

# **SYNTAX**

# **void (\*handleEvent)(IN RuId\_t ruId, AttrDescr\_t\* attrdescr );**

# **DESCRIPTION**

The "handleEvent" method is the Ulla Core default callback function for handling events generated by Link Providers. This method is exported by the Ulla Core to handle event reports from link providers, which have been requested with requestUpdate().

# **ARGUMENTS**

The RuId\_t argument is the Id of the requestUpdate call, which is being answered. If the ruId is set to zero, the event is generated autonomously by the LP and represents an unsolicited update. The AttrDescr\_t argument is the descriptor of the reported attribute, containing the new value. **RETURNS** 

Void function.

**4.2.2. registerLp()** 

# **SYNTAX**

# **lpResultCode (\*registerLp)(IN LpDescr\_t\* lpDescr, OUT Id\_t\* lpId);**

# **DESCRIPTION**

The "registerLp" method is exported by the Ulla Core and must be called by each Link Provider upon startup, in order to be registered within the ULLA system.

#### **ARGUMENTS**

The LpDescr\_t attribute is a pointer to a structure providing Link Provider information and methods. Id\_t argument is the returned numeric identifier of the Link Provider.

# **RETURNS**

ULLA\_OK on success.

ULLA\_ERROR\_VERSION\_MISMATCH if the ULLA version is not compatible to the one requested by the Link Provider.

# **4.2.3. unregisterLp()**

#### **SYNTAX**

### **lpResultCode (\*unregisterLp)(IN Id\_t lpId);**

#### **DESCRIPTION**

The "unregisterLp" method allows a Link Provider to detach from the ULLA system.

#### **ARGUMENTS**

The Id t argument contains the numeric identifier of the Link Provider to be detached.

#### **RETURNS**

ULLA\_OK on success

ULLA\_ERROR\_UNKNOWN\_ID if the Link Provider ID does not exist or has already been unregistered.

# **4.2.4. registerLink()**

### **SYNTAX**

#### **lpResultCode (\*registerLink) (IN Id\_t lpId, OUT Id\_t\* linkId);**

#### **DESCRIPTION**

The "registerLink" method allows a Link Provider to register a new Link to the Ulla Core. This method is to be called by the Link Provider if new Links are found after executing a scanAvailableLinks command. The method must be invoked once for each new Link discovered; the registration of a new link causes the creation of a new instance of the Link class. The type of the class is determined upon LP registration through registerLp(). The attribute values of the newly created Link are not passed at registration time; instead, they are inserted and updated only by explicit calls to getAttribute() or when reporting an event through handleEvent().

# **ARGUMENTS**

The Id t argument is the identifier of the Link Provider making the call. This identifier is the one returned by registerLp(). The Id\_t argument is the identifier of the new Link as determined by the Ulla Core.

#### **RETURNS**

ULLA\_OK on success.

ULLA\_ERROR\_FAILED register failed.

# **4.2.5. unregisterLink()**

#### **SYNTAX**

# **lpResultCode (\*unregisterLink)(IN Id\_t linkId);**

#### **DESCRIPTION**

The "unregisterLink" method must be called after executing a scanAvailableLinks command if some Link, which was previously registered with registerLink(), no more exists. As a consequence of this call, the corresponding instance of the Link class is deleted from ULLA Storage, along with all its attributes.

# **ARGUMENTS**

The Id\_t argument is the identifier of the link to be unregistered.

### **RETURNS**

ULLA\_OK on success.

ULLA\_ERROR\_FAILED unregister failed.

# **4.2.6. registerChannel()**

#### **SYNTAX**

**ullaResultCode (\*registerChannel)(IN UcDescr\_t \*ucDescr, OUT Id\_t \*ucId);** 

#### **DESCRIPTION**

This method is used to register a generic Channel object with the ULLA Core.

#### **ARGUMENTS**

The parameter ucDescr is the pointer to the Channel descriptor. The parameter ucId is the unique identifier that the Ulla Core assigns to the Channel.

#### **RETURNS**

ULLA OK on success.

ULLA\_ERROR\_INVALID\_DESCRIPTOR if an error is found in the descriptor.

ULLA\_ERROR\_UNSUPPORTED\_FEATURE is the Core does not support this.

# **4.2.7. unregisterChannel()**

# **SYNTAX**

### **ullaResultCode (\*unregisterChannel)(IN Id\_t ucId);**

# **DESCRIPTION**

This method is used to unregister a generic Channel object with the ULLA Core when it is no longer available, for instance if the device is turned off.

# **ARGUMENTS**

The parameter ucId is the unique identifier that the Ulla Core assigned to the Channel.

# **RETURNS**

ULLA\_OK on success.

ULLA\_ERROR\_UNKNOWN\_ID if the identifier is not found.

ULLA\_ERROR\_UNSUPPORTED\_FEATURE is the Core does not support this.

# **4.2.8. mapChannel()**

#### **SYNTAX**

```
ullaResultCode (*mapChannel)(IN Id_t ucId, IN Id_t ulId, IN 
ChannelRelationship_t relationship);
```
#### **DESCRIPTION**

This method is used to map an already registered Channel object to a Link object. This mapping identifies the relationship between the Link and Channel.

#### **ARGUMENTS**

The parameter ucId is the unique identifier that the Ulla Core assigned to the channel. The parameter ulId is the unique identifier that the Ulla Core assigned to the link. The parameter relationship indicates whether the link shares, exclusively uses or is not allowed to use the Channel.

#### **RETURNS**

ULLA OK on success.

ULLA\_ERROR\_UNKNOWN\_ID if the identifier is not found.

ULLA\_ERROR\_UNSUPPORTED\_FEATURE is the Core does not support this.

# **4.2.9. unmapChannel()**

#### **SYNTAX**

```
ullaResultCode (*unmapChannel)(IN Id_t ucId, IN Id_t ulId, IN 
ChannelRelationship_t relationship);
```
#### **DESCRIPTION**

This method is used to unmap an already mapped Channel object with a Link object.

# **ARGUMENTS**

The parameter ucId is the unique identifier that the Ulla Core assigned to the Channel. The parameter ulId is the unique identifier that the Ulla Core assigned to the Link. The parameter relationship indicates whether the link shares, exclusively uses or is not allowed to use the channel.

#### **RETURNS**

ULLA\_OK on success.

ULLA\_ERROR\_UNKNOWN\_ID if the identifier is not found.

ULLA\_ERROR\_NO\_MAPPING if there is no mapping matching this one.

ULLA\_ERROR\_UNSUPPORTED\_FEATURE is the Core does not support this.

# *4.3. Link Provider provided Interface*

The third set of entry points represents the interface exported by a Link Provider towards the ULLA Core and is composed by the following seven function pointers:

# **4.3.1. getAttribute()**

### **SYNTAX**

### **lpResultCode (\*getAttribute) (INOUT AttrDescr\_t\* attDescr);**

### **DESCRIPTION**

This method allows the ULLA Core to retrieve an attribute from a Link Provider or Link.

#### **ARGUMENTS**

The AttrDescr\_t parameter is the descriptor for the requested attribute

#### **RETURNS**

LP\_OK on success.

LP\_ERROR\_INVALID\_ATTRIBUTE the attribute name is not valid.

LP\_ERROR\_BAD\_PARAMETER if something is incorrect in the provided attribute descriptor e.g. wrong type, value out of range.

LP\_ERROR\_UNKNOWN\_ID if the Link id requested is unknown to the LP.

# **4.3.2. setAttribute()**

### **SYNTAX**

**lpResultCode (\*setAttribute) (IN AttrDescr\_t\* attDescr);** 

#### **DESCRIPTION**

This method allows the ULLA Core to set a Link or Link Provider attribute.

# **ARGUMENTS**

The AttrDescr\_t parameter contains the description of such attribute.

#### **RETURNS**

LP\_OK on success.

LP\_ERROR\_INVALID\_ATTRIBUTE the attribute name is not valid.

LP\_ERROR\_BAD\_PARAMETER if something is incorrect in the provided attribute descriptor e.g. wrong type, value out of range.

LP\_ERROR\_UNKNOWN\_ID if the Link or Link Provider id requested is unknown to the LP.

# **4.3.3. freeAttribute()**

#### **SYNTAX**

**void (\*freeAttribute) (IN AttrDescr\_t\* attDescr);** 

# **DESCRIPTION**

This method is used to free a result allocated by a getAttribute() call.

#### **ARGUMENTS**

The AttrDescr\_t parameter is a pointer to the result to be freed.

# **RETURNS**

LP\_OK on success

**4.3.4. execCmd()** 

#### **SYNTAX**

**lpResultCode (\*execCmd) (IN CmdDescr\_t\* cmdDescr);** 

#### **DESCRIPTION**

The execCmd method is called by the Ulla Core to request the Link Provider to execute a command. A Link Provider is only capable of executing one command at the same time.

#### **ARGUMENTS**

The CmdDescr\_t argument contains the description of the command to be executed.

#### **RETURNS**

LP\_OK on success.

LP\_ERROR\_BAD\_COMMAND if the requested command is not supported.

LP\_ERROR\_BAD\_PARAMETER if the supplied parameters are not correct.

LP\_ERROR\_UNKNOWN\_ID if the Link id requested does not exist.

LP\_ERROR\_COMMAND\_AFFECTS\_MULTIPLE\_LINKS, the command has been requestd on a specific link but it impacts all links associated with the link provider. The command is not executed. ULLA can decide to give up or re-issue the command with linkID = 0.

LP\_ERROR\_COMMAND\_FAILED, the command has for some reason not been performed.

LP\_ERROR\_ALREADY\_EXECUTING\_CMD\_ is the LP\_or\_Link is already executing a command.

# **4.3.5. cancelCmd()**

# **SYNTAX**

**lpResultCode (\*cancelCmd) (Id\_t id);** 

# **DESCRIPTION**

The cancelCmd method is called by the Ulla Core to request the Link Provider or Link to stop execution of a command. As a LP can only execute one command at the same time cancelCmd will always cancel the command that is currently being executed.

# **ARGUMENTS**

The Id t argument contains the id of the Link/LP executing the command to be stopped.

# **RETURNS**

LP\_OK on success , LP\_ERROR\_NO\_CMD\_TO CANCEL if the command has already completed.

LP\_ERROR\_UNKNOWN\_ID if the Link id requested does not exist.

LP\_ERROR\_COMMAND\_FAILED, the command cannot be stopped.

# **4.3.6. requestUpdate()**

### **SYNTAX**

```
lpResultCode (*requestUpdate) (IN RuId_t ruId, IN RuDescr_t* ruDescr, 
IN AttrDescr_t* attrDescr);
```
#### **DESCRIPTION**

This method is used by the ULLA Core to request a notification from the Link Provider in response to link events.

#### **ARGUMENTS**

The RuId\_t argument is the numeric Id of the current requestUpdate call. The RuDescr\_t argument is the request update descriptor associated to this requestUpdate() call. The AttrDescr\_t argument is the descriptor of the attribute for which an update is requested.

#### **RETURNS**

LP\_OK on success.

LP\_ERROR\_INVALID\_ATTRIBUTE if the supplied attribute has not been recognised.

LP\_ERROR\_BAD\_PARAMETER if the supplied parameters are not correct.

LP\_ERROR\_UNKNOWN\_ID if the link id requested does not exist.

LP\_ERROR\_BAD\_REQUEST\_ID if the request update ID already exists.

# **4.3.7. cancelUpdate()**

# **SYNTAX**

**lpResultCode (\*cancelUpdate) (IN RuId\_t ruId);** 

# **DESCRIPTION**

By calling the cancalUpdate method, a previous call to requestUpdate() is canceled.

# **ARGUMENTS**

The ruId argument contains the numeric Id of the current requestUpdate() call.

#### **RETURNS**

LP\_OK on success.

LP\_ERROR\_BAD\_REQUEST\_ID if the request update ID does not exist.

# **4.3.8. getLpErrorString()**

### **SYNTAX**

**lpResultCode (\*getLpErrorString)(OUT ULLA\_STRING\_t str, IN ULLA\_INT\_t len);** 

#### **DESCRIPTION**

The getLpErrorString() method returns a null-terminated text string describing the last error occurred while calling methods belonging to the Link Provider API.

# **ARGUMENTS**

The ULLA\_STRING\_t argument is the pointer to the buffer allocated by the caller where the error message is to be stored. The ULLA\_INT\_t argument is the length of the buffer allocated.

#### **RETURNS**

LP\_OK on success.

LP\_ERROR\_BAD\_PARAMETER there is an error in the parameters.

LP\_ERROR\_NO\_KNOWN\_ERROR there is no known error.

LP\_ERROR\_NOT\_ENOUGH\_SPACE buffer is too small to store the error string.

# **4.3.9. getSupportedClasses()**

#### **SYNTAX**

```
lpResultCode (*getSupportedClasses)(OUT ULLA_STRING_t classList, 
INOUT ULLA_INT_t *size);
```
#### **DESCRIPTION**

The getSupportedClasses function returns the list of classes supported by a link provider.

#### **ARGUMENTS**

The list of class names is encoded in a comma separated list of class names. When calling the function, size should be initialized to the length of the classList array passed as parameter. When returning, size contains the size of the returned classList array.

#### **RETURNS**

LP\_OK if successful.

LP\_ERROR\_NOT\_ENOUGH\_SPACE if the classList buffer passed is too small. In such a case, size will return the required size of the buffer.

# **4.3.10. getClassAttibutes()**

#### **SYNTAX**

**lpResultCode (\*GetClassAttributes)(IN ULLA\_STRING\_t className, ULLA\_STRING\_t attributeList, INOUT ULLA\_INT\_t \*size);** 

#### **DESCRIPTION**

The getClassAttributes function returns the attributes supported by a defined class.

# **ARGUMENTS**

The list of attributes is returned in a string built as a comma separated list of attribute description. The parameter className is the name of the targeted class. The parameter attributeList is the list of attribute list in a comma separated list of attribute description. The size parameter represents the length in bytes of the attributes list string.

#### **RETURNS**

LP\_OK if successful.

LP\_ERROR\_NOT\_ENOUGH\_SPACE if the attributeList buffer is too small. In such a case, size will return the required size of the buffer.

LP\_ERROR\_INVALID\_CLASS if the class name specified is not a valid class name for the link provider.

# **4.3.11. getCommandAttributes()**

#### **SYNTAX**

```
lpResultCode (*getCommandAttributes)(IN ULLA_STRING_t className, IN 
ULLA_STRING_t commandName, OUT ULLA_STRING_t attributeList, 
ULLA_INT_t *size);
```
# **DESCRIPTION**

The getCommandAttributes function returns the list of attributes that have to be set up before calling a command.

#### **ARGUMENTS**

The parameter className is the name of the targeted class. The parameter commandName name is of the targeted command. The attributeList string contains the list of comma separated attribute names. The size parameter represents the length in bytes of the attributes list string.

#### **RETURNS**

LP\_OK if successful.

LP\_ERROR\_NOT\_ENOUGH\_SPACE if the attributeList buffer is too small. In such a case, size will return the required size of the buffer.

LP\_ERROR\_INVALID\_CLASS if the class name specified is not a valid class name for the link provider.

# **4.3.12. getClassCommands()**

# **SYNTAX**

**lpResultCode (\*getClassCommands)(IN ULLA\_STRING\_t className, INOUT ULLA\_STRING\_t commandList, ULLA\_INT\_t \*size);** 

# **DESCRIPTION**

The getClasscommands function returns the list of command supported by a class.

# **ARGUMENTS**

The parameter className is the name of the targeted class. The commandList parameter is the list of command names in a comma separated format and the parameter size is the length in bytes of the command list string.

#### **RETURNS**

LP\_OK if successful.

LP\_ERROR\_INVALID\_CLASS if the class is not supported.

LP\_ERROR\_NOT\_ENOUGH\_SPACE if the commands buffer is too small. In such a case, size will return the required size of the buffer.

LP\_ERROR\_INVALID\_CLASS if the class name specified is not a valid class name for the Link Provider.

# **4.3.13. getAttributeInfo()**

#### **SYNTAX**

**lpResultCode (\*getAttributeInfo)(IN ULLA\_STRING\_t className, IN ULLA\_STRING\_t attributeName, OUT ULLA\_STRING\_t attributeDescription, ULLA\_INT\_t \*size);** 

#### **DESCRIPTION**

The getAttributeInfo function returns the attribute description for a specific attribute.

#### **ARGUMENTS**

The parameter className is the name of the targeted class. The parameter attributeName is the name of the attribute and the parameter attributeDescription is the description.

#### **RETURNS**

LP\_OK if successful.

LP\_ERROR\_NOT\_ENOUGH\_SPACE if the attributeDescription buffer is too small. In such a

case, size will return the required size of the buffer.

LP\_ERROR\_INVALID\_CLASS if the class name specified is not a valid class name for the link provider.

LP\_ERROR\_INVALID\_ATTRIBUTE if the attribute does not exist.

LP\_ERROR\_INVALID\_CLASS if the class is not supported.

# **4.3.14. getMeasureCap()**

# **SYNTAX**

**lpResultCode (\*getMeasureCap) (OUT UllaMeasureCap\_t \*measureCap);** 

# **DESCRIPTION**

The getMeasureCap Function is used to get the measurement capabilities of the Link Provider.

#### **ARGUMENTS**

The parameter measureCap is the pointer to the capability linked list structure.

#### **RETURNS**

LP\_OK if successful.

LP\_ERROR\_BAD\_COMMAND the command is not known.

# **4.3.15. getStatisticsCap()**

#### **SYNTAX**

**lpResultCode (\*getStatisticsCap) (OUT ULLA\_STRING\_t statisticsCap); DESCRIPTION** 

The getStatisticsCap function is used to get the statistics capabilities of the Link Provider.

# **ARGUMENTS**

The parameter statisticsCap contains a comma separated list of statistics that can be performed on measurements.

# **RETURNS**

LP\_OK if successful.

LP\_ERROR\_BAD\_COMMAND the command is not known.

# **5. Low-end API**

Among the various OSs for very small embedded devices such as wireless sensor nodes, TinyOS was chosen as an appropriate operating system, because it is an open-source environment designed for Wireless Wensor Networks (WSNs) with a very small footprint. It is a component-based operating system featuring an event-driven execution model. All of the TinyOS system libraries and applications are written in nesC programming language which is an extension of the standard C programming language. It is designed to support special needs of TinyOS: event-based concurrency model and the concept of components.

TinyOS executes only one program which consists of selected system components and custom components. Each component provides and uses interfaces which are collections of related functions. In practice, components usually declare functions in terms of interfaces. These interfaces are bi-directional: commands are used as downcalls to start the operation and events (or callbacks) are used as upcalls to signify when the operation is complete. The interfaces have to be defined in the configuration file. Furthermore, there is no separate compilation and runtime linking. Therefore, dynamic registration/deregistration of the LU and LP to the ULLA Core cannot be supported in TinyOS.

# *5.1. Link User Interface*

In the following, the detailed interface definition has been listed. The functionality of most of the calls is the same as described in chapter 3 for the main API otherwise the differences are mentioned and explained.

The low end API is used for LUs running locally on embedded sensor nodes, also called Local LUs. Remote LUs, which instead run on gateway devices such as usual PCs with a gateway sensor node connected, will use the standard API.

```
typedef uint8 t ullaResult t;
```

```
interface UCPIf {
```

```
command ullaResultCode ullaSetAttribute(IN AttrDescr t attrDescr);
  command ullaResultCode ullaPrepareCmd(IN CmdDescr t* cmddescr);
  command ullaResultCode ullaDoCmd(IN CmdDescr_t* cmddescr, 
        IN uint8 t timeoutValue);
  command ullaResultCode ullaRequestCmd(IN CmdDescr_t* cmddescr, 
         IN handleAsyncCmd t handler, OUT CmdId t *cmdId);
  command ullaResultCode ullaCancelCmd(IN CmdId t cmdId);
  event ullaResultCode handleAsyncCmd_t (CmdId_t cmdId, 
        uint8 t cmdRetVal);
}
```
The interface describing the ULLA Command Processing is very similar to the standard ULLA. Some data types are different in order to minimize the implementation footprint. Additionally, one event was added. Following the TinyOS event-based architecture the event handleAsyncCmd\_t will be signaled when the asynchronous command requested by ullaRequestCmd was completely performed. The name handleAsyncCmd t was chosen

to fit to the main ULLA although TinyOS does not support the principle of function pointers. The same reason applies for handleNotification t.

```
interface UQPIf { 
  command ullaResultCode ullaGetCoreDescriptor(INOUT CoreDescr_t 
        *coreDescriptor); 
  command ullaResultCode ullaRequestInfo(IN Query* query, OUT 
        ullaResult t *result);
  event ullaResultCode handleRequestInfo(IN ullaResult t *result);
  command ullaResultCode ullaRequestNotification(OUT RnId_t* rnId, 
         IN char *query, IN RnDescr t* rndescr);
  command ullaResultCode ullaCancelNotification(IN RnId t rnId);
  event ullaResultCode handleNotification_t (IN RnId_t rnId, 
        IN ullaResult t res, IN void* privdata);
  command ullaResultCode ullaResultNumFields(IN ullaResult_t res, 
        OUT uint8 t *num);
  command ullaResultCode ullaResultNumTuples(IN ullaResult_t res, 
        OUT uint8_t *num); 
  command ullaResultCode ullaResultFieldNumber(IN ullaResult_t res, 
        IN char *fieldName, OUT uint8_t *num); 
  command ullaResultCode ullaResultValueLength(IN ullaResult_t res, 
        IN uint8 t fieldNo, OUT uint8 t *length);
  command ullaResultCode ullaResultValueType(IN ullaResult_t res, 
        IN uint8 t fieldNo, OUT BaseType t *type);
  command ullaResultCode ullaResultValueToUint8(IN ullaResult_t res, 
        IN uint8 t fieldNo, OUT uint8 t *value);
  command ullaResultCode ullaResultValueToUint16(IN ullaResult_t 
        res, IN uint8_t fieldNo, OUT uint16_t *value);
```
}

The ULLA Query Processing is also only slightly adapted for the WSN-case. Again considering the event-based approach followed by TinyOS an event is used to realize the callback-function handleNotification\_t. Also ullaRequestInfo is changed to a similar processing flow and an event was added that is signaled when the query was performed. One major reason is that the query processing might take a considerable amount of time especially when new measurements have to be performed: thus, an asynchronous implementation is advantageous. The accessor functions are adapted to the different set of data types used but the underlying semantics were not changed.

As the functionalities of Link Manager, layer three configuration, historical tables, and exception handling are not supported for the low-end API, the respective calls are not available.

# *5.2. Link Provider Interface*

Similar to the Link User Interface, the low end API version of the Link Provider Interface has been described below. The main differences with respect to the main API are discussed.

```
interface linkProviderIf { 
  command lpResultCode (*getAttribute) (IN AttrDescr_t* attDescr); 
  command lpResultCode (*setAttribute) (IN AttrDescr t* attDescr);
  command lpResultCode (*execCmd) (IN CmdDescr t* cmdDescr);
  command lpResultCode (*requestUpdate) (IN RuId_t ruId, 
         IN RuDescr t* ruDescr, IN AttrDescr t* attrDescr);
  command lpResultCode (*cancelUpdate) (IN RuId_t ruId); 
}
```
The LP interface uses exactly the same calls and thus is only adapted to nesC syntax and defined as TinyOS interface.

```
interface UepIf {
```

```
event void (*handleEvent)(IN RuId t ruId, AttrDescr t* attrdescr);
  event void (*handleGetAttribute) (IN AttrDescr t* attDescr);
  event void (*handleSetAttribute) (IN AttrDescr t* attDescr);
  event void (*handleExecCmd) (IN CmdDescr t* cmdDescr);
  command ullaResultCode (*registerLink) (IN Id t lpId, OUT Id t*
        linkId); 
  command ullaResultCode (*unregisterLink)(IN Id t linkId);
}
```
The ULLA Event Processing is adapted to the event-based TinyOS architecture and extended by three events that enable the LP-component to signal that the performance of getAttribute, setAttribute, or execCmd was completed. The ULLA Core component can upon reception of such events access the new data and possibly forwards it to the LU. In contrast to the Link User interface the events signaling the completion of certain actions to the ULLA core are not part of the same interface. Instead, these are grouped in the UepIf. This design is based on the main ULLA because the function pointer to the handleEvent function is exchanged between LLA and ULLA Core during the dynamic registration process. Although such a dynamic registration process is not supported in TinyOS commands and events are still grouped in the same way.

As for the Link User Interface, some of the function calls available for the main ULLA are not available in the low-end API. The calls miss also mostly due to unsupported features, which are, e.g., the functions related to management of Channels and Measurement Capabilities.

# **6. Summary**

This document describes the API Version 1.0 of the Unified Link Layer Application Programming Interface. The API consists of two parts: the LU Interface and LP Interface.

The LU Interface provides two basic types of function calls to send queries and commands to link providers and a number of other function calls to expose advanced services including Link Manager functionality, historical table management, class definition reflection, advanced error handling, L3 configuration and management. The LU Interface definition also accompanies a query language definition known as UQL. UQL, a sub-set of SQL is used in the LU function calls to specify queries and request notifications in a standard manner.

The LP Interface provides two basic types of function calls. One is exposed by the ULLA Core towards the Link Providers to handle events and LP registration and the other is exposed by the LP to the ULLA Core allowing the ULLA Core to query information and configure the Link providers and associated Links.

A separate Low-end API has also been defined here to realise ULLA services in resource limited embedded devices such as sensor devices. The low-end API provides the same set of basic function calls as the standard ULLA API, but without any function calls for advanced functionalities such as Link Manager, L3 configuration, reflection interface, etc.

Although API version 1.0 of the ULLA expects to provide a set of function calls addressing a number of common usage models and link technologies, a number of open issues needs to be investigated further. These issues will be resolved in the future versions of the API releases.

# **Appendix A Abbreviations**

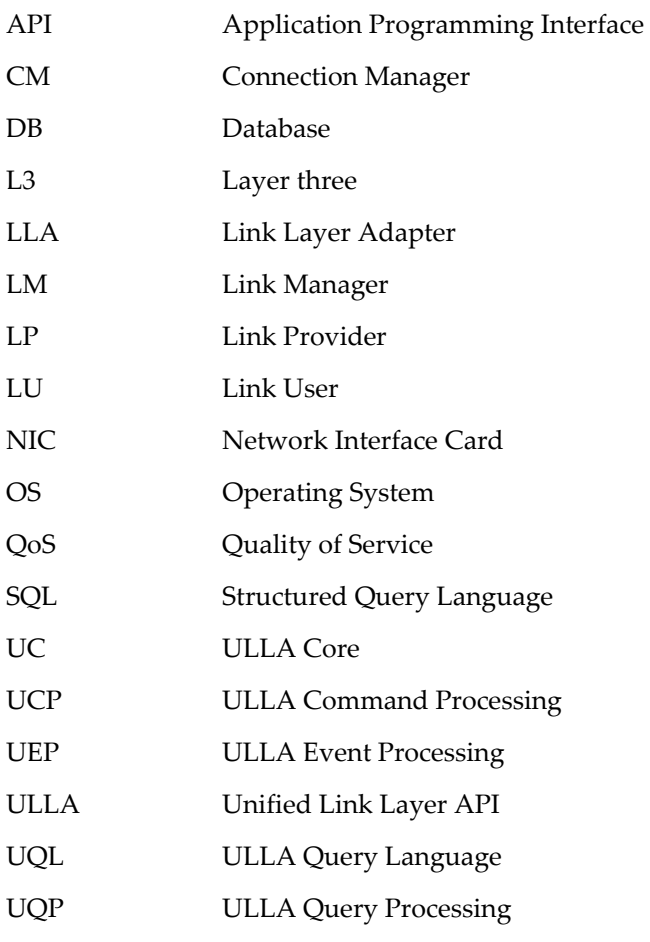

# **Appendix B Data types**

# *B.1 Types defined in ulla.h*

# *B.1.1 Basic type definitions*

In the following, the basic ULLA data type definitioins are listed. Since these are platformdependent, only the Win32-version of the definitions is described here.

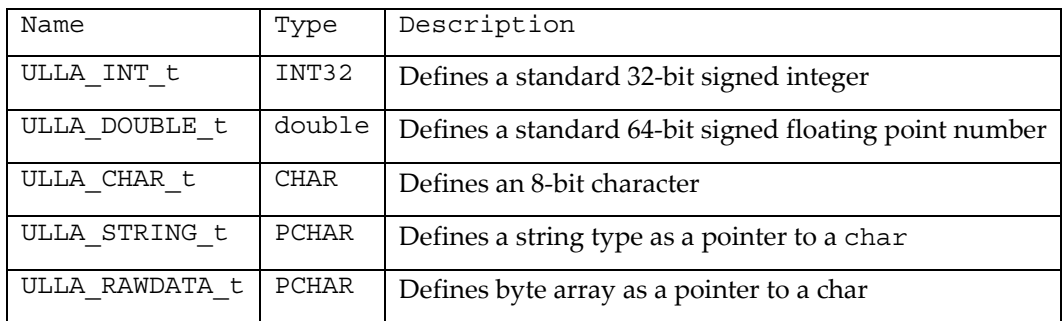

# *B.1.2 CmdDescr\_t struct*

This structure contains the name and the class of the command to be executed by the link/LP. It is used by ullaRequestCmd() or ullaDoCmd(). The table below shows the detailed content of the CmdDescr\_t.

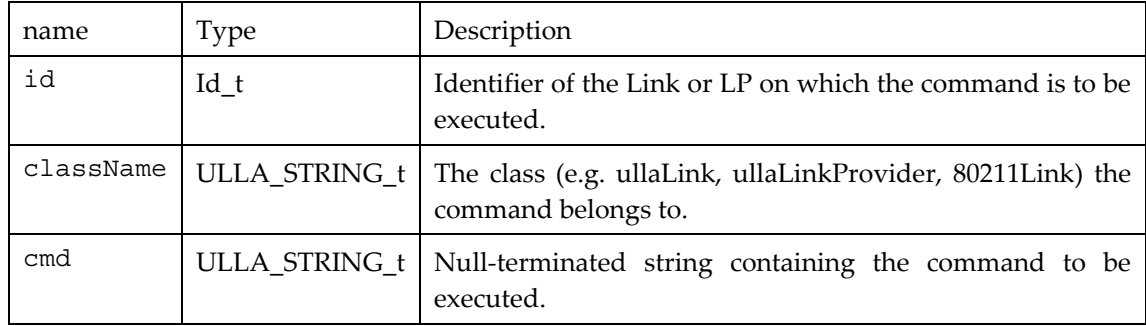

# *B.1.3 AttrDescr\_t struct*

This data structure is used in two cases:

- for the request and the retrieval of link and LP attributes between the ULLA Event Processing and the LP, through getAttribute(), freeAttribute(), requestUpdate(), setAttribute() and handleEvent(). More details for these functions are given in chapter 4.
- for the setting of link or LP parameters through ullaSetAttribute().

Depending on which function the structure is passed to, the structure members act as IN or as OUT parameters.

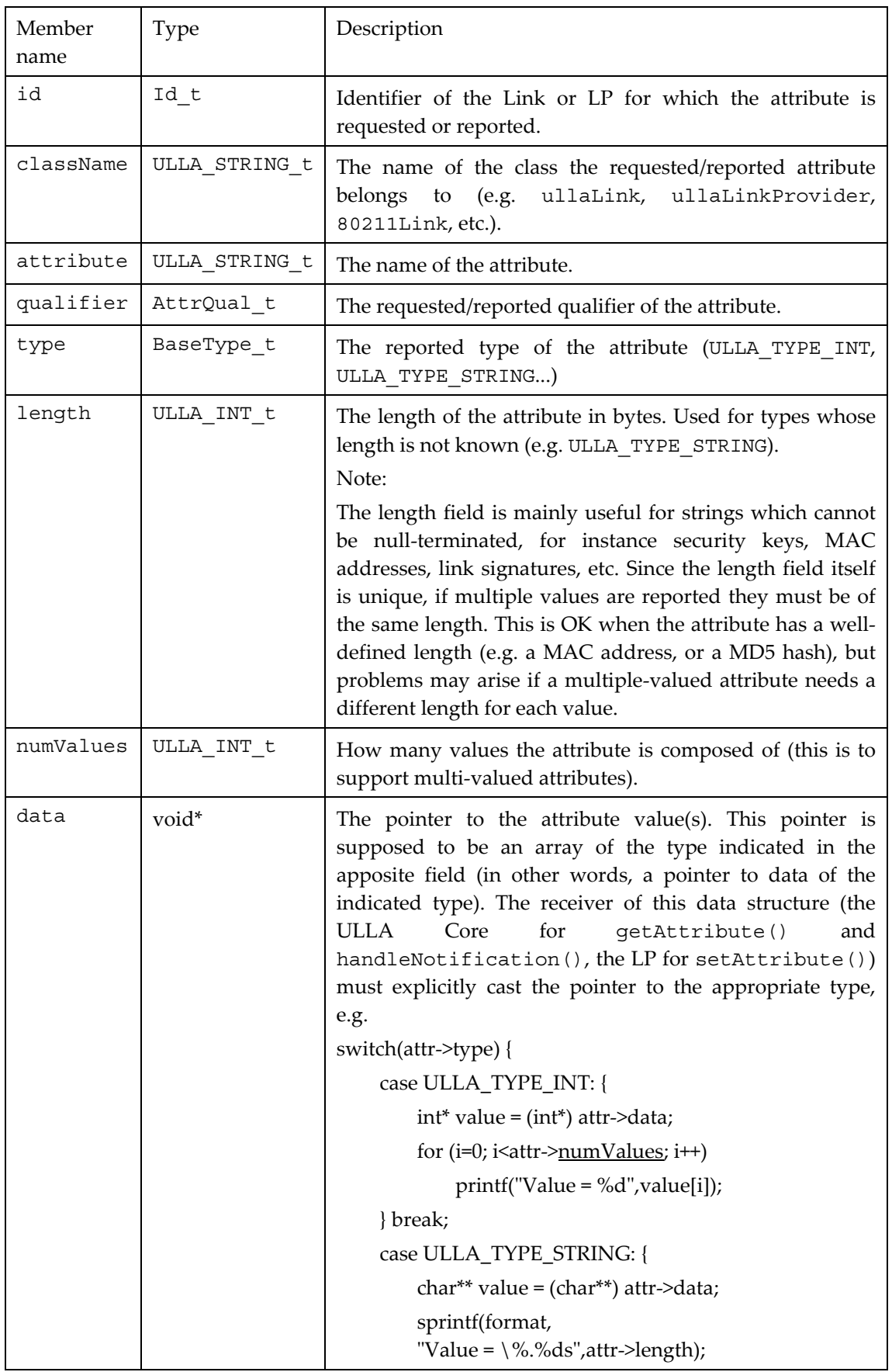

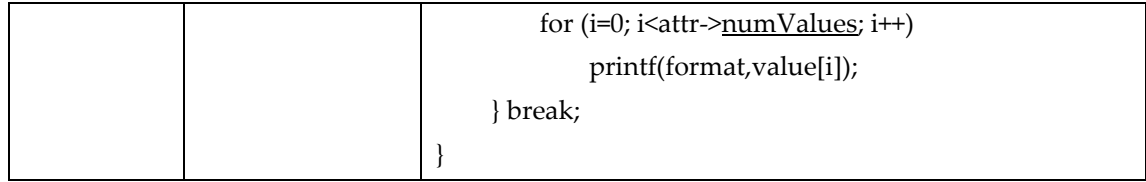

# *B.1.4 CoreDescr\_t struct*

This data structure is used to retrieve version information of the ULLA Core through the ullaGetCoreDescriptor(). The version information is a string in the format "MAJOR.MINOR".

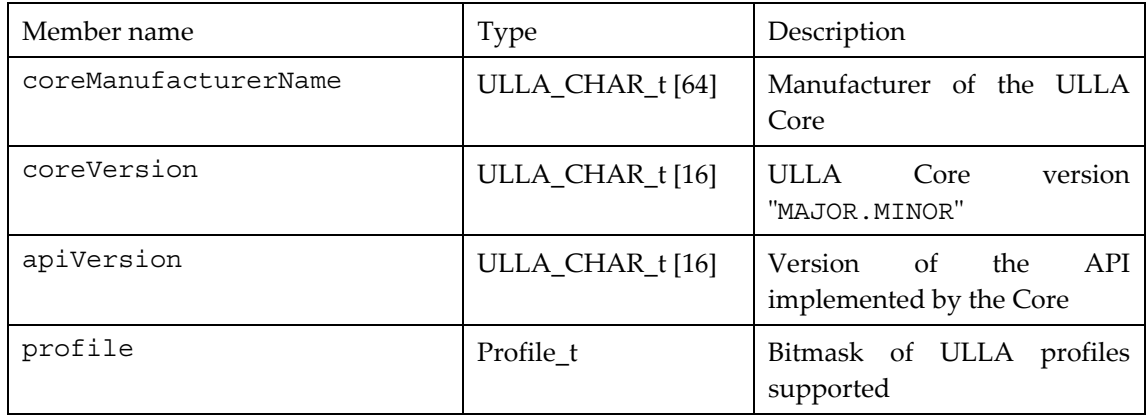

# *B.1.5 enum Profile\_t*

Describes the ULLA profiles supported by an ULLA Core.

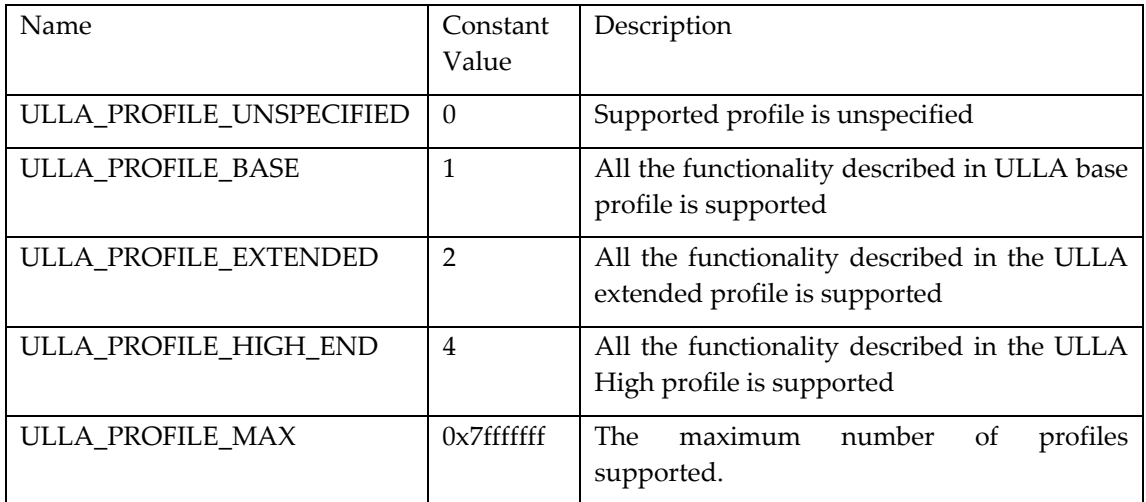

# *B.1.6 enum LuRole\_t*

This enumeration lists different roles a LU can have when interacting with ULLA.

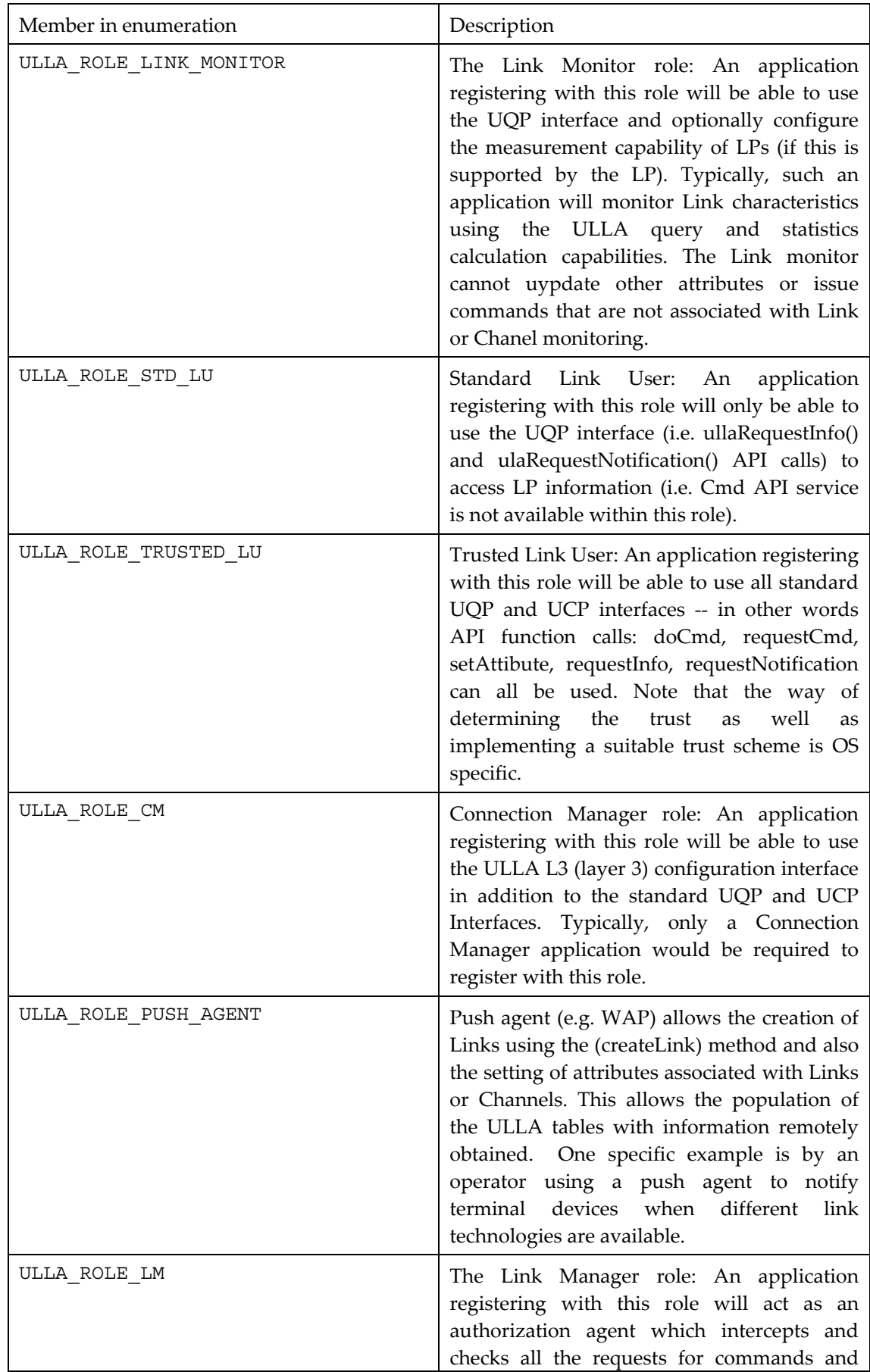

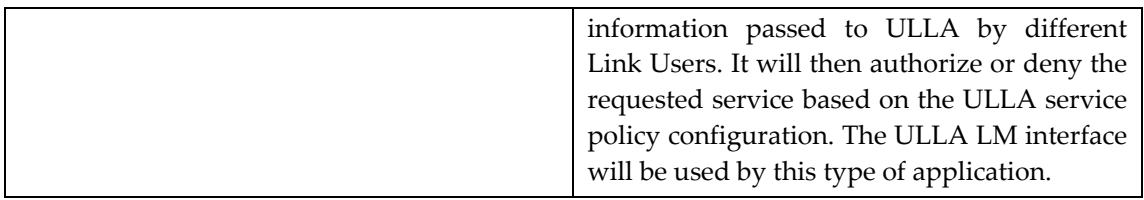

# *B.1.7 enum BaseType\_t*

This enumeration lists basic data types used to classify data accessed via the accessor functions.

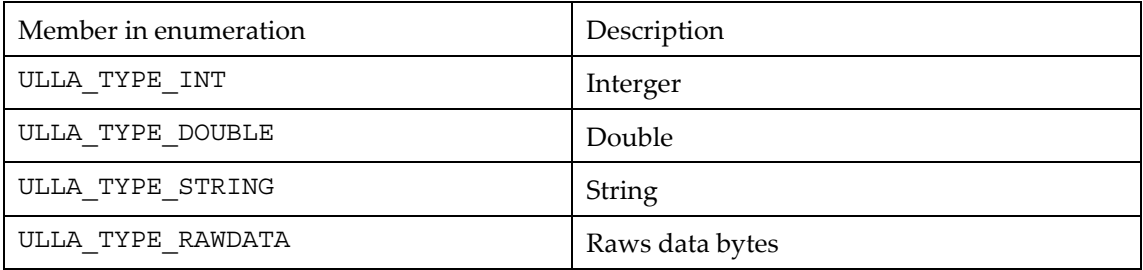

# *B.1.8 enum AttrQual\_t*

This enumeration lists qualifiers that can be used to classify attributes.

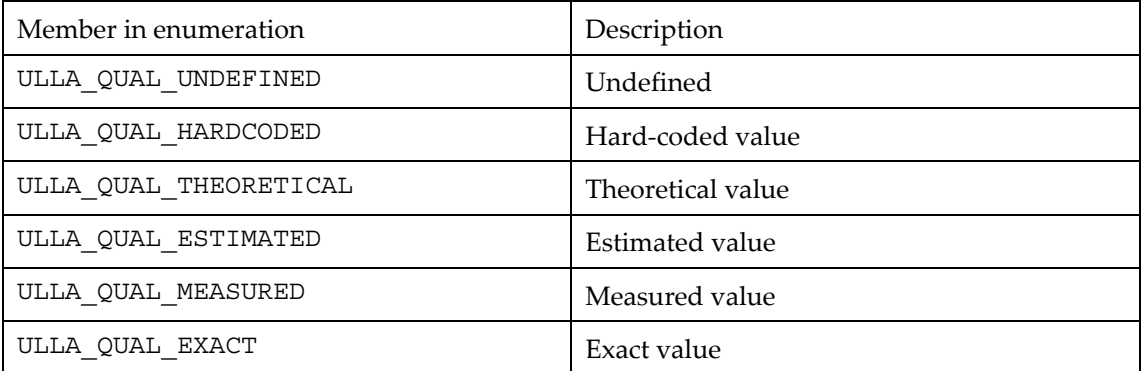

# *B.1.9 Id\_t type definition*

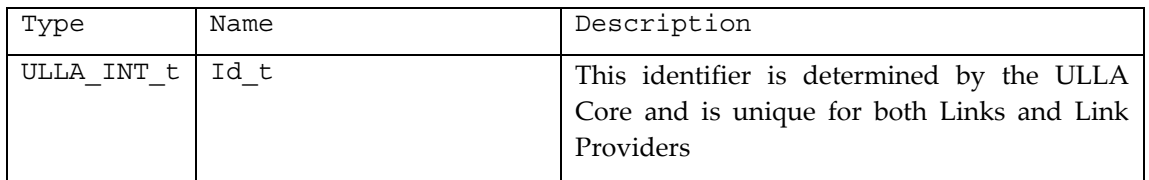

# *B.1.10 Summary of other enumerated type definitions*

Complete type definitions could be found in the ulla.h header file.

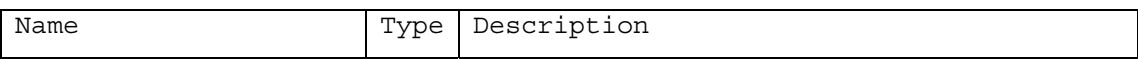

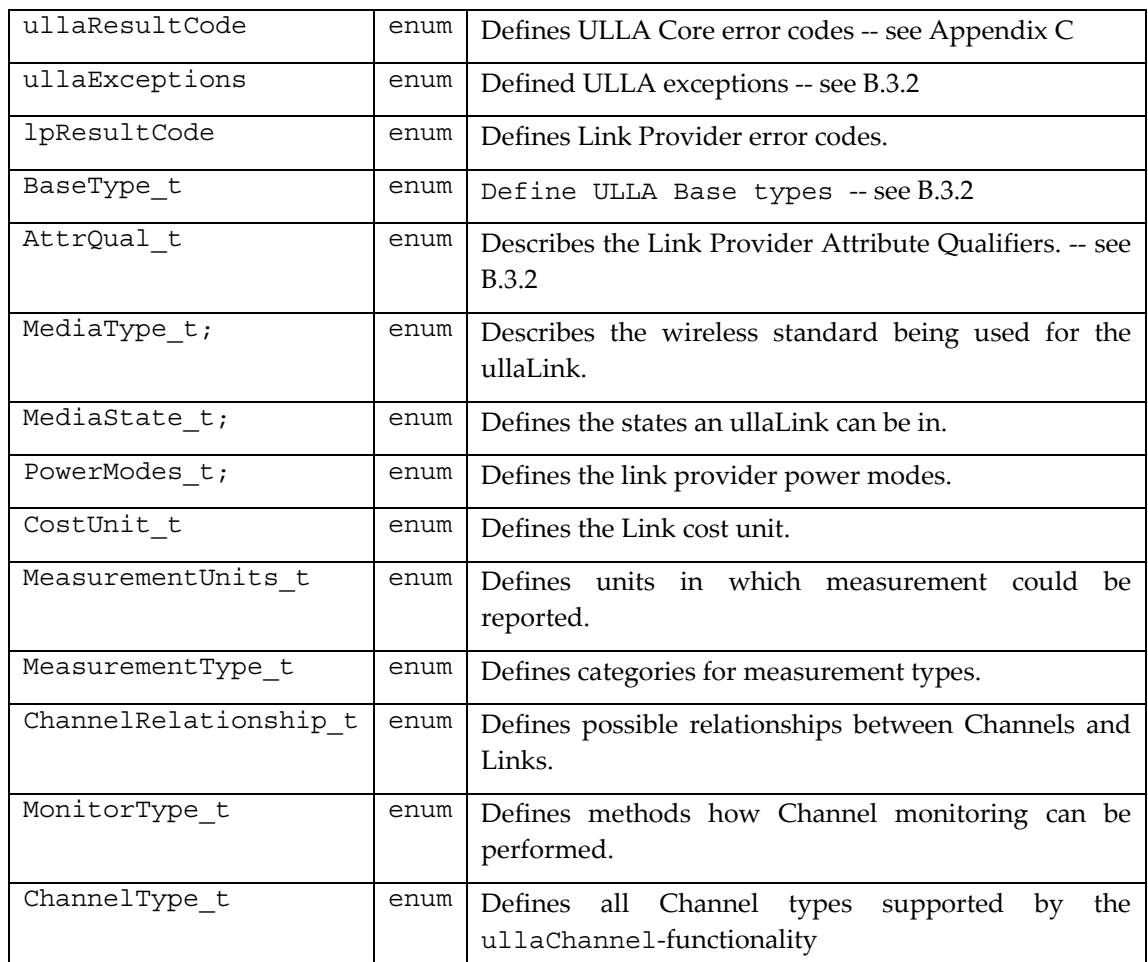

# *B.2 Types defined in ullalp.h*

# *B.2.1 RuId\_t;*

Identifies an update request made through the requestUpdate() Link Provider method.

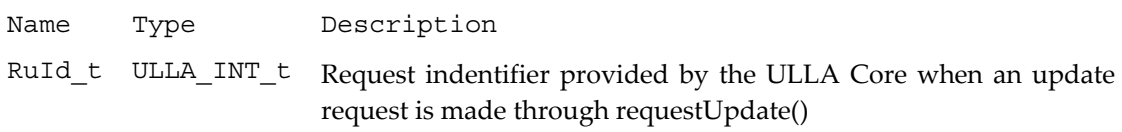

# *B.2.2 struct LpDescr\_t*

This structure provides general information on the link provider, and contains the interface that the link provider must export to the ullaCore.

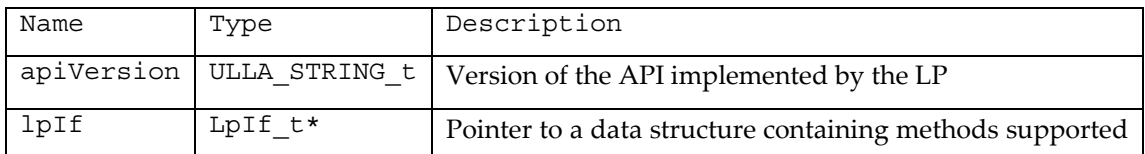

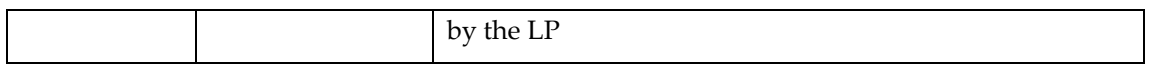

# *B.2.3 struct RuDescr\_t*

This structure conveys information for issuing an update request through requestUpdate().

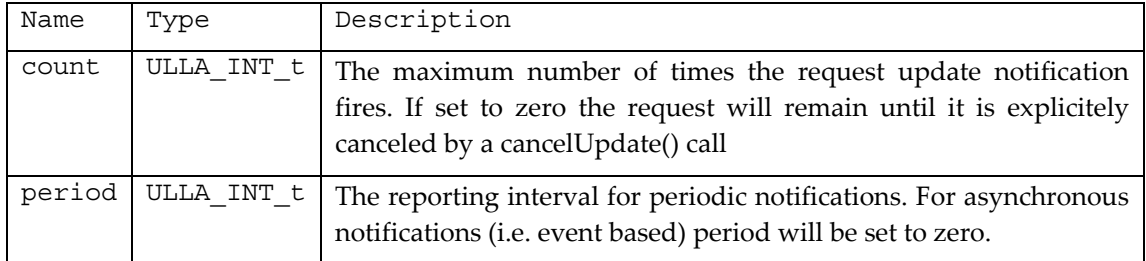

# *B.2.4 struct UllaMeasureCap\_t*

An LP can optionally support measurements (and computation of their statistical values) with different measurement intervals and observation periods (windows). It is also possible that the LLA will support some configuration of update intervals and window. Therefore, in order for an application to get the full picture each LP (during registration) provides the capabilities to perform measurements and statistics. Then the LU can query on the measurement capabilities table (ullaMeasureCap) using UQL queries and set the window and interval (if permitted) using ullaSetAttribute(). The attributes are referenced by using a pseudo attribute name of the LP of : "classname.attributename.configname" where classname is the name of the class that the attribute corresponds to (such as ullalink), the attributename is the actual name of the measurement attribute (such as noiselevel) and configname is either interval or window depending on what capability being configured.

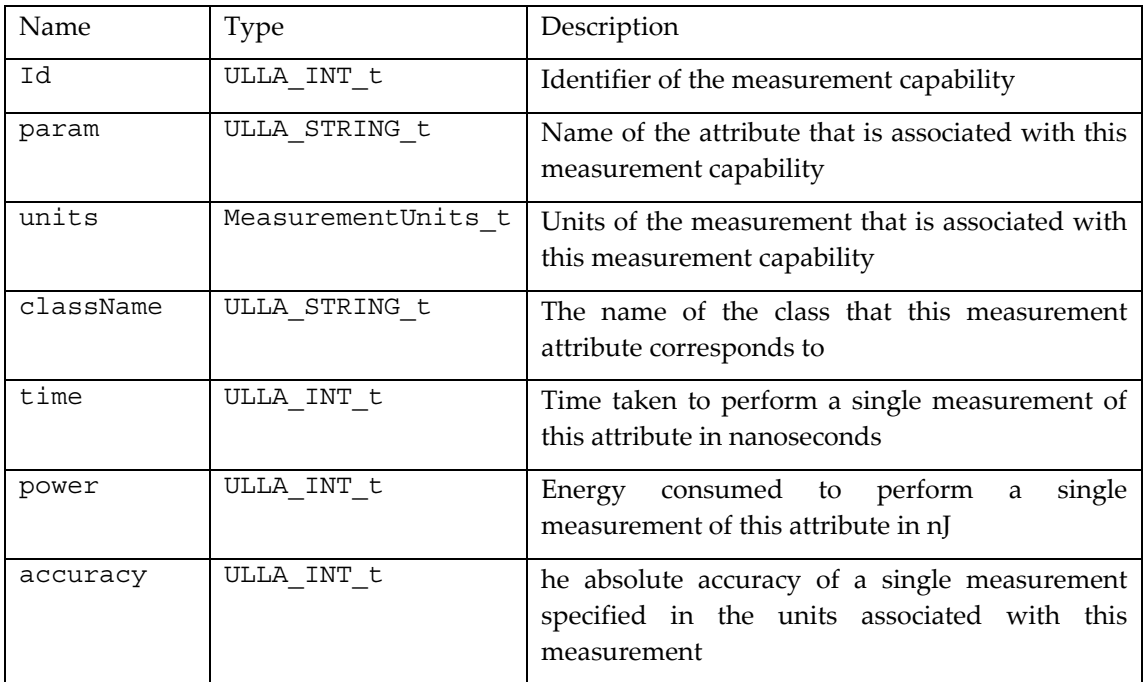

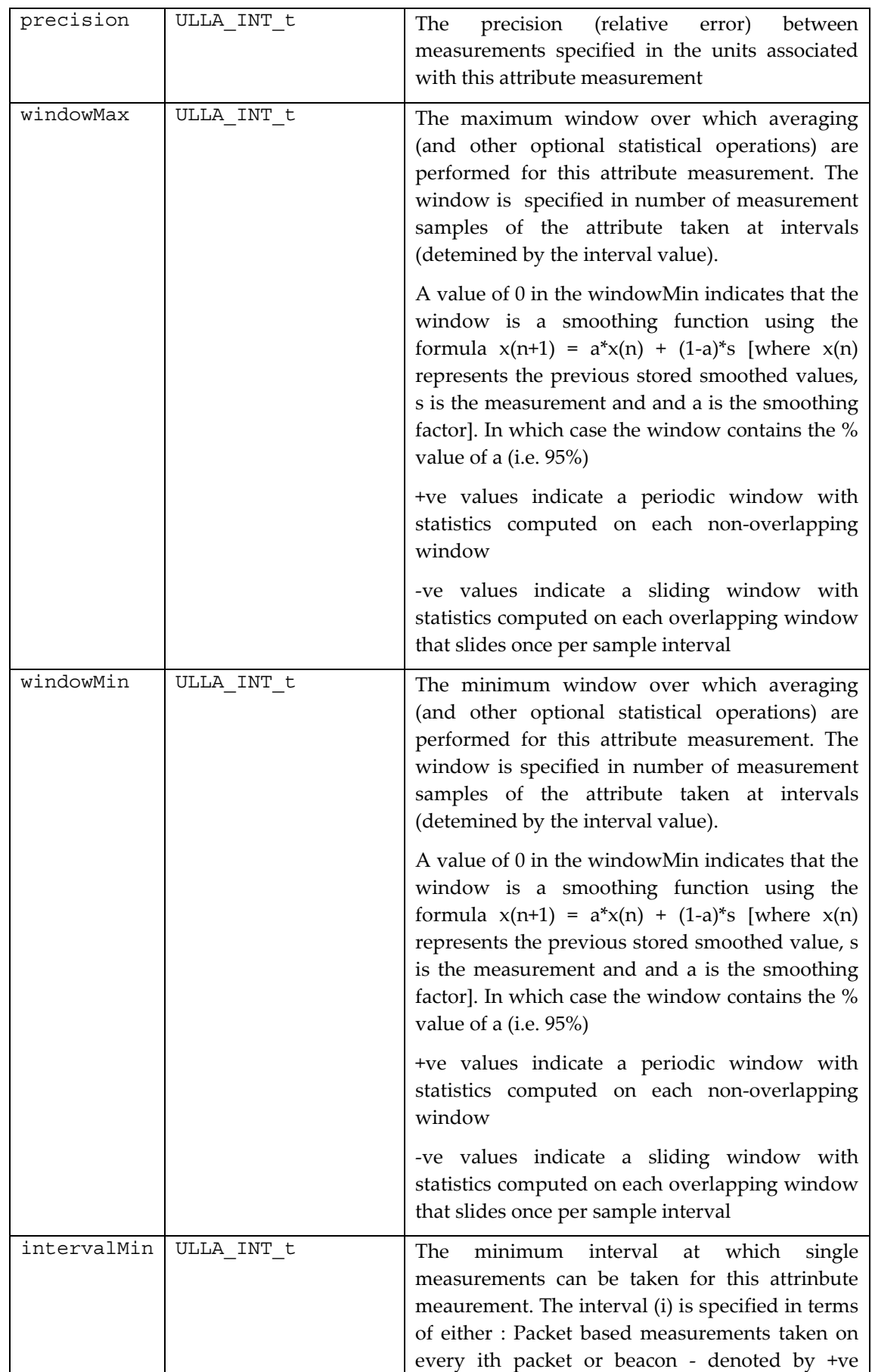

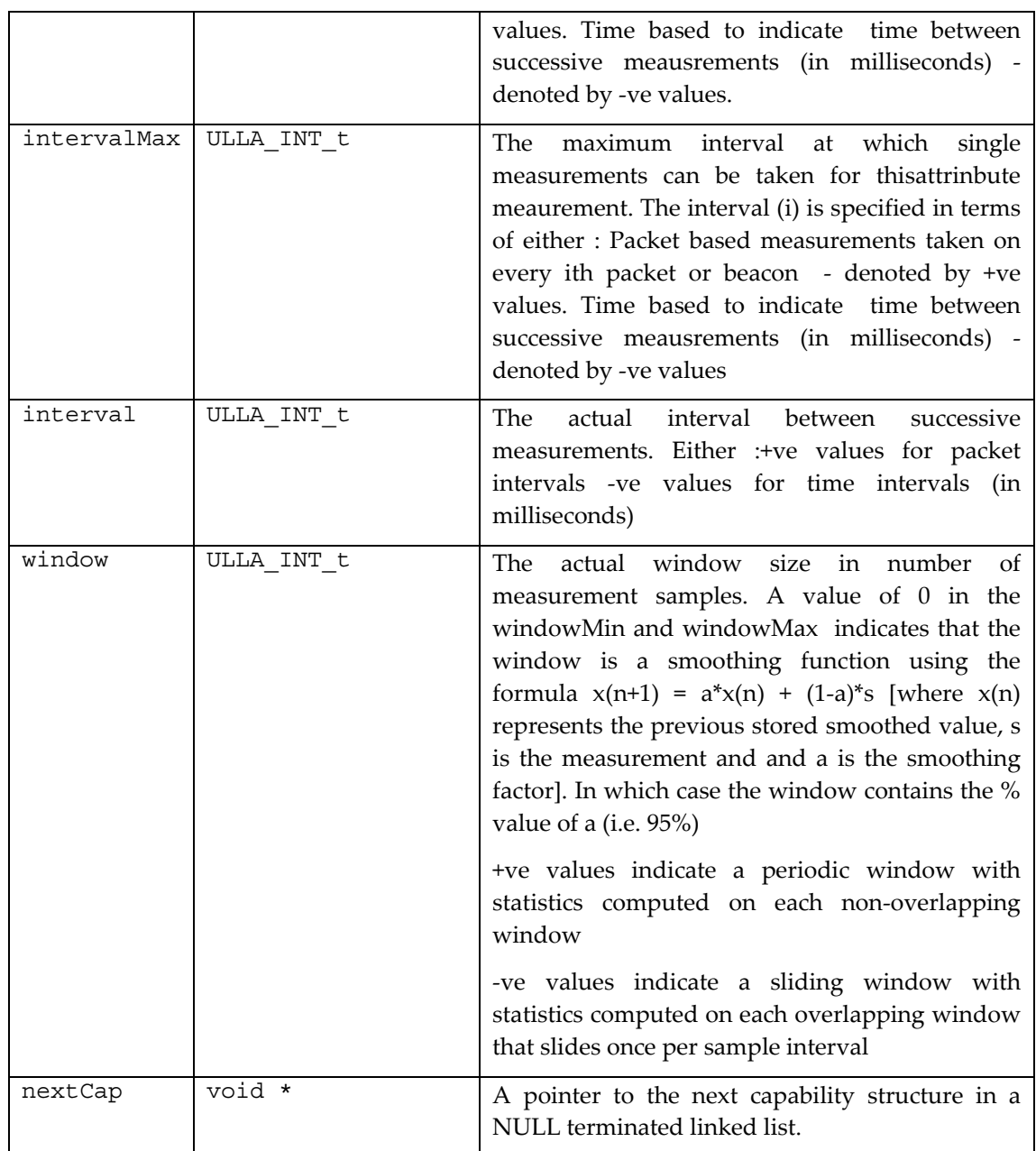

# *B.2.5 struct UcDescr\_t*

The ULLA Channel object contains a number of generic attributes that characterize the radio Channel and allow the Channel to be associated with ULLA Links. The Channel objects are created and updated by LPs in the same manner as Links, but using the functions ullaRegisterChannel() and ullaUnregisterChannel().

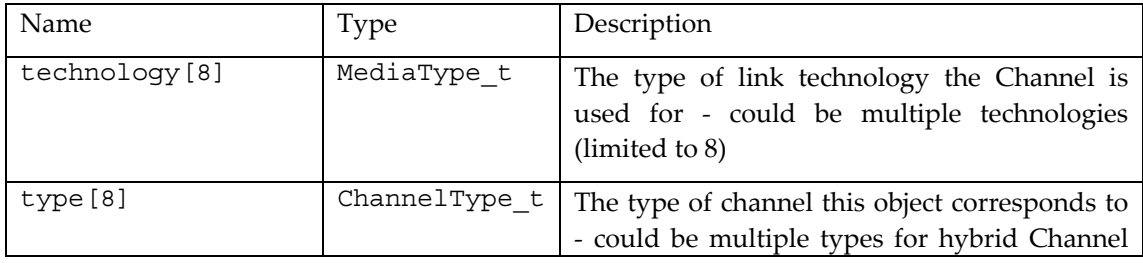

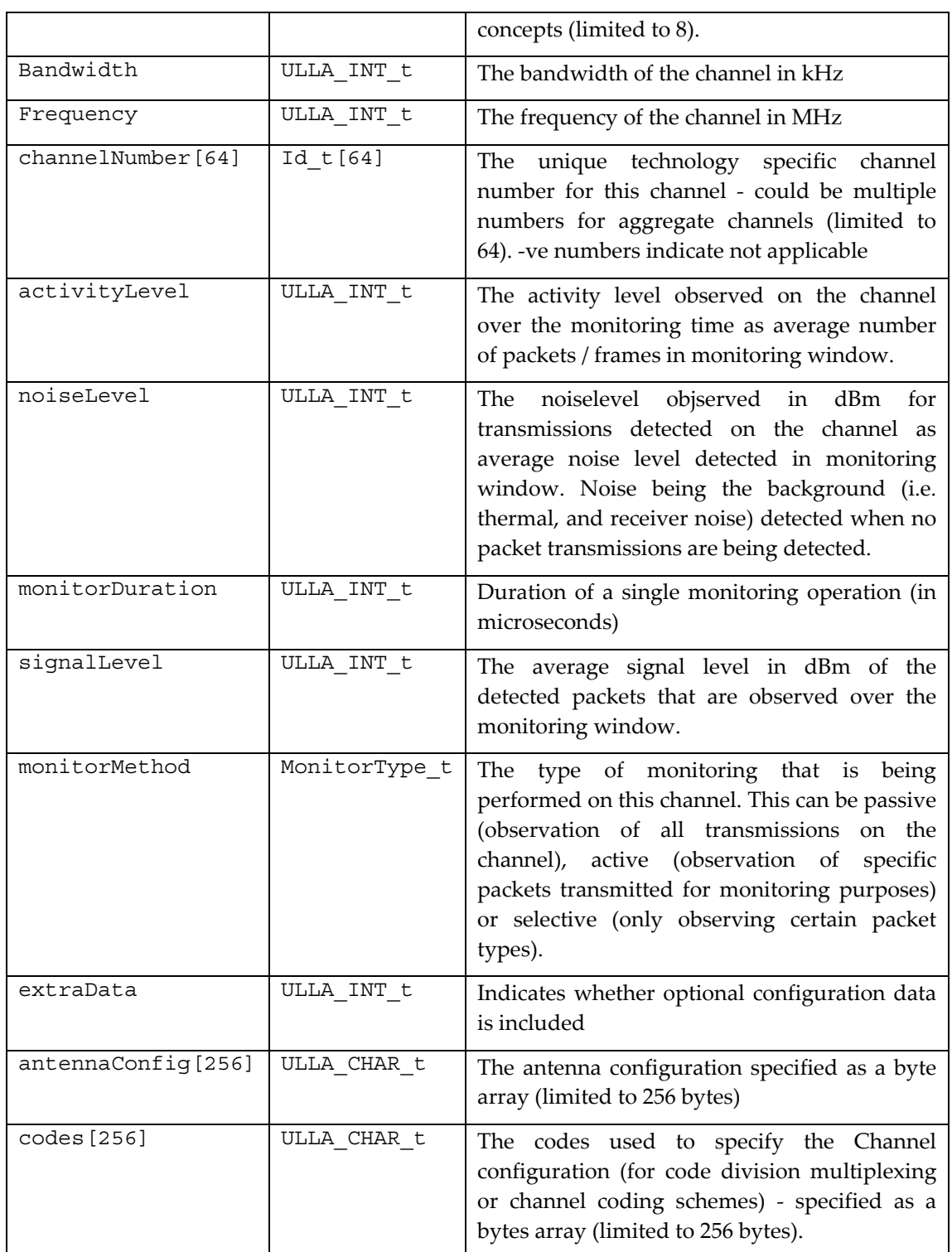

# *B.2.6 struct LpIf\_t*

This structure provides the pointers to the method exported by the Link Provider to the ULLA Core.

 LpResultCode (\*getAttribute) (INOUT AttrDescr\_t\* attDescr); LpResultCode (\*setAttribute) (IN AttrDescr t\* attDescr);

```
 LpResultCode (*freeAttribute) (IN AttrDescr_t* attDescr); 
    LpResultCode (*execCmd) (IN CmdDescr t* cmdDescr);
   LpResultCode (*requestUpdate) (IN RuId t ruId, IN RuDescr t*
ruDescr, IN AttrDescr_t* attrDescr); 
   LpResultCode (*cancelUpdate) (IN RuId t ruId);
     LpResultCode (*getLpErrorString)(OUT ULLA_STRING_t str, IN 
ULLA_INT_t len);
```
# *B.2.7 struct UepIf\_*

This structure contains the pointer to the Ulla Event Processing functions exported by the ULLA Core to each Link Provider. This structure is passed as a parameter when calling the LpInit() function to initialize a Link Provider. Details of the each function calls listed below could be found in section 4.3.

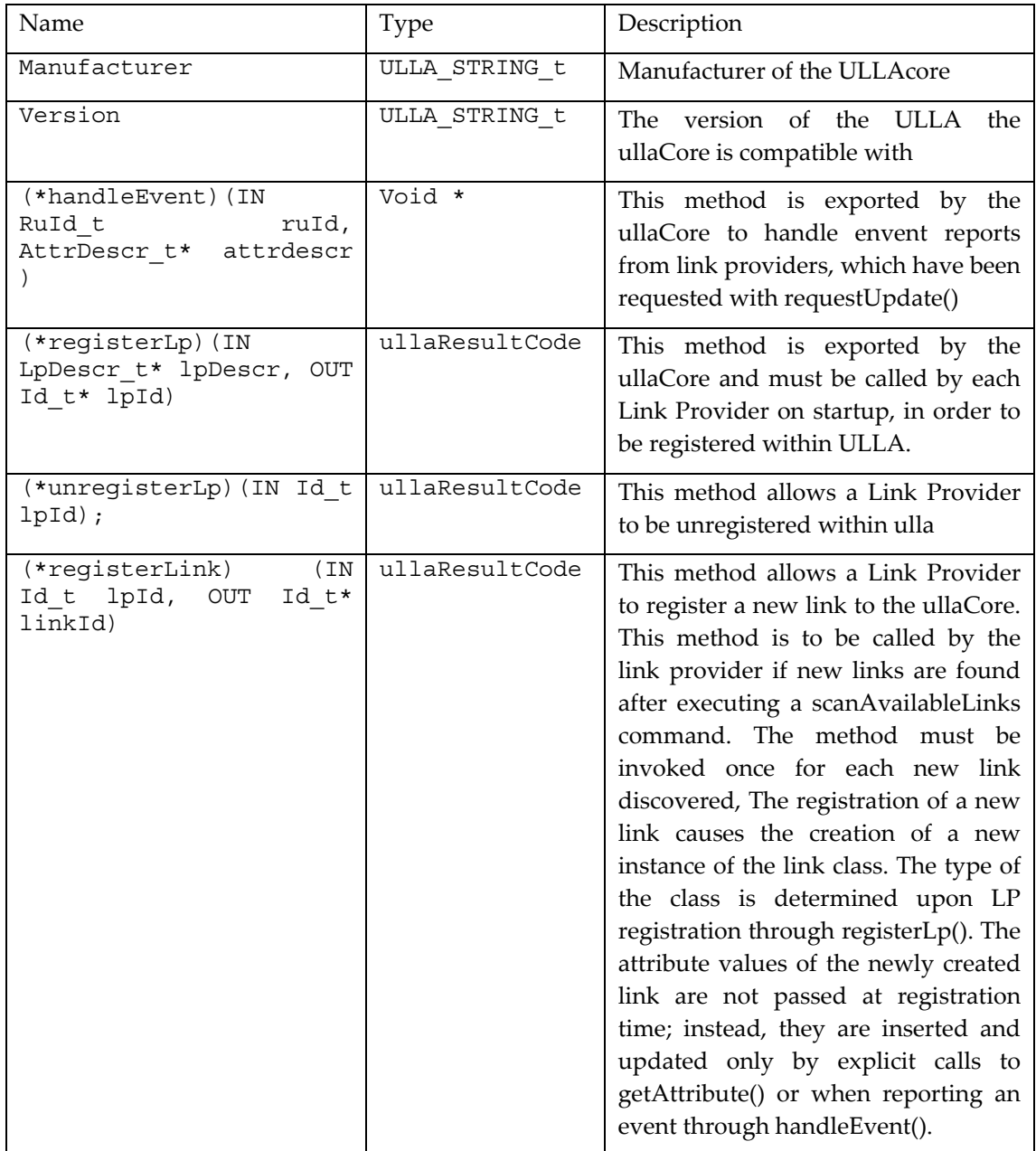

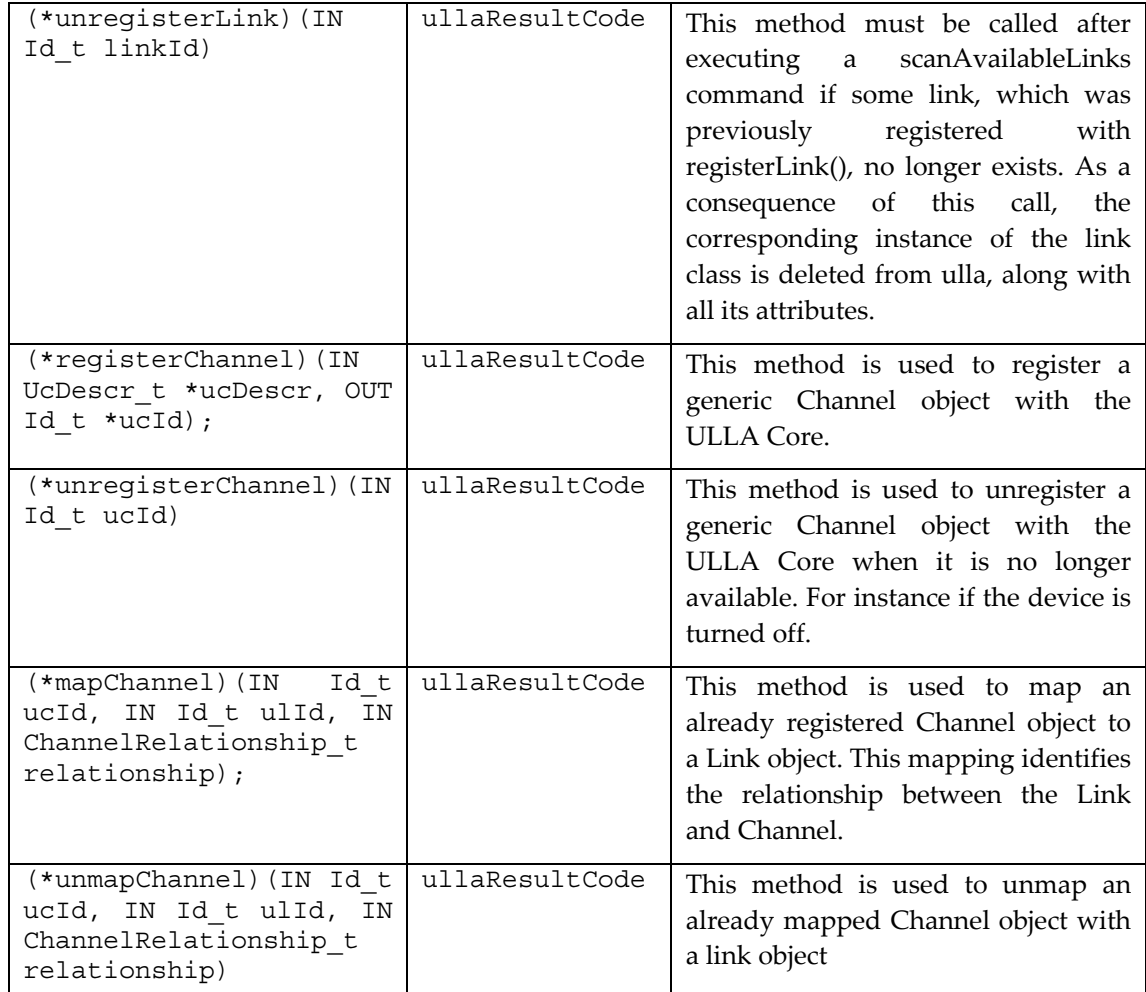

# *B.3 Types defined in ullalu.h*

# *B.3.1 Identifiers : RnId\_t, CmdId\_t, LuId\_t and ullaApplicationId\_t*

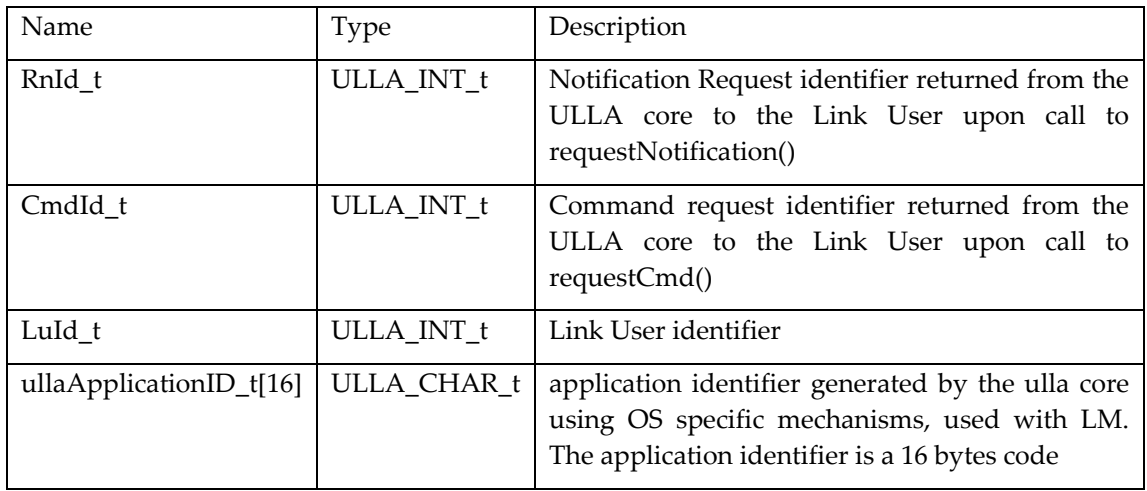

# *B.3.2 enum ullaExceptions*

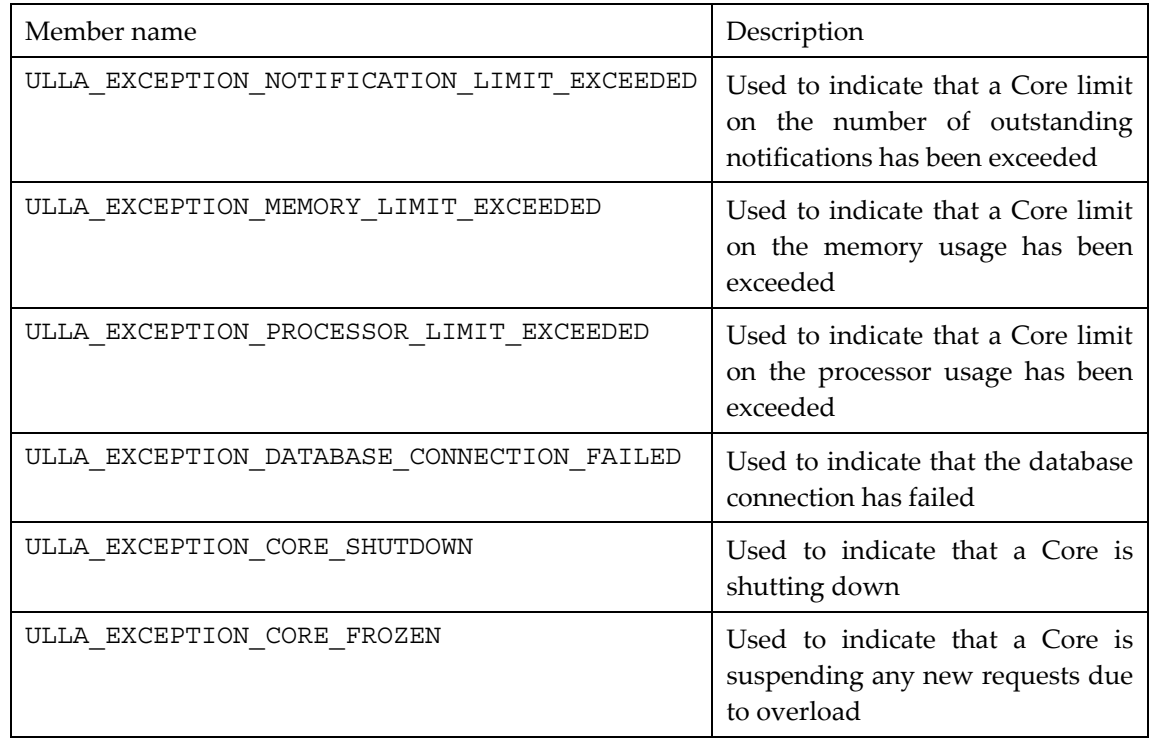

This enumerations lists exceptions that might occur during ULLA functions.

# *B.3.3 Struct UllaExceptionDesc\_t*

This is the data structure used to describe an exception raised.

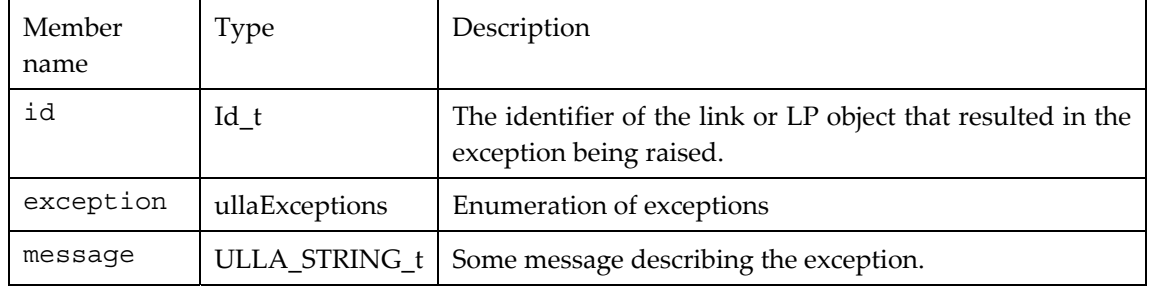

# *B.3.4 Struct LuDescr\_t*

This is the data structure passed from the LU to the ULLA core upon registration with registerLu().

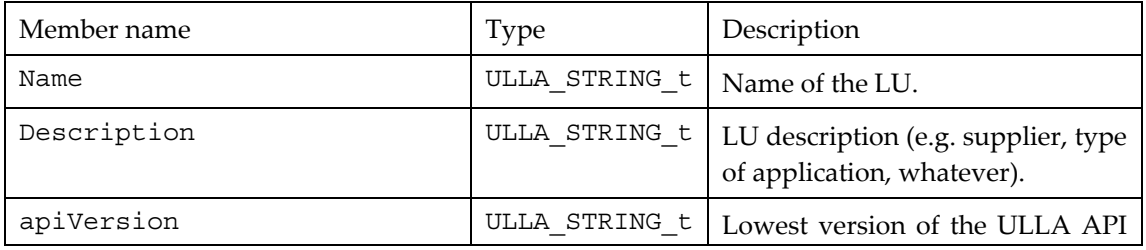
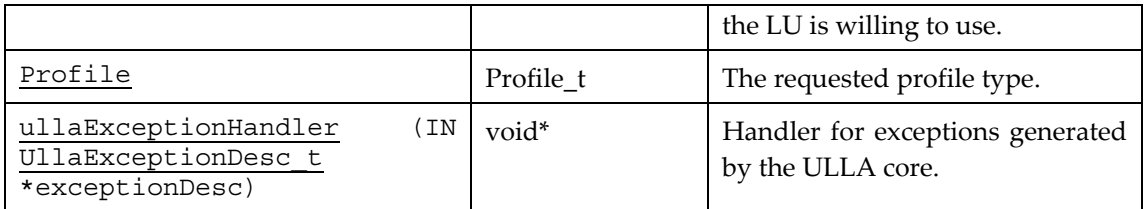

## *B.3.5 enum layer3Protocol\_t*

This enumeration lists layer three address types that could be used during L3 configuration.

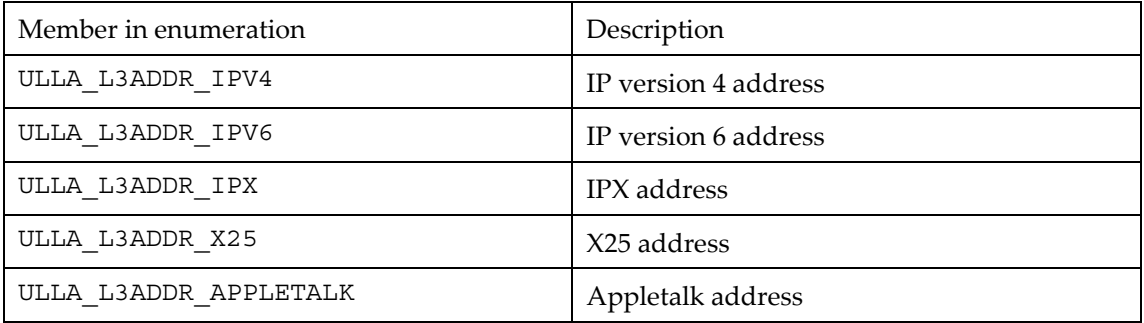

## *B.3.6 layer3Address\_t struct*

This data structure is used to describe a layer three address that might be configured or should be reached using a specific link.

The parameter protocol describes the L3 protocol that should be used for communication, the length gives the size of the address, and address gives the address itself.

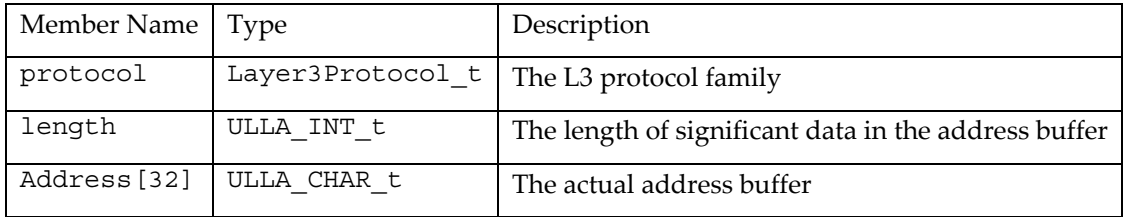

## *B.3.7 struct LmAuthorizationHandlers\_t*

This is the data structure passed from the linkManager to the ullaCore upon registration with registerLm().

```
ullaResultCode (* lmRegisterLu)(IN LuId_t luId, IN ULLA_INT_t 
privilegeLevel, IN ullaApplicationID t appId);
ullaResultCode (* lmDeregisterLu) (IN LuId t luId);
```
ullaResultCode (\* lmCommandAuthorize)(IN LuId t luId, IN ULLA INT t privilegeLevel, IN CmdDescr\_t \*cmdDescr, OUT ullaResultCode \*result); ullaResultCode (\* lmSetAttributeAuthorize)(IN LuId t luId, IN ULLA\_INT\_t privilegeLevel, IN AttrDescr\_t \*attrDescr, OUT ullaResultCode \*result); ullaResultCode (\* lmRequestInfoAuthorize)(IN LuIdt luId, IN ULLA INT t privilegeLevel, IN ULLA STRING t query, OUT ullaResult t \*result); ullaResultCode (\* lmRequestNotificationAuthorize)(IN LuId\_t luId, IN ULLA\_INT\_t privilegeLevel, IN ULLA\_STRING\_t query); ullaResultCode (\* lmPrepareCmd)(IN LuId t luId, IN ULLA INT t privilegeLevel, IN CmdDescr t\* cmddescr); ullaResultCode (\* lmConfigureL3)(IN LuId t luId, IN ULLA INT t privilegeLevel, IN Id t linkId, IN layer3Address t \*dest);

## *B.3.8 ullaResult\_t;*

Represents the identifier of a query result set, as returned by ullaRequestInfo()

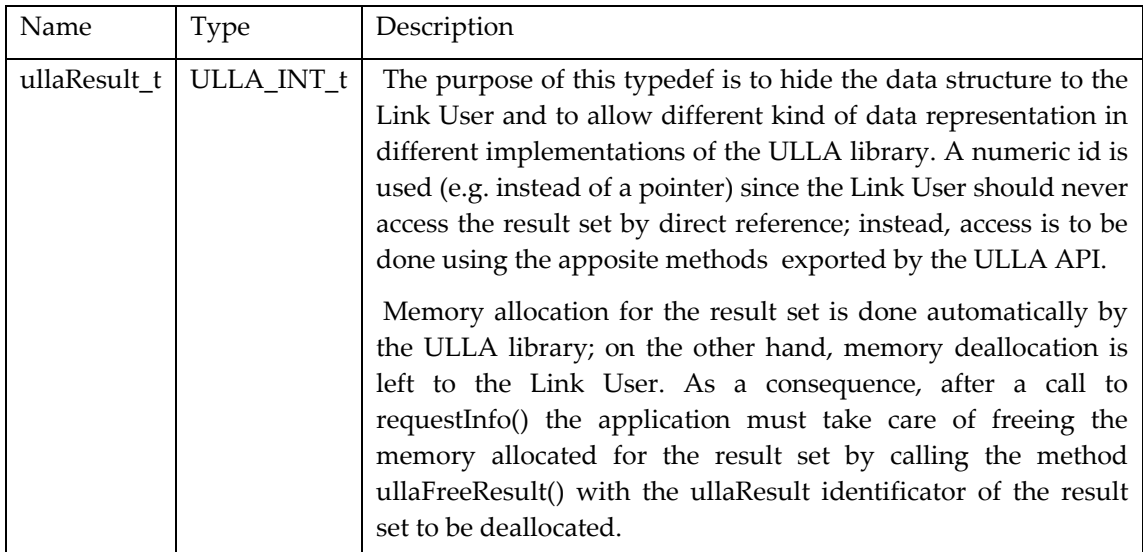

## *B.3.9 Struct RnDescr\_t*

This is the data structure used to describe a notification during registration.

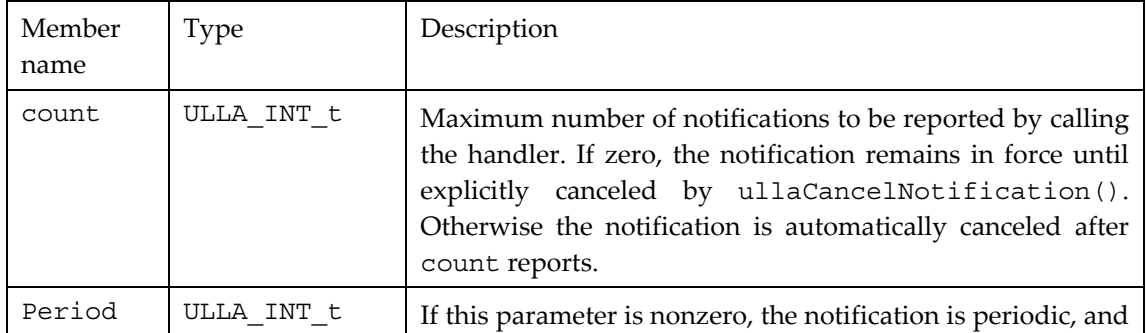

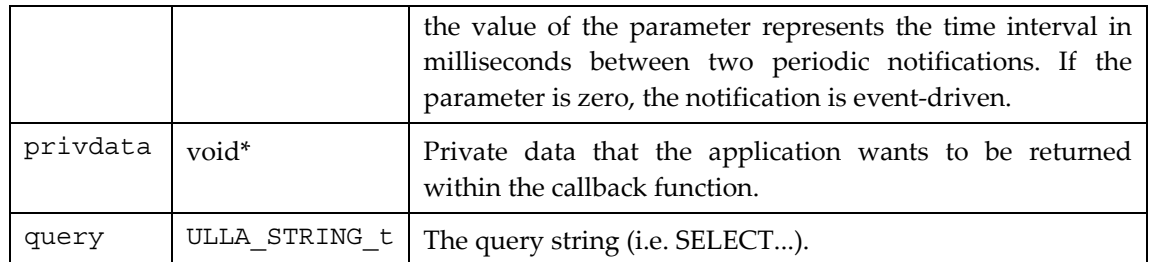

# **Appendix C Error Codes**

This enumeration defines error codes which are reported back as result by several ULLA functions. The same set of error codes is used for all whole LU interface.

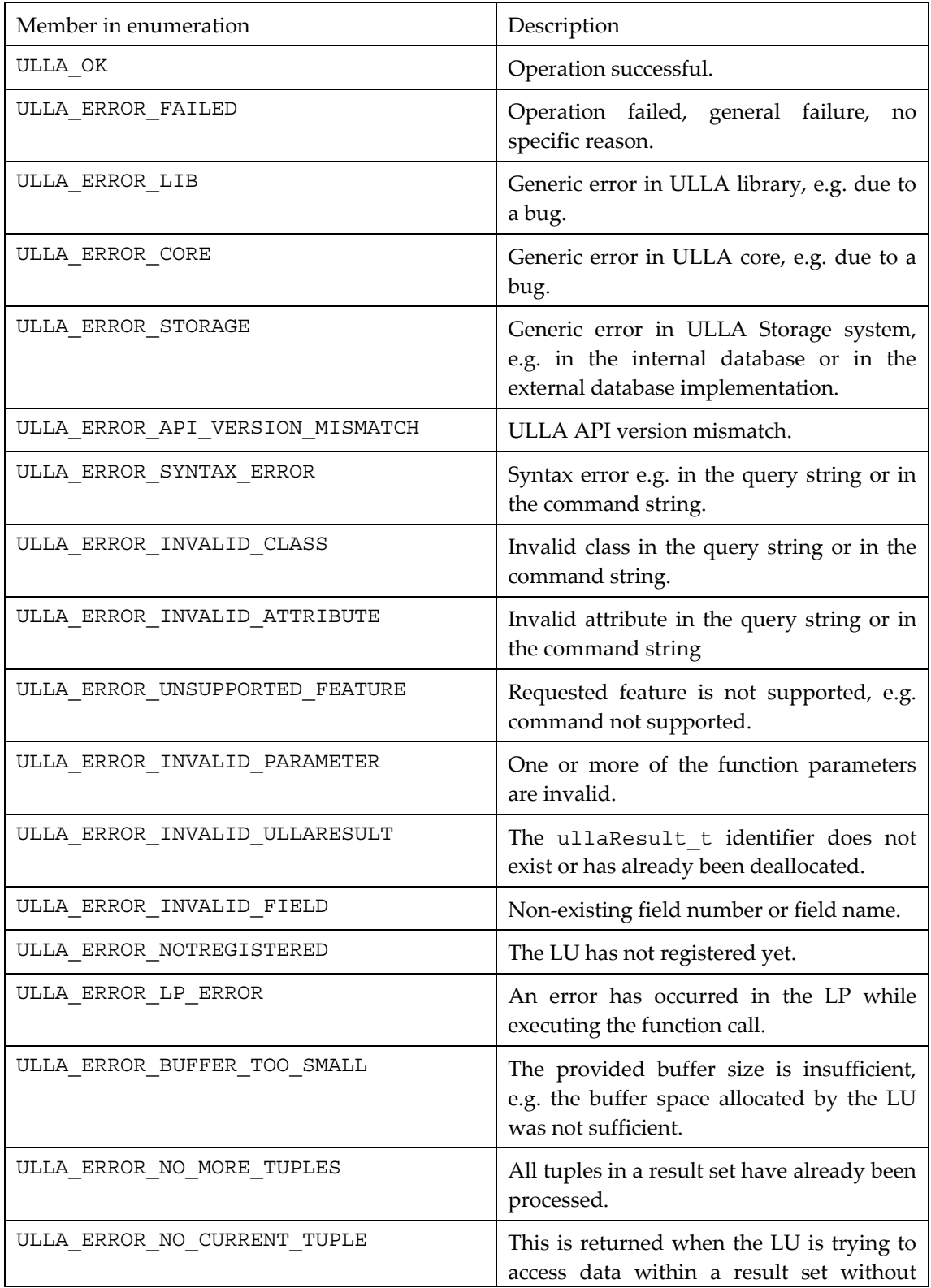

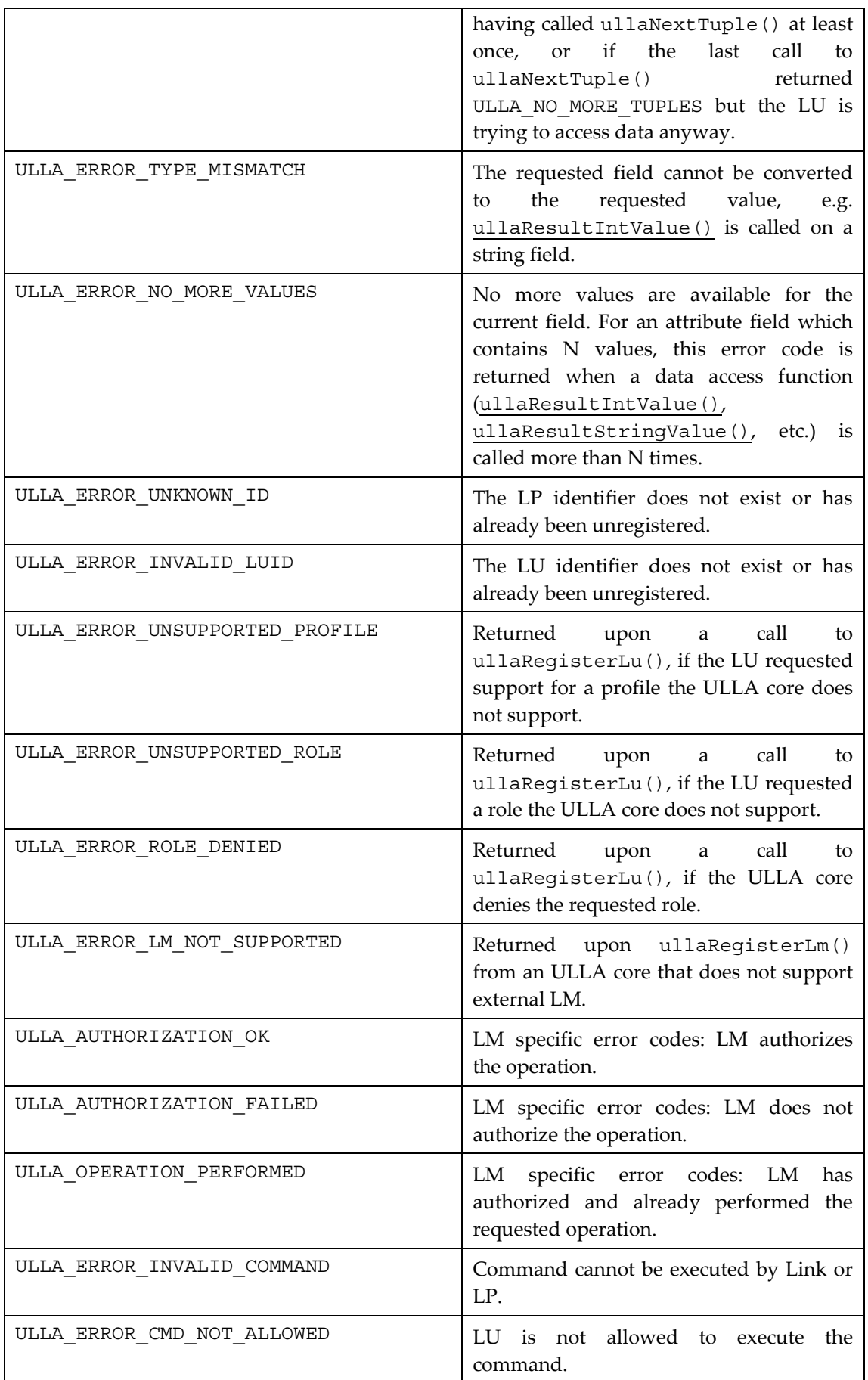

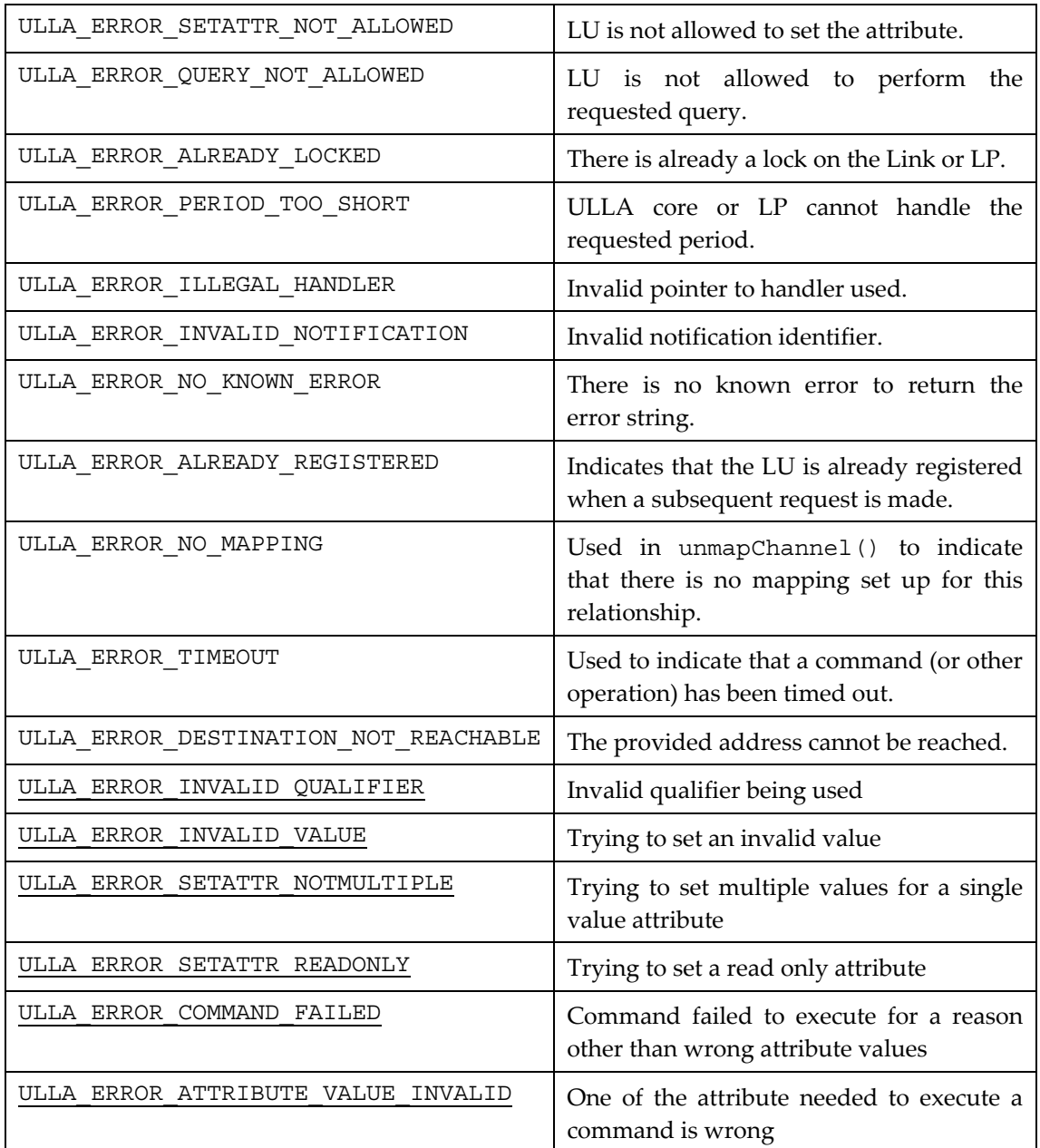

# **Appendix D Mandatory base classes**

The mandatory ULLA classes, namely ullaLink and ullaLinkProvider classes are specified below.

## *D.1 UllaLink class*

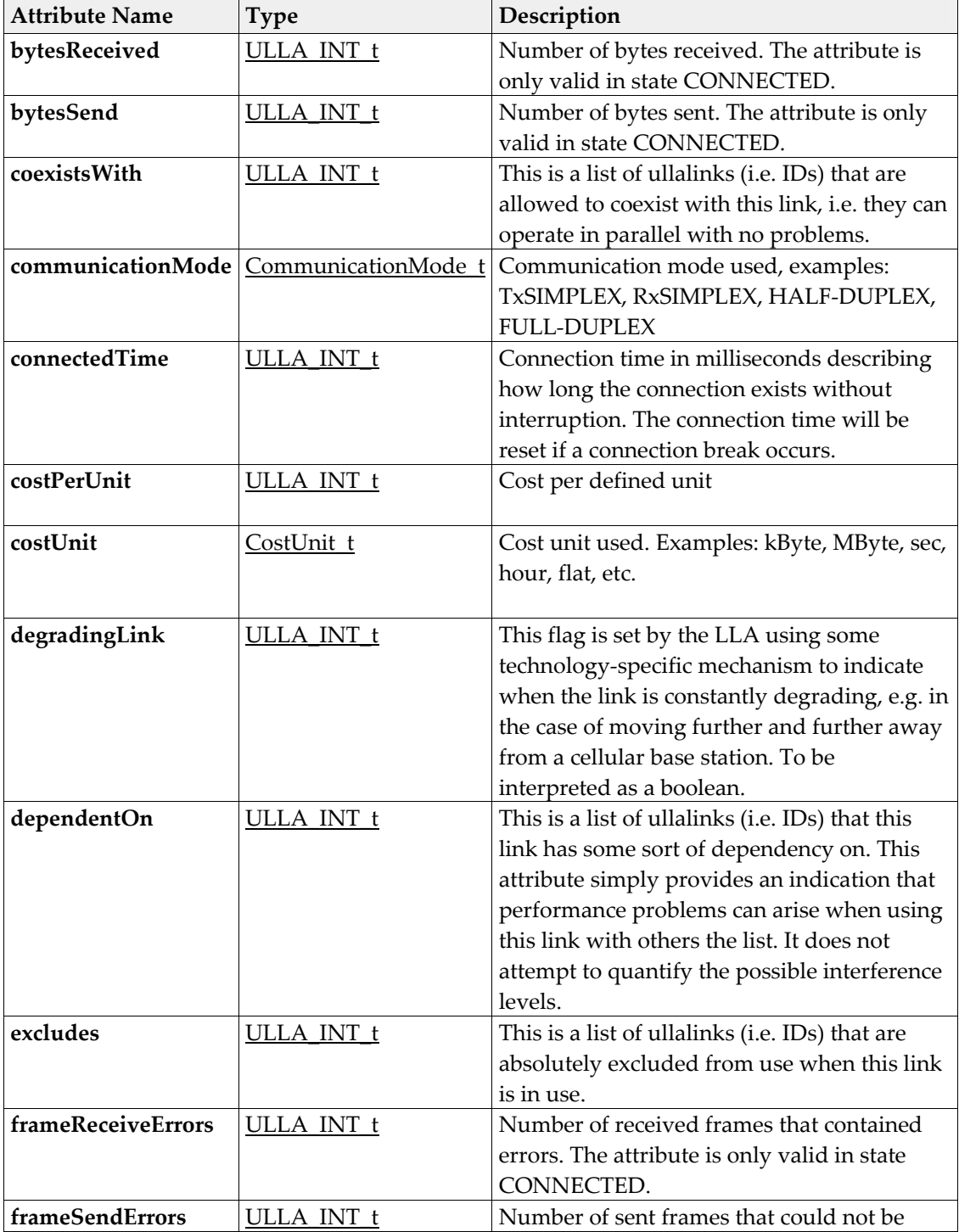

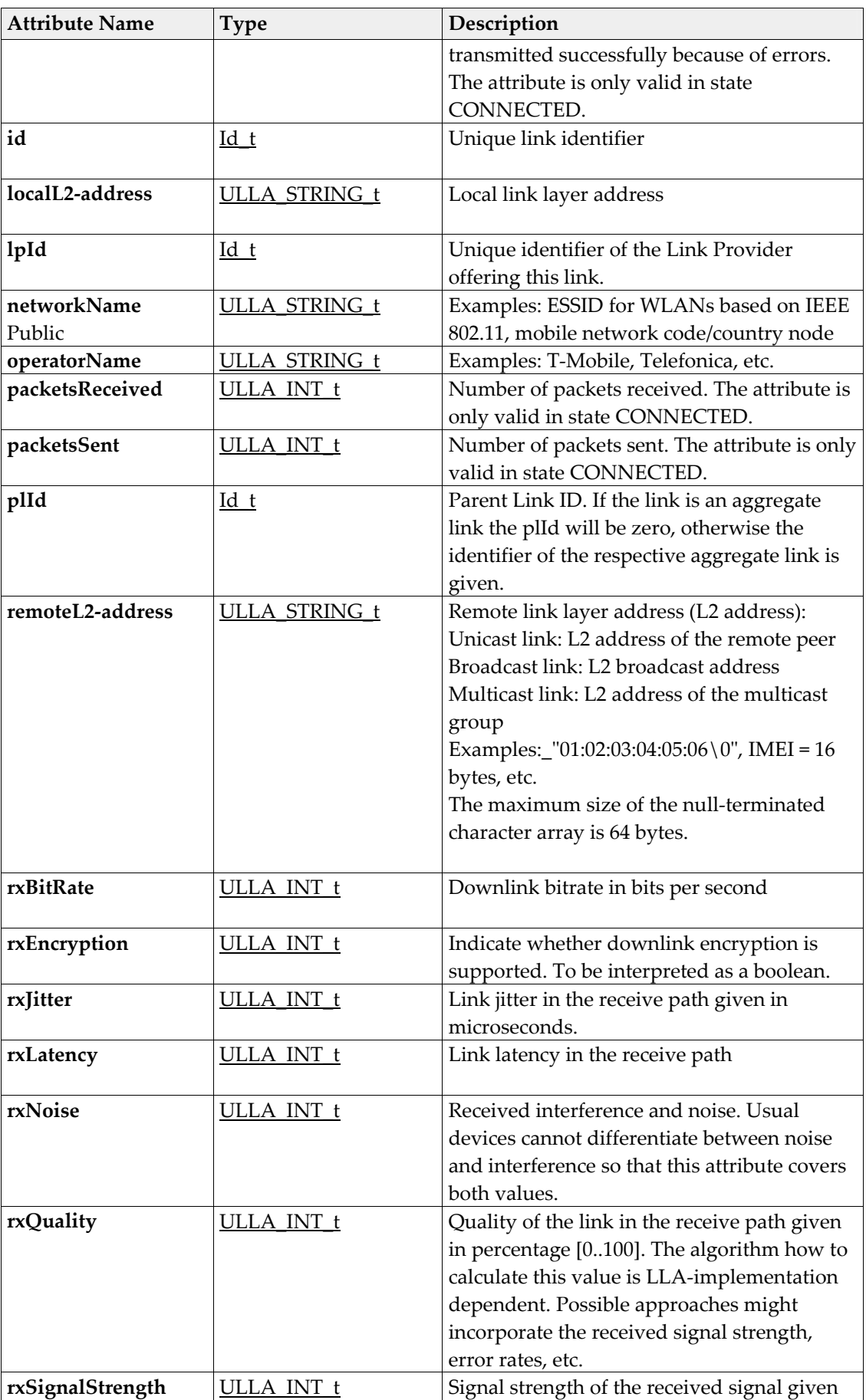

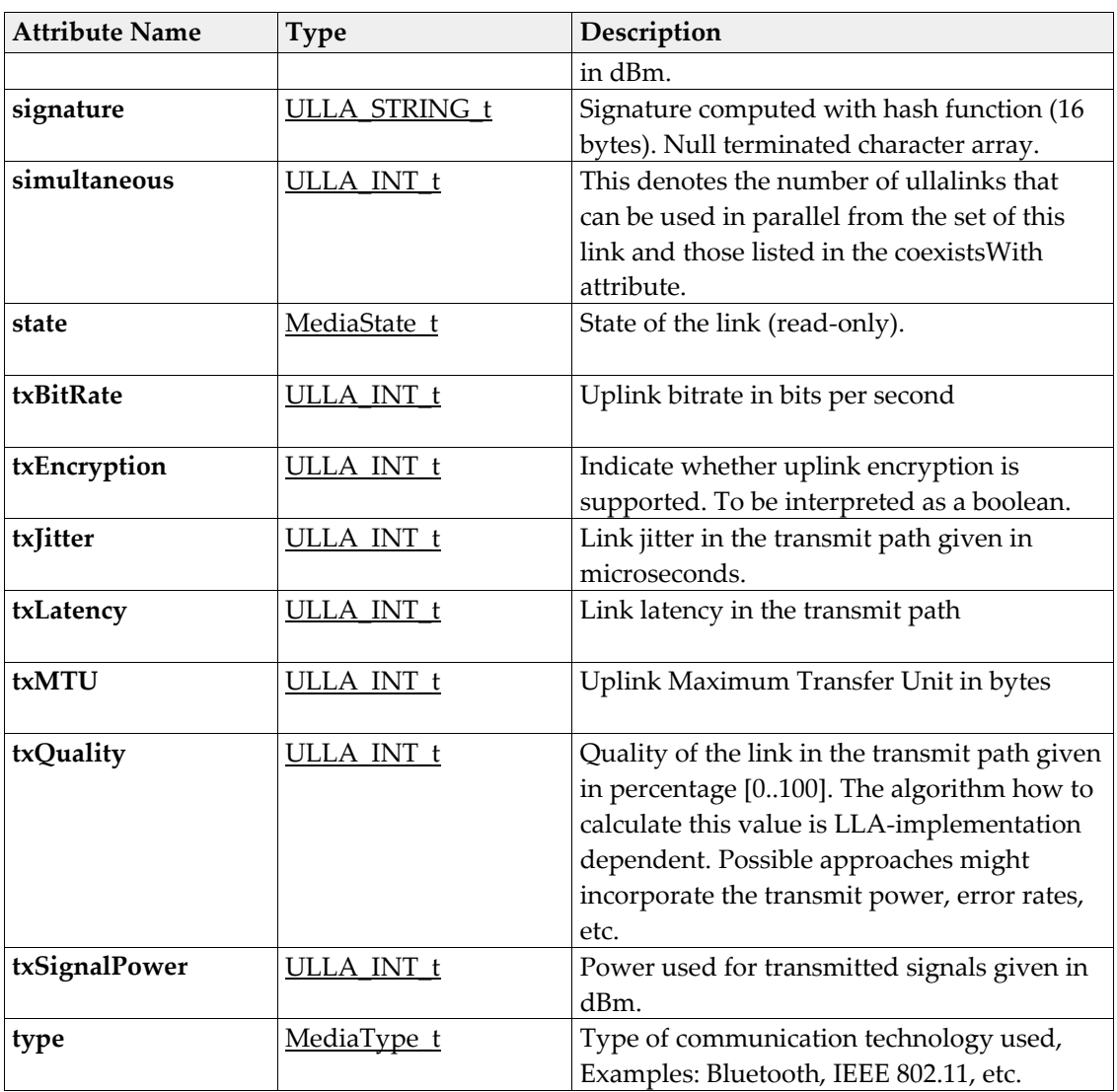

#### *Operations*

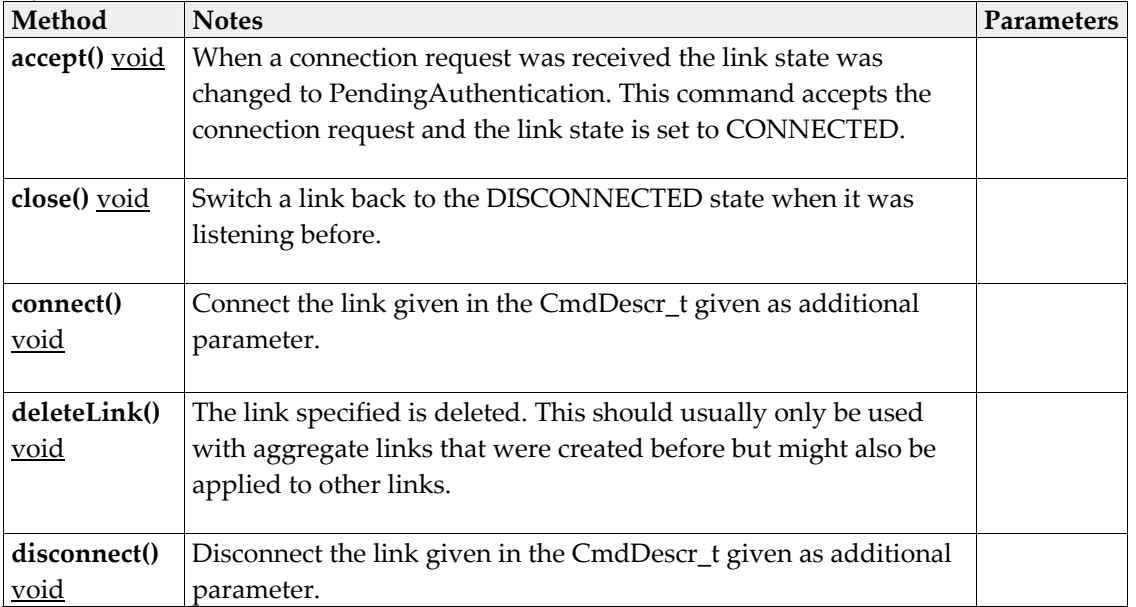

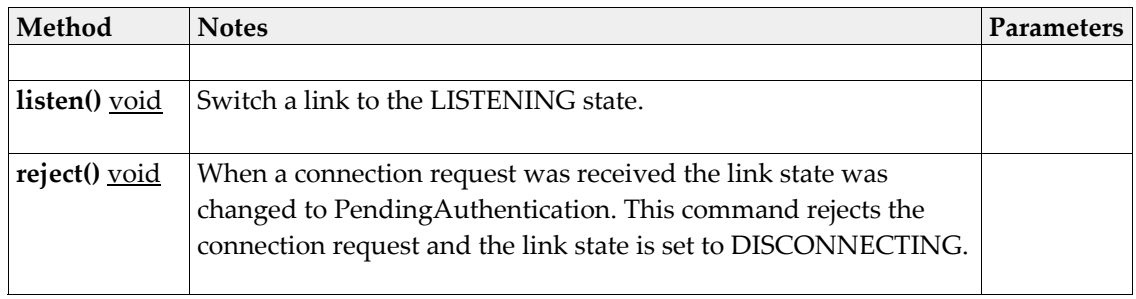

# *D.2 UllaLinkProvider class*

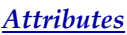

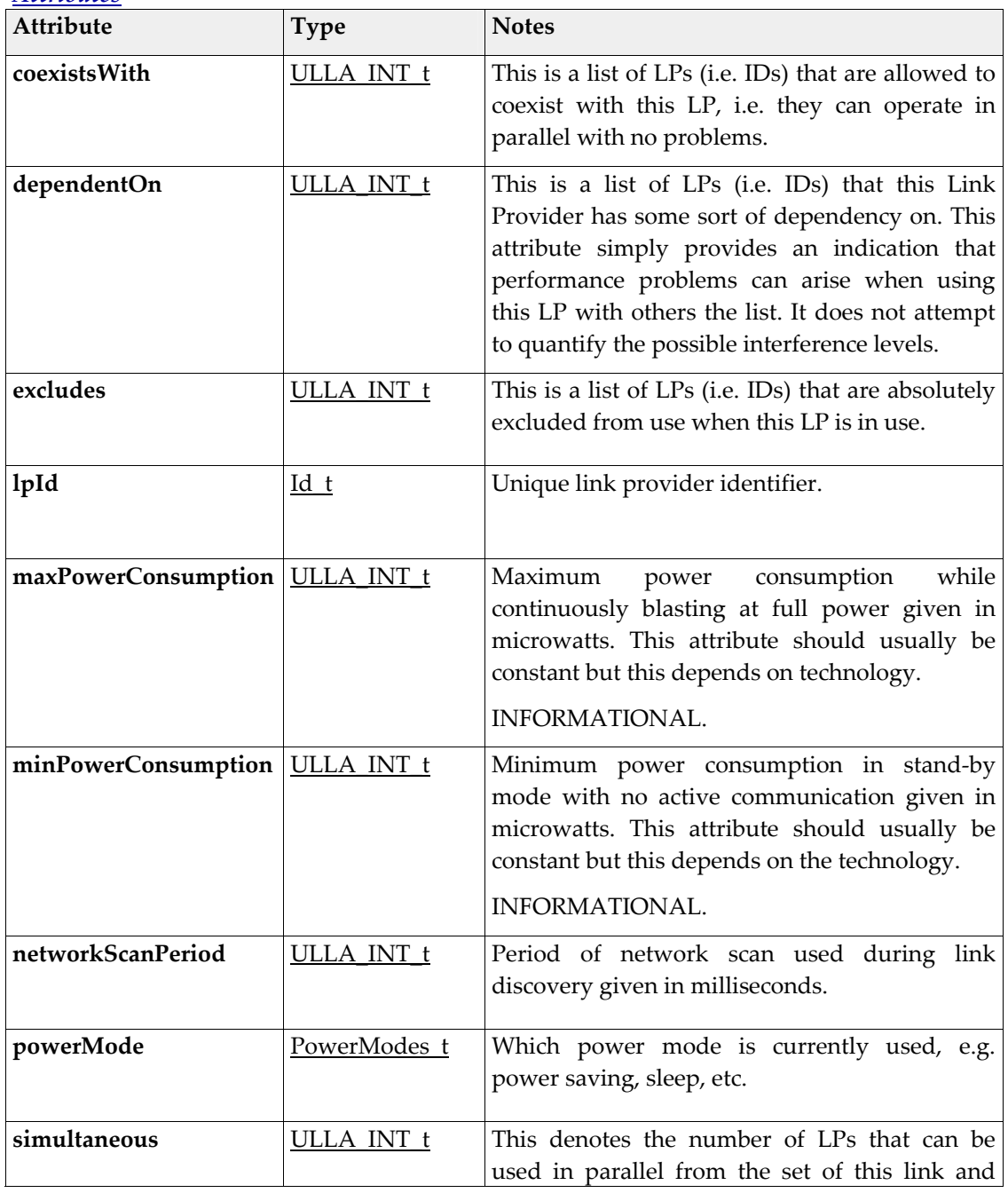

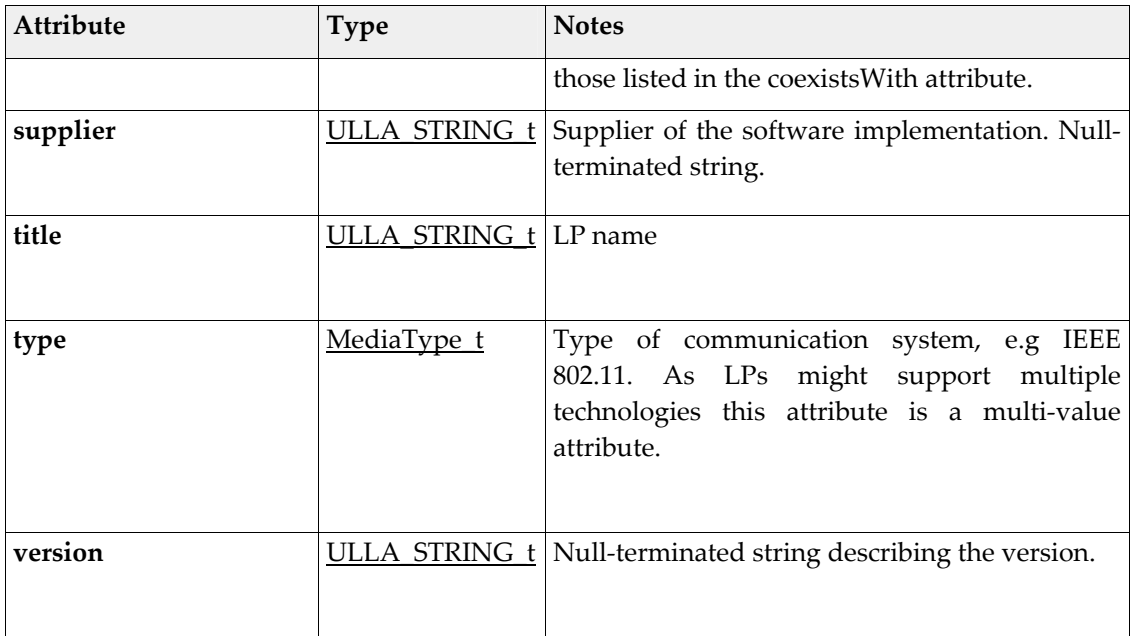

#### *Operations*

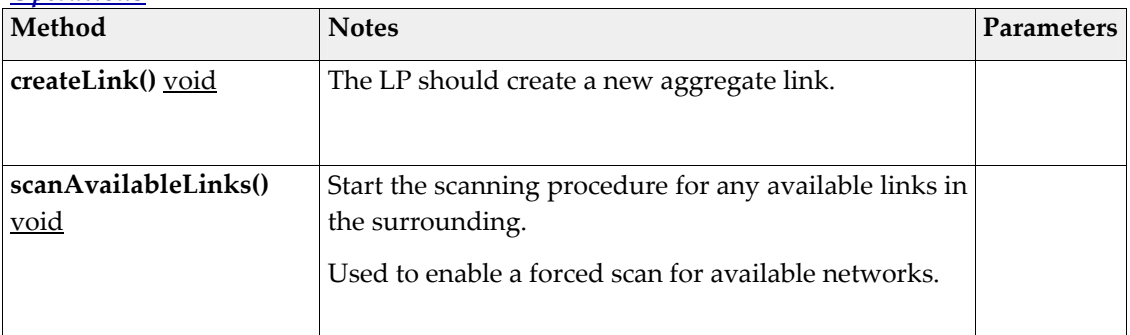